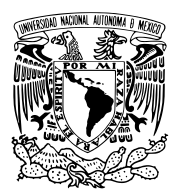

### Universidad Nacional Autónoma de México

Centro de Física Aplicada y Tecnología Avanzada

### Hidrodinámica de una burbuja expuesta a ondas de choque novedosas: Videograbaciones de alta velocidad.

## T E S I S

QUE PARA OBTENER EL GRADO DE: Licenciado en Tecnología

> PRESENTA: Carlos López Roa

DIRECTOR DE TESIS: M. en C. Francisco Fernández Escobar Dr. Achim Max Loske Mehling

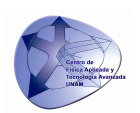

QUERÉTARO, QRO ABRIL, 2014

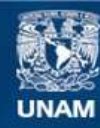

Universidad Nacional Autónoma de México

**UNAM – Dirección General de Bibliotecas Tesis Digitales Restricciones de uso**

### **DERECHOS RESERVADOS © PROHIBIDA SU REPRODUCCIÓN TOTAL O PARCIAL**

Todo el material contenido en esta tesis esta protegido por la Ley Federal del Derecho de Autor (LFDA) de los Estados Unidos Mexicanos (México).

**Biblioteca Central** 

Dirección General de Bibliotecas de la UNAM

El uso de imágenes, fragmentos de videos, y demás material que sea objeto de protección de los derechos de autor, será exclusivamente para fines educativos e informativos y deberá citar la fuente donde la obtuvo mencionando el autor o autores. Cualquier uso distinto como el lucro, reproducción, edición o modificación, será perseguido y sancionado por el respectivo titular de los Derechos de Autor.

### Hidrodinámica de una burbuja expuesta a ondas de choque novedosas:

Videograbaciones de alta velocidad.

por

Carlos López Roa

Tesis presentada para obtener el grado de

Licenciado en Tecnología

en el

Centro de Física Aplicada y Tecnología Avanzada

Universidad Nacional Autónoma de México

Querétaro, Qro. Abril, 2014

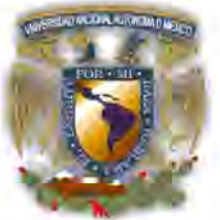

UNIVERSIDAD NACIONAL AUTONOMA DE **MÉXICO** 

## CENTRO DE FÍSICA APLICADA Y TECNOLOGÍA AVANZADA LICENCIATURA EN TECNOLOGíA

Votos Aprobatorios

COMITÉ ACADÉMICO Licenciatura en Tecnología PRESENTE

En cumplimiento del Artículo 26 del Reglamento General de Exámenes, nos permitimos comunicar a usted que revisamos la Tesis con título Hidrodinámica de una burbuja expuesta a ondas de choque novedosas: Videograbaciones de alta velocidad. que realizó el pasante Carlos López Roa, con número de cuenta: 410059162, bajo la opción de titulación por Tesis y Examen profesional en la carrera de Licenciatura en Tecnología.

Considerando que dicho trabajo reúne los requisitos necesarios para ser discutido en el EXAMEN PROFESIONAL correspondiente, otorgamos nuestro VOTO APROBATORIO.

#### Atentamente "POR MI RAZA HABLARÁ EL ESpiRITU" Campus UNAM-Juriquilla. Oro a 24 de marzo de 2014

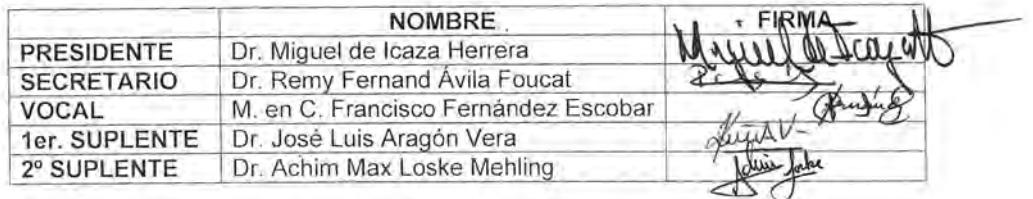

A mis padres, a mis abuelos, a mis ancestros.

## Agradecimientos

Los presentes agradecimientos pretenden ser cortos.

Primeramente se agradece a los dadores de vida, de educación, de salud y de bienestar. A Georgina Roa y Carlos López, por ser ejemplo único de amor incondicional. A las compañeras de infancia, mis hermanas, Brenda y Lizeth. A mis compañeros de vida Diego y Miguelito, mis maestros, mis hermanos.

En segundo lugar se agradece a la Universidad en todas sus formas y figuras, como una institución autónoma y gratuita, lugar donde las más grandes ideas crecen por sí mismas. Hogar de la variedad más grande de mexicanos que se conozca. Más aún como un conjunto no trivial de académicos con prestigio y trayectoria grandes, a los maestros que he tenido en este lugar, maestros de ciencia y de vida.

A la Licenciatura en Tecnología, un proyecto singular, multidisciplinario, integral.

A Miguel de Icaza aquel que me abrió los ojos a la ciencia.

Y a José Luis Aragón por haber guiado mi formación académica y facilitarme 16 núcleos de procesamiento.

En tercer lugar a mis tutores, Francisco Fernández y Achim Loske, por representar el binomio de trabajo y humanidad que hicieron posible la realización de esta idea.

En último lugar a los que ayudaron en la realización de este trabajo, a la laboratorista Paula Bernardino por su apoyo en los experimentos.

A las becas PRONABES-UNAM y Nuevos Talentos.

Al CONCYTEQ por el apoyo económico brindado para este proyecto.

# Índice general

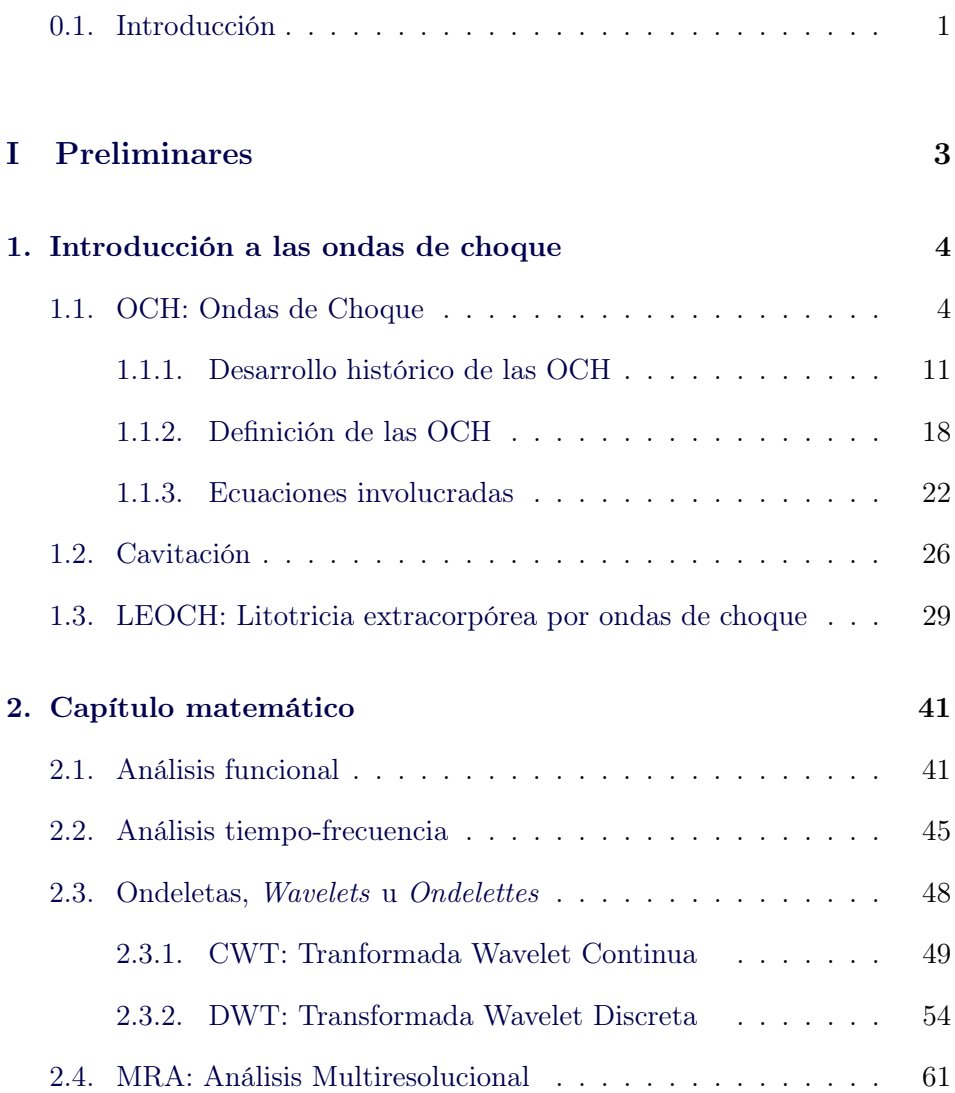

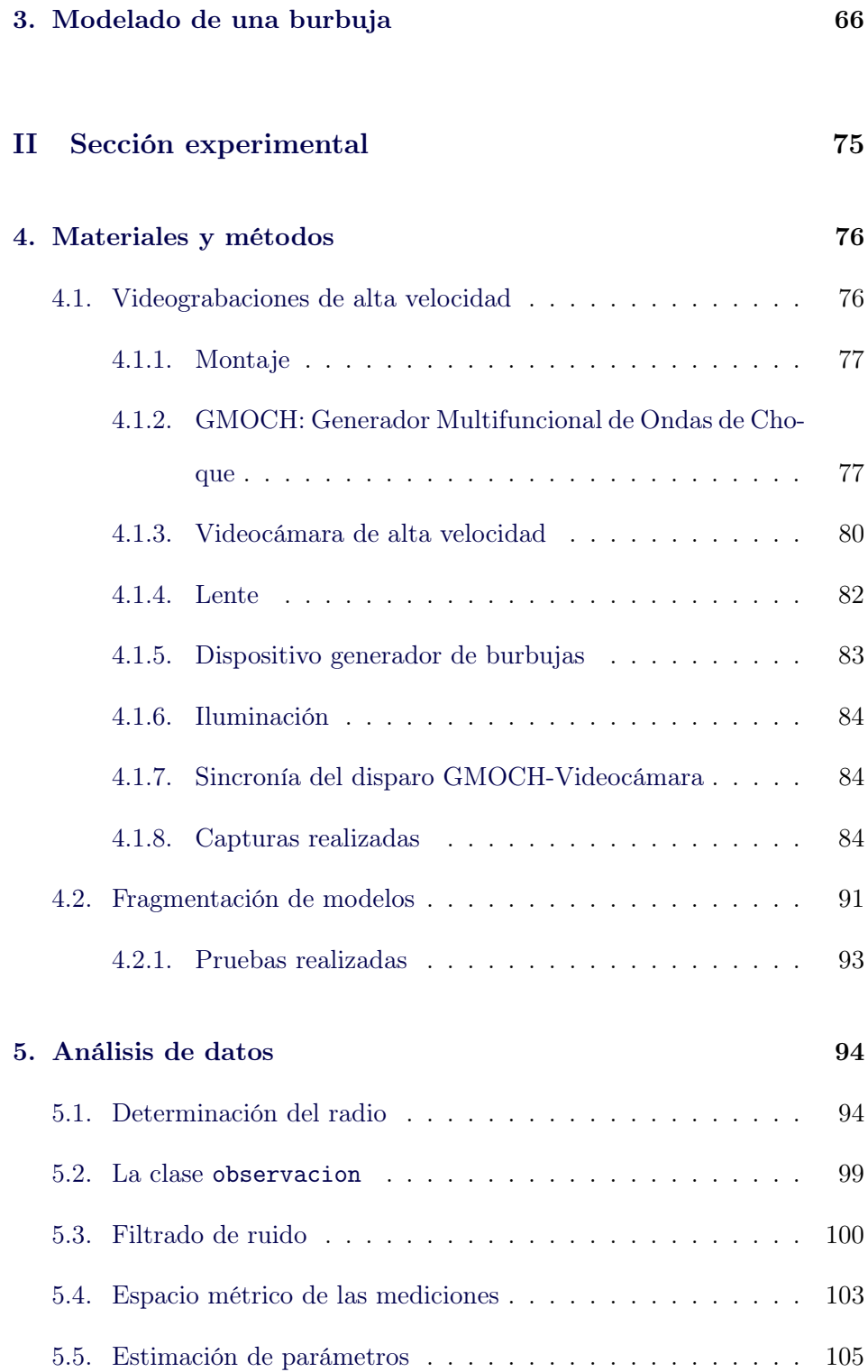

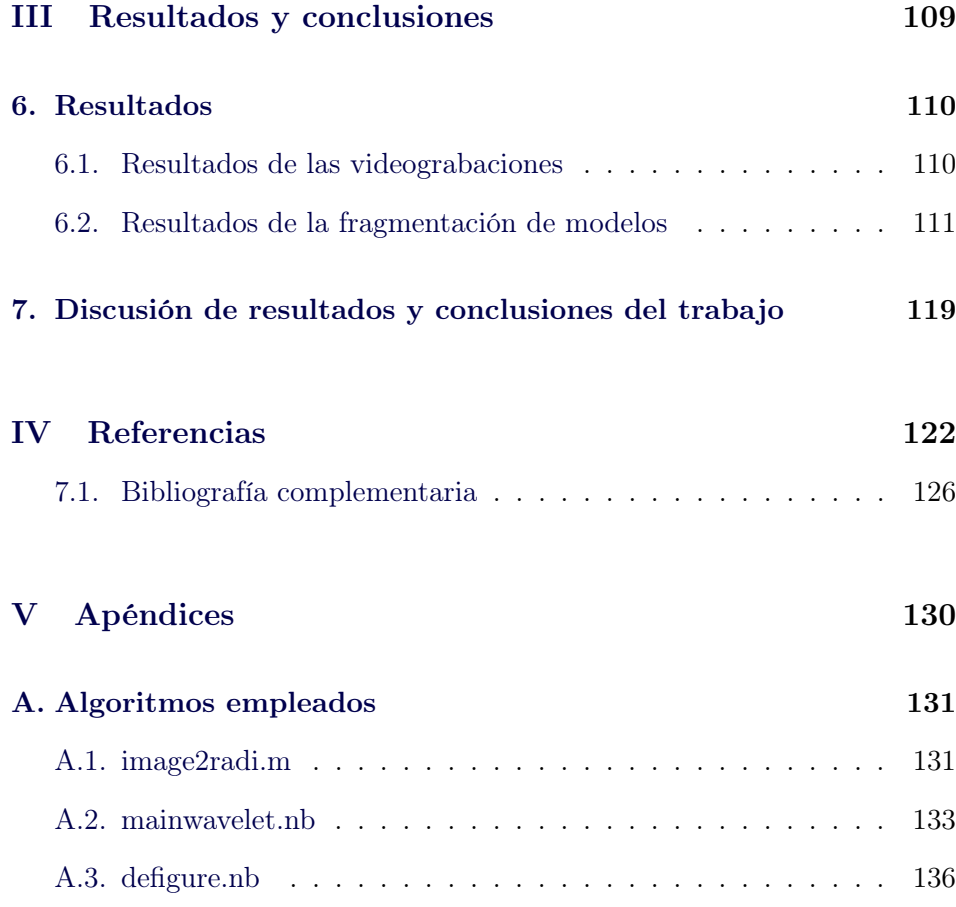

# Índice de figuras

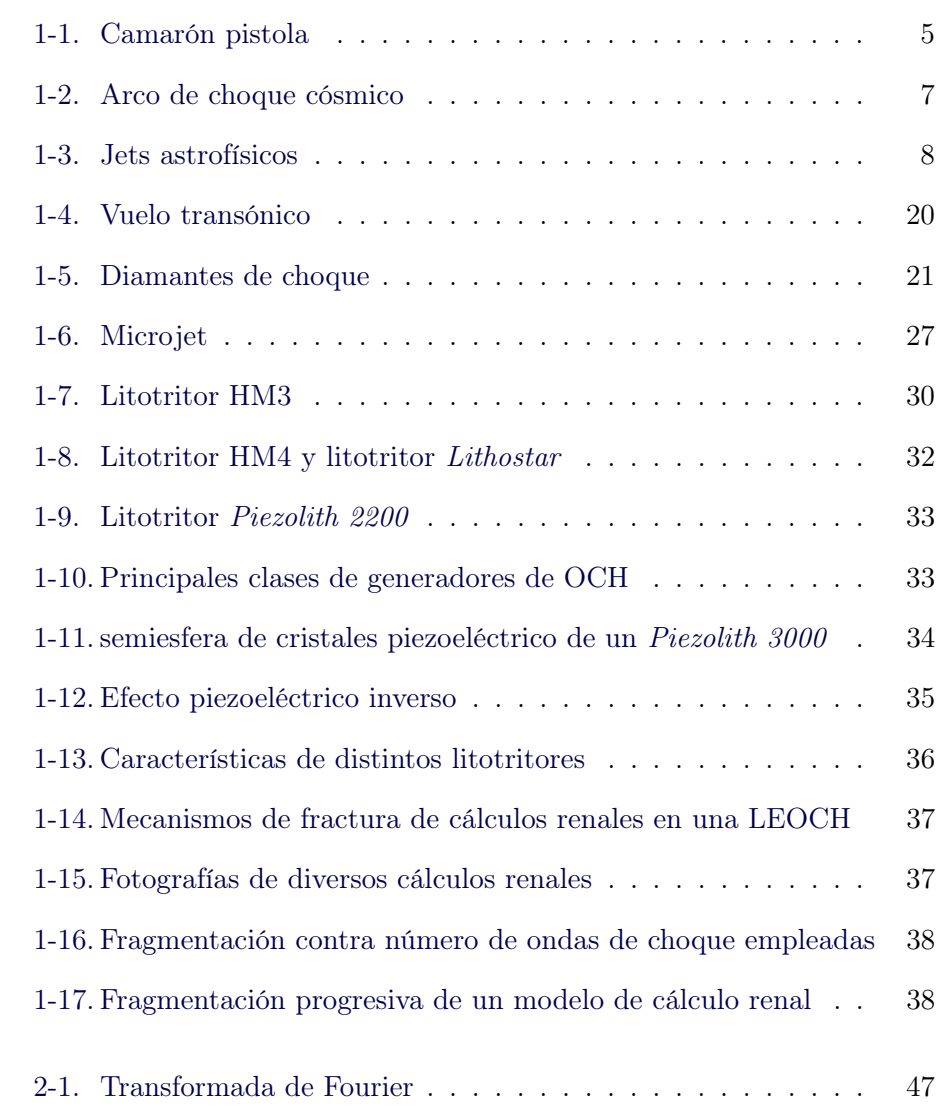

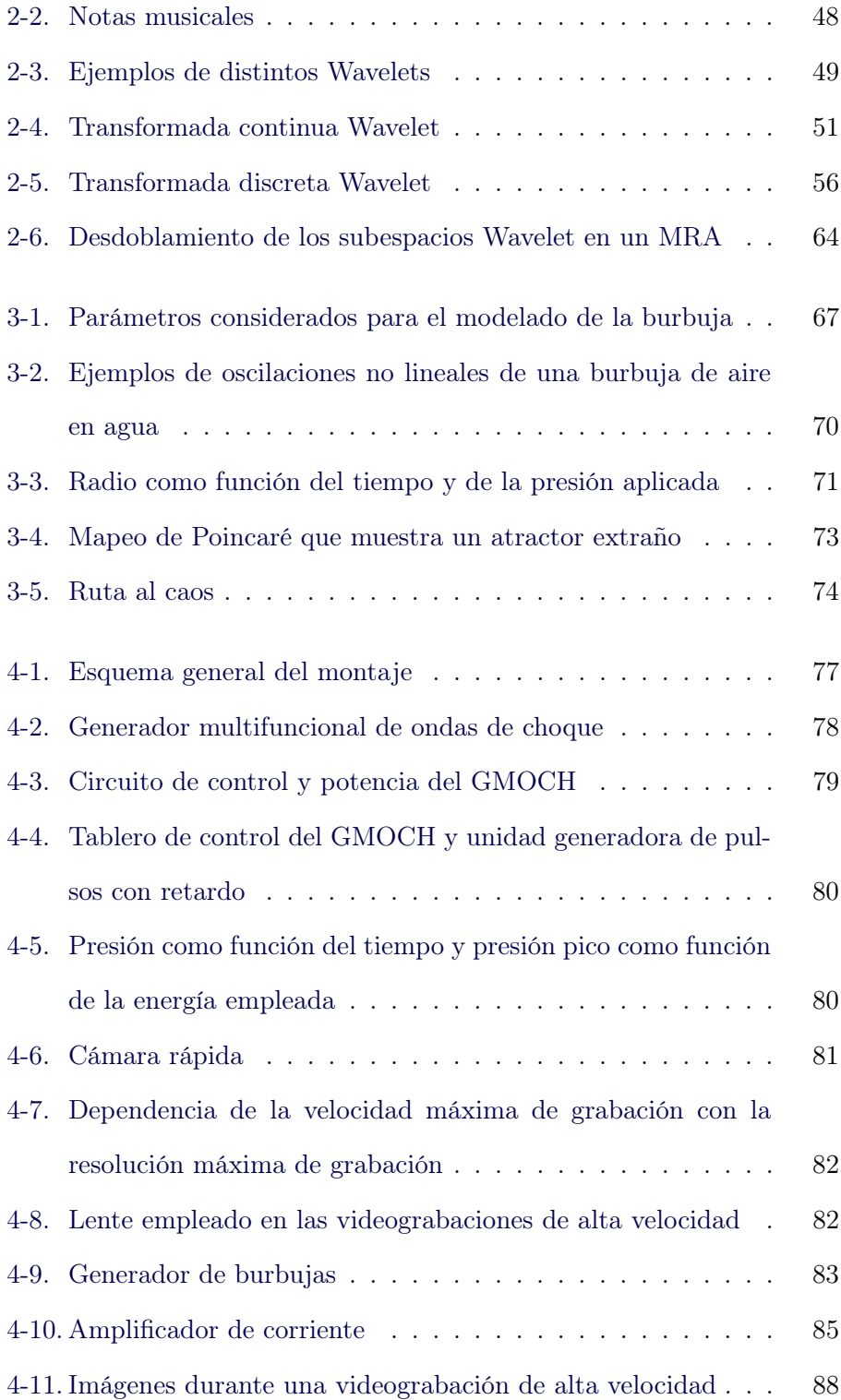

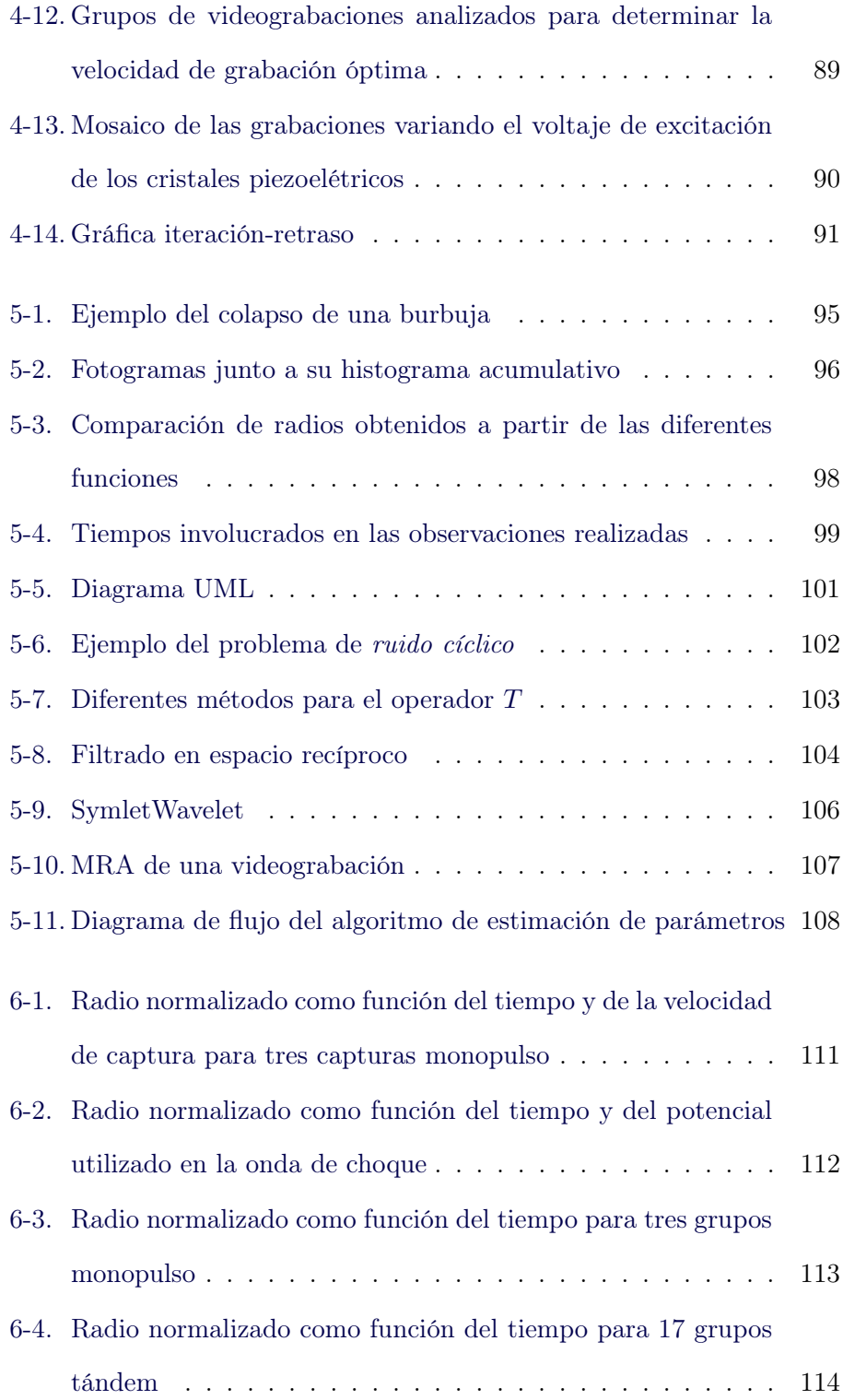

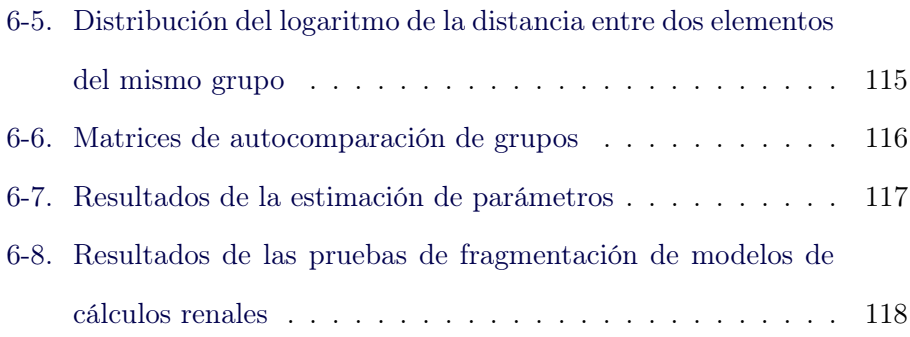

### <span id="page-13-0"></span>0.1. Introducción

Este trabajo se redactó en L<sup>A</sup>TEX , un excelente entorno de generación de documentos. Las figuras, en su mayoría, se realizaron en Mathematica 9.0 así como en MATLAB 2011. Las referencias fueron generadas usando BIBTEX en Mendeley.

En este escrito el autor ha querido que el estilo visual refleje el usado por Lokenath Debnath, grandioso autor.[\[1,](#page-135-0) [2,](#page-135-1) [3,](#page-135-2) [4,](#page-135-3) [5\]](#page-135-4)

Este trabajo está dividido en tres secciones principales y dos auxiliares, los preliminares, la sección experimental y la sección de resultados y conclusiones forman el cuerpo de la tesis; las dos auxiliares, Apéndices y Referencias soportan el texto.

Se comienza, en el capítulo [1,](#page-16-0) por los conceptos preeliminares que hacen posible comprender el entorno en el que se desarrolla la tesis, i.e., el marco teórico. Una breve descripción histórica del desarrollo de las ondas de choque contextualiza tanto el trabajo actual como el futuro.

Una vez dispuestos en el marco teórico se presenta el objetivo:

Utilizando técnicas de videograbación de alta velocidad, se desea caracterizar la dinámica de una burbuja macroscópica de aire en agua, expuesta a ondas de choque y comparar los resultados con simulaciones numéricas.

En el capítulo [4](#page-88-0) de la sección experimental, se describen con detalle los dispositivos físicos y métodos usados para la captura de imágenes, así como para la fragmentación de modelos de cálculos renales.

Una vez obtenidos los cientos de miles de imágenes mediante las videograbaciones de alta velocidad, fue necesario su correcto análisis, tanto en el plano del tiempo como en el de la frecuencia (i.e., espacio directo y recíproco). La herramienta matemática que permite esto es conocida como análisis Wavelet<sup>[1](#page-14-0)</sup>, que se expone en el capítulo [2](#page-53-0) mediante una definición axiomática, sencilla y sin demostraciones.

A continuación, en el capítulo [3](#page-78-0) se describen algunas propiedades de las ecuaciones que rigen el movimiento de una burbuja.

En el análisis de los datos (capítulo [5\)](#page-106-0) se describen las transformaciones que sufrieron los conjuntos de datos obtenidos, exponiendo con detalle los algoritmos empleados.

Se culmina el trabajo con una lista de RESULTADOS (capítulo [6\)](#page-122-0), su discusión y la emisión de las conclusiones pertinentes; así como comentarios sobre perspectivas de mejora (capítulo [7\)](#page-131-0).

El símbolo  $\Box$ , indica el fin de un entorno, tal como una definición, ejemplo o teorema.

Se espera que el lector disfrute este trabajo. El autor ha querido imprimir sus gustos en él.

<span id="page-14-0"></span><sup>1</sup> ondeleta o Wavelet por su nombre en inglés

Parte I

# <span id="page-15-0"></span>Preliminares

## <span id="page-16-0"></span>Capítulo 1

# Introducción a las ondas de choque

Natura non facit saltum – LUCRETIUS CARO,  $(98 \text{ BC} - 55 \text{ BC})$ 

### <span id="page-16-1"></span>1.1. OCH: Ondas de Choque

L as discontinuidades existen en la naturaleza (figura [1.1\)](#page-16-1). En la interfaz entre dos materiales o en superficies abiertas se pueden observar discontinuidades estacionarias. Estas son llamadas discontinuidades de contacto y son muy comunes: e.g. el cambio abrupto de densidad en la interfaz agua-atmósfera, o en la interfaz de dos estratos geológicos diferentes. En la corteza terrestre los saltos en la densidad y propiedades elásticas dan como resultado la reflexión y refracción de ondas elásticas, causando las discontinuidades sísmicas.[\[6\]](#page-135-5)

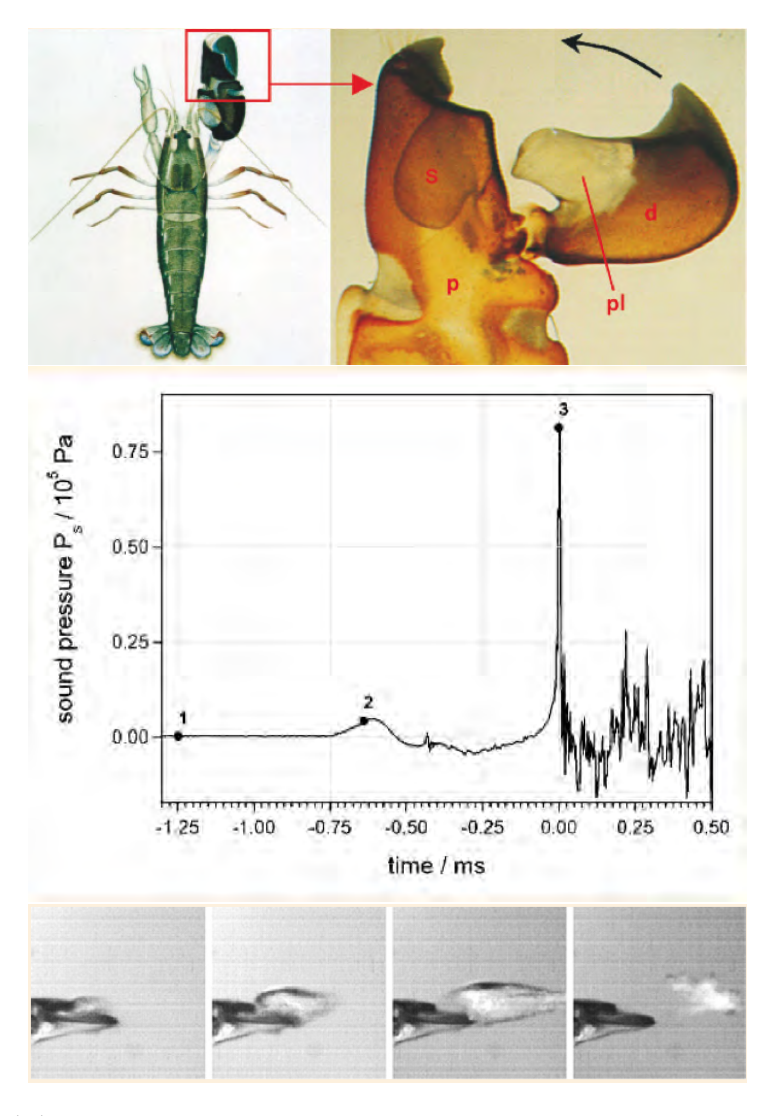

<span id="page-17-0"></span>Figura 1-1: Arriba: El camarón pistola [Alpheus heterochaelis] habita en aguas marítimas poco profundas y cálidas es una de las pocas especies que producen ondas de choque. Cuenta con una prominente garra a modo de émbolo (pl) en el dáctil (d), en par con una cuenca s en el propues inmovil p. Cuando la garra se cierra en un movimiento extremandamente rápido, un chorro de agua a alta velocidad se forma en la cuenca s. Centro: Utilizando un hidrófono y videograbaciones de alta velocidad, Michel Versluis y colaboradores, en la Universidad de Twente y Barbara Schmitz en la Universidad Tecnológica de Munich, observaron que un chorro de agua a alta velocidad es generado cuando la garra del camarón se cierra rápidamente, causando una burbuja de cavitación. El colapso de esta produce un onda de choque débil con un pico positivo de presión de unos 80 bar que puede dejar inconsciente a una preza 4cm alrededor de la garra. Abajo: Videograbaciones de alta velocidad fueron usadas para resolver el rápido cierre de la garra del camarón pistola. Como ejemplo se muestran 4 fotografías con un tiempo de separación de 222 µs entre sí. La burbuja de cavitación es no esférica, se observa elongada en la dirección de propagación del chorro de agua, alcanzando una longitud máxima de 1 milímetro.[\[6\]](#page-135-5)

En eventos dinámicos rápidos se generan discontinuidades transitorias en la densidad y en otras variables termodinámicas de algún medio material. Estas viajan a velocidades supersónicas a través de la materia comprimida en forma de ondas de choque.[\[6\]](#page-135-5)

Las ondas de choque son de interés en el campo de la dinámica: han sido observadas en el laboratorio y en la naturaleza, en escalas macroscópicas y microscópicas, incluso en el infinito y casi vacío universo lejano. Así, las ondas de choque cubren un rango de más de 20 órdenes de magnitud. Los fenómenos de microcavitación producen ondas de choque en una escala de micrómetros. [1](#page-18-0) Por otro lado la cola de un arco de choque cósmico (figuras [1-2](#page-19-0)[,1-3\)](#page-20-0) puede alcanzar longitudes de algunos años luz.[2](#page-18-1)

Las ondas de choque constituyen un fenómeno discontinuo y son percibidas por nuestros sentidos como eventos repentinos y violentos. Sin embargo, no existe una definición absoluta de discontinuidad en términos de duración temporal, debido a que esos conceptos son de naturaleza subjetiva. Por ejemplo, en los laboratorios donde se estudian ondas de choque generadas y propagadas en agua, una discontinuidad típica de un frente de choque ocurre cuando la presión en algunas regiones de tal medio sube repentinamente en decenas de nanosegundo, mientras para un geólogo, el impacto de un meteorito, una erupción volcánica o un terremoto pueden provocar cambios drásticos e irreversibles en unos segundos. Curiosamente, estos dos ejemplos, aunque difieren en gran medida en las escalas temporales y dimensiones espaciales en las que suceden, llevan casi los mismos órdenes de magnitud cuando se comparan con sus tiempos de vida característicos.<sup>[3](#page-18-2)</sup>[\[6\]](#page-135-5)

<span id="page-18-0"></span> $^11\mu m = 10^{-6}m$ 

<span id="page-18-1"></span> $^21$  año luz $=$ 0.946 $\times10^{16}$ m

<span id="page-18-2"></span><sup>3</sup>Para un humano cuya vida promedio es de 75 años, un periodo de 10 ns coresponde

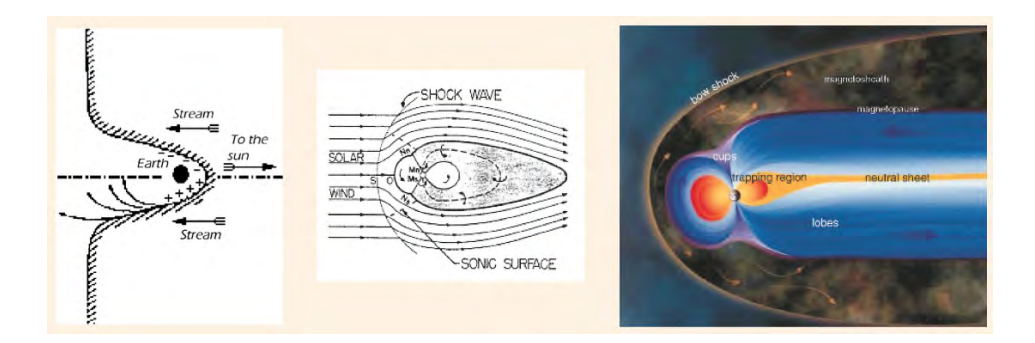

<span id="page-19-0"></span>Figura 1-2: Izquierda: En 1931, los atrofísicos británicos Sydney Chapman y Vincent Ferraro propusieron que el Sol emite enormes nubes de plasma eléctricamente neutro y que las tormentas magnéticas resultan cuando estas nubes envuelven la Tierra. Muchas tormentas magnéticas fueron observadas comenzando con un pequeño salto en el campo magnético, tomando cerca de un minuto. Chapman y Ferraro también propusieron que estos saltos marcaban la llegada de las nubes provenientes del Sol. Se percataron que el fuerte campo electromagnético de la Tierra podría tolerar esta nube, formando una cavidad en la nube en la cuál la Tierra y su campo magnético estarían confinados. Su teoría probó ser profética, excepto en un importante detalle: el flujo de plasma desde el Sol no estaba confinado en nubes aisladas, sino que varía en el tiempo, en forma del viento solar. Centro: En 1962, el astrofísico William I. Axford y Paul J. KELLOG predijeron independientemente, que una onda de choque debería existir en el medio interplanetario a corta distancia de la magnetósfera de la Tierra. La discontinuidad es creada cuando el viento supersónico solar (M=3-20) se encuentra con el campo magnético de la Tierra. Derecha: Debido al creciente cantidad de datos obtenidos por varias misiones satelitales, una visión esquemática de la magnetósfera terrestre fue mejorada. El viento solar, un flujo de partículas cargadas, siendo expulsadas continuamente del Sol, pasando por la Tierra, interactúan con su campo magnético, generando un arco de choque similar al de un objeto expuesto a un flujo supersónico.[\[6\]](#page-135-5)

Las perturbaciones violentas, como las presentes en la detonación de un explosivo, o en el flujo de salida de gases en un cohete, o en aviones supersónicos, difieren en gran medida de los fenómenos lineales de sonido o señales electromagnéticas. [\[7\]](#page-135-6)

En contraste con estos últimos, su propagación está gobernada por ecuaciones diferenciales no lineales, consecuencia de esto, las conocidas leyes de superposición, reflexión y refracción, pierden su validez; de hecho nuevos

a 4.2×10<sup>−</sup><sup>18</sup> de su tiempo de vida. Por otro lado, un tiempo de 1 s en términos geológicos corresponden a  $6.9 \times 10^{-18}$  del tiempo de vida de la Tierra (tiempo de vida de la Tierra:  $4.6\times10^9$  años)

<span id="page-20-0"></span>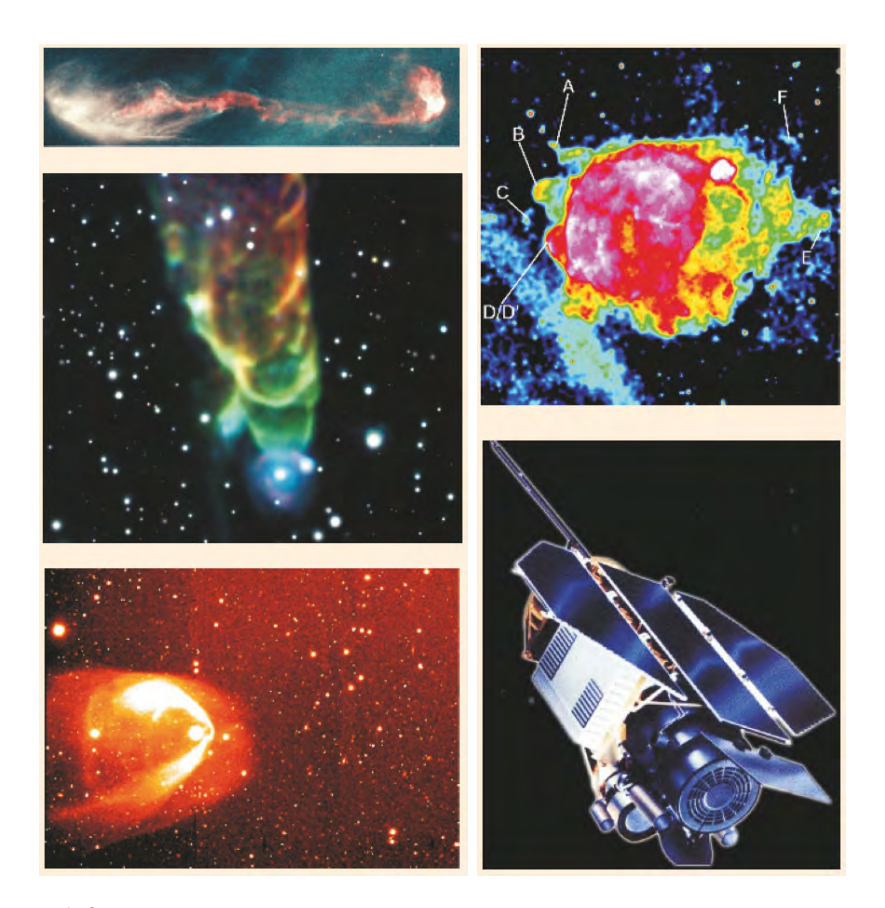

Figura 1-3: Izquierda, arriba: Los jets astrofísicos son rayos de materia y energía, áltamente colimados, expulsados de algunos objetos astronómicos. El objeto Herbig-Haro HH 47, es una nebuloso pequeña y brillante en una región de formación de estrellas, expulsa un rayo energético de particulas cargadas el medio interestelar. El rayo aquí se mueve de izquierda a derecha, se mueve a una velocidad de cerca de 300 km/s. Izquierda, centro: Tornados cósmicos- aquí mostrados usando el ejemplo de HH 49/50 - son jets astrofísicos misteriosos con estructura espiral. Se trata de flujos energéticos de salida asociados con la formación de jóvenes estrellas. Izquierda, abajo: Ondas de choque astrofísicas pueden surgir en diferentes situaciones. Por ejemplo, un evento explosivo puede generar flujos supersonicos que, impactando el gas circundante, pueden generar un arco de choque cósmico. BZ Cam es un sistema de estrellas binarias que contiene un cúmulo de enanas blancas. Se encuentra a unos 2,500 años luz de Camelopardalis y expele vientos de partículas inusualmente grandes, que crean un gran arco de choque a medida que el sistema se mueve a través del medio interestelar circundante. Derecha: En base a las imágenes de rayos X tomadas por el satélite ROSAT Röentgen en rango espectral de 0.1 a 2.4 keV, astrofísicos del MPE (Max-Planck-Institut für Extraterrestrische Physik) en Garching, Bavaria, descubrieron fragmentos de explosiones (rotulados A-F) afuera del la frontera de la onda de choque de la remanente de supernova Vela. El área etiquetada con D, muestra evidencia de la superposición de dos objetos con forma de arco de choque. Sugieren que la emisión de rayos X asociada a estos masivos objetos fue producida por el calentamiento por choque del medio circundante por el flujo supersónico de estos objetos. Los objetos masivos (A-E), se pueden interpretar como conos Mach, se calculó el número Mach, tomando valores de 4 (A) hasta 2.4 (E) [\[6\]](#page-135-5)

fenómenos aparecen, entre los cuales las ondas de choque resultan ser las más evidentes. En los frentes de choque, el medio en el que se propagan está sujeto a cambios repentinos y considerables de velocidad, presión y temperatura. Aún cuando en principio el movimiento sea continuo, después de propagarse una cierta distancia, las discontinuidades pueden aparecer naturalmente. Lo contrario también sucede: las discontinuidades iniciales se suavizan hasta desaparecer. Estas dos posibilidades están esencialmente relacionadas con la no linealidad de las ecuaciones que describen el fenómeno.

Algunas características de las ondas no lineales se puede describir en términos generales. En una onda lineal -por ejemplo, la propagación de sonidolas perturbaciones viajan con velocidad única y constante, dependiente del medio. Esta velocidad del sonido es una propiedad local del medio y permanece invariante para cualquier onda lineal que se propague en él. Dicha velocidad del sonido también juega un papel importante en la dinámica de las ondas no lineales. Una pequeña perturbación que modifica el movimiento de una onda primaria, se propaga con cierta velocidad que depende no sólo de la posición en el medio, sino del estado del medio producido por la onda primaria.

En las ondas lineales cualquier discontinuidad inicial es preservada como discontinuidad y propagada con la velocidad del sonido en el medio. Las ondas no lineales se comportan de una manera distinta. Supóngase que existe una discontinuidad inicial entre dos regiones a diferente presión y densidad. Entonces se cumple una de dos posibilidades: o la discontinuidad inicial se resuelve inmediatamente y la perturbación se convierte en continua, o la discontinuidad inicial se propaga como un frente de choque, a velocidad supersónica relativa al medio. Aunque las ondas de choque no sean causadas por discontinuidades iniciales, estas pueden aparecer y propagarse. La dificultad matemática detrás de esto es que, a diferencia de las ecuaciones diferenciales parciales lineales, las no lineales no admiten soluciones que se puedan extender continuamente en todo el dominio. Otra diferencia entre las ondas lineales y no lineales, tiene que ver con los fenómenos de interacción. El principio de superposición sólo es válido para ondas lineales y no es aplicable a ondas no lineales. Como consecuencia de esto, el exceso de presión en el caso de las ondas lineales interfiriendo entre sí es meramente aditivo; en contraste, la interacción y reflexión de ondas no lineales puede producir grandes incrementos en la presión. [\[7\]](#page-135-6)

Las investigaciones en torno a las ondas de choque comenzaron como una rama muy específica de la física, atrayendo poca atención en la comunidad científica. Sin embargo, la historia ha mostrado que tales investigaciones se han transformado en una importante, compleja e interdisciplinaria área científica. Además, se ha descubierto que todos los fenómenos violentos en la naturaleza, desde las dimensiones terrestres hasta las cósmicas (a menudo manifestándose en dramáticos desastres), son debidos a procesos que involucran ondas de choque. Ejemplos prominentes de los fenómenos discontinuos en la naturaleza son el trueno, los impactos de meteoritos, las explosiones volcánicas, los maremotos y los tsunamis, mientras que en el cosmos comprenden explosiones estelares y fenómenos de implosión, arcos de choque y choques planetarios, impactos de cometas y asteroides, además de colisiones galácticas que involucran cantidades tremendas de energía. [\[6\]](#page-135-5)

Las ondas de choque juegan un papel doble en el microcosmos de átomos y moléculas. Los estudios de laboratorio muestran que las ondas de choque pueden crear estados intermedios y de poca duración, que provocan reacciones autopropagantes (reacciones en cadena), en las cuales el número de portadores de reacción crece en cada ciclo de propagación (reacciones en cadena ramificantes). Las ondas de choque también pueden transformar moléculas simples en unas más complejas, con características sin precedentes (shock synthesis). Se especula que este efecto creativo de las ondas de choque contribuyó al origen de la vida terrestre.

Por otro lado, las ondas de choque también pueden descomponer moléculas de alta densidad o dureza. Aquí es interesante notar la dualidad en la tendencia destructiva y creacionista de las ondas de choque: así como el conocimiento ancestral concibe la vida como una batalla interminable entre las fuerzas benevolentes y malvadas del universo, así la vida y la muerte, el yin y el yang

#### <span id="page-23-0"></span>1.1.1. Desarrollo histórico de las OCH

A través de la historia se han hecho muchos intentos por explicar las ondas de choque. La mayoría de ellos no prosperaron por la falta de conocimientos matemáticos o termodinámicos durante su época de desarrollo. No fue sino hasta los trabajos de Rankine y Hugoniot, que una teoría completa fue establecida. Rankine demostró que dentro de la región del choque debe ocurrir un proceso no adiabático. Hugoniot mostró que en la ausencia de viscosidad y conducción de calor, la conservación de energía implica la conservación de entropía en regiones suaves y un salto en la entropía a través de la región de choque. [\[8\]](#page-135-7)

En el desarrollo de la teoría descriptiva de las ondas de choque se encuentra el desacuerdo entre la naturaleza continua o discontinua del fenómeno, pues habiendo supuesto un fenómeno continuo se encuentran resultados discontinuos y viceversa, es decir, suponiendo naturaleza discontinua se encuentra un resultado que se puede extender a un fenómeno continuo.

El estudio de las ondas de choque comprende cerca de 250 años, desde los primeros trabajos en 1759 [\[6\]](#page-135-5). La evolución de la física de las ondas de choque comenzó en los principios del siglo XIX con Siméon Denis Poisson, con su tratamiento analítico de flujos discontinuos, que estaba limitado inicialmente al estado gaseoso. Durante el siglo XIX, la física de ondas de choque obtuvo numerosos desarrollos, predominantemente por un reducido grupo de matemáticos británicos, franceses y alemanes, que sentaron las bases para la teoría moderna de las ondas de choque. El interés de tratar matemáticamente las discontinuidades de flujo fue debido a una curiosidad académica y no por una necesidad práctica. Por otro lado, tratar experimentalmente el problema de la discontinuidad ha sido una tarea artificiosa y un reto para los científicos debido a la naturaleza instantánea y supersónica del movimiento. Los pioneros en ondas de choque experimentaron con una instrumentación rudimentaria y algunos modestos recursos económicos y humanos. La situación cambió drásticamente cuando en 1870 J. Hopkinson reveló la dureza dinámica de metales cuando estos son sometidos a cargas repentinas, en vez de usar cargas estáticas. Más aún, poco después de una demostración del gran potencial de la fotografía de alta velocidad (por Talbot en 1851) y de los primeros ejemplos de grabaciones fotográficas de fenómenos involucrando ondas de choque<sup>[4](#page-24-0)</sup>, la investigación en supersónica fue reconocida como una herramienta poderosa para disminuir el arrastre aerodinámico en balística de alta velocidad y en la optimización del diseño

<span id="page-24-0"></span> $^4$ como el frente de onda de una bala (MACH & SALCHER, 1887), las ondas de choque cilíndricas presentes en descargas eléctricas, y la irregular reflexión de ondas de choque (E.&L. Mach, 1889)

de la tobera de Laval en turbinas a vapor.

El periodo desde el trabajo de Poisson en 1808 sobre la teoría del sonido y la exposición de HUGONIOT en 1887 sobre la teoría de las ondas de choque, es un periodo caracterizado por inseguridades debido a los escasos conocimientos de la época, en particular en matemáticas y termodinámica. Las definiciones matemáticas de las funciones generalizadas no existían en ese entonces, por lo que no era posible enfrentarse al análisis de funciones discontinuas efectivamente. Además, existía un sentimiento generalizado de que la naturaleza no admitiría una discontinuidad, como lo expone la cita al principio de este capítulo. [\[8\]](#page-135-7)

En 1808 Siméon-Denis Poisson dictó una clase sobre la teoría del sonido en la École Polytechnique de París tratando el problema de perturbaciones con amplitud finita.

George Stokes escribe en un comentario en el Philosophical Magazine, titulado On a Difficulty in the Theory of Sound (1848), donde comenta lo siguiente.

Quizás la suposición más natural es que una superficie de discontinuidad es formada de tal manera que pasando a través de ella, ocurre un cambio abrupto en la densidad y velocidad.

Lord RAYLEIGH recibió clases de STOKES en Cambridge hacia el año 1861. El primer volumen del trabajo de RAYLEIGH The Theory of Sound fue publicado el mismo año que Rayleigh dirigió a Stokes una carta donde utilizando argumentos de conservación de la energía, pone en duda la existencia de la superficie de discontinuidad.

Stokes contestó a Rayleigh negando la contradicción. En 1880 Thom-

 $\text{SON}^5$  $\text{SON}^5$  solicitó a STOKES una copia de su escrito *On a Difficulty in the Theory* of Sound para incluirlo en su colección de trabajos. Stokes le recordó a Thomson la observación hecha por este y por Rayleigh de que en su análisis se viola el principio de conservación de la energía. Entonces Stokes argumentó: La conservación de energía da otra relación que se puede satisfacer, por lo que el movimiento propuesto es posible. Dos semana después Stokes cambió de opinión y escribió a Thomson:

En reflexiones posteriores veo que estaba equivocado y que la superficie de discontinuidad a través de la cual la densidad cambia abruptamente es imposible.

Stokes decidió recortar toda referencia de una superficie de discontinuidad en su mencionado trabajo On a Difficulty in the Theory of Sound y colocar una nota al lector diciendo:

Ha sido señalado por Sir William Thomson, y después por Lord Rayleigh, que el movimiento discontinuo supuesto antes involucra una violación al principio de conservación de energía

Las dificultades experimentadas por estos célebres científicos se originaron por una insuficiencia de los principios termodinámicos que en ese momento se conocían. En la primera mitad del siglo XIX, la teoría Newtoniana del sonido basada en la ley de BOYLE<sup>[6](#page-26-1)</sup>, era aceptada, aunque claramente contradecía observaciones experimentales.

Samuel Earnshaw (1805-1888) envió a revisión en 1860 un trabajo a la Philosophical Transactions of the Royal Society sobre la Teoría del sonido con amplitudes finitas. STOKES pidió a THOMSON revisar el trabajo.

<span id="page-26-1"></span><span id="page-26-0"></span> $^{5}$  W.Thomson (1824–1907) fue nombrado Lord Kelvin en 1866

<sup>&</sup>lt;sup>6</sup>La presión es proporcional a la densidad,  $p \propto \rho$ , con velocidad del sonido constante y condiciones isotérmicas

En este, Earnshaw desarrolló una solución de una ecuación de onda simple en una dirección para gases que satisfacen una relación arbitraria entre la presión y la densidad. Earnshaw utilizó la formulación lagrangiana de las ecuaciones para encontrar la relación entre la velocidad y la densidad para<sup>[7](#page-27-0)</sup>  $p \propto \rho^{\gamma}$ . Como otros antes que él, observó que las ecuaciones diferenciales pueden tener soluciones no únicas:

He definido la discontinuidad de la presión como una tendencia; y se ha mostrado que a medida que una onda progresa, esta tendencia necesariamente surge. Sin embargo, la discontinuidad en la presión es una imposibilidad física, ciertamente la naturaleza tendrá una manera de evitar su ocurrencia.

Thomson se opuso a la publicación y pensó que era un refrito del trabajo de STOKES: A Difficulty in the Theory of Sound.

Bernhard Riemann (1826-1866) recibió el doctorado de la Universidad de Göttingen en 1851. La mayoría de sus trabajos fueron en matemáticas puras y geometría diferencial. Entre sus publicaciones destaca un trabajo sobre la propagación de ondas sonoras con amplitud finita, publi-cado en 1[8](#page-27-1)60 $\delta$ , sólo 6 años antes de su muerte. Obtuvo los saltos de masa y momento para un flujo isentrópico (reversible) y estableció que la velocidad de la onda de choque está acotada. RIEMANN, al igual que STOKES, fallaron en entender la verdadera naturaleza de un frente de choque. El problema es físico y no matemático, y su solución debió esperar un mejor conocimiento de la termodinámica.

<span id="page-27-1"></span><span id="page-27-0"></span> $\sigma^7 \gamma$  es el exponente politrópico de los gases

<sup>&</sup>lt;sup>8</sup>Riemann, B.: Über die Fortpflanzung ebener Luftwellen von endlicher Schwingungsweite. Abhandlungen der Gesellschaft der Wissenschaften zu Göttingen, Mathematischphysikalische Klasse, 8, 43 (1860)

William Rankine (1820-1872) hizo su contribución en un trabajo de 1870 sobre la termodinámica en ondas, publicado en el Philosophical Tran-sactions of the Royal Society of London<sup>[9](#page-28-0)</sup>

Introdujo las ondas de choque como un fenómeno no adiabático, donde las partículas intercambian calor entre ellas, sin intercambiar calor con los alrededores, así se resuelve la presunta violación al principio de conservación de la energía que hasta entonces se tenía, también encontró las condiciones de salto para una onda de choque en un gas ideal.

Thomson escribió a Stokes en 1870 mostrando un gran interés en el trabajo de Rankine, propuso que sus resultados fueran incluidos en un libro elemental en la materia.

Pierre-Henri Hugoniot (1851-1887) ingresó a la École Polytechnique en 1870. Ese verano, Francia le declaró la guerra a Alemania y en 1872 Hugoniot se unió al servicio de artillería militar. Esa estadía motivó a Hugoniot para investigar las características de vuelo de los proyectiles. En 1884, como asistente de mecánica en la École Polytechnique, completó sus memorias: On the Propagation of Motion in Bodies que envío para su publicación en 1885; donde en el quinto capítulo examina los fenónemos que ocurren cuando se introducen discontinuidades en el movimiento. En el último capítulo escribió la famosa ecuación de Hugoniot, que relaciona la energía interna con la energía cinética.

<span id="page-28-1"></span>
$$
e_2 - e_1 = \frac{1}{2}(p_1 + p_2)(v_2 - v_1),
$$
\n(1-1)

Esta ecuación conecta elegantemente las tres variables termodinámicas  $p, v, e$ 

<span id="page-28-0"></span> ${}^{9}$ Rankine, W.J.M.: On the thermodynamic theory of waves of finite longitudinal disturbances. Phil. Trans. R. Soc. Lond, 160, 277–286. (1870)

(presión, volumen y energía respectivamente). La ecuación [\(1-1\)](#page-28-1) expresa que el aumento en la energía interna a través de una onda de choque, es debido al trabajo realizado por la presión media, comprimiendo el flujo por la cantidad  $v_2 - v_1$ .

Para 1910 todos los personajes principales: Stokes, Earnshaw, Riemann, Rankine y Hugoniot, habían muerto. Por esto el artículo de revisión de Rayleigh Aerial Plane Waves of Finite Amplitud, está dedicado a una nueva generación de científicos. En este sintetiza el trabajo previo y concilia la visión de Stokes, Earnshaw y Riemann con la de Rankine y HUGONIOT.

Hoy el legado en Cambridge continúa resonando con STEPHEN HAWking, antiguo profesor Lucasiano, quien escribe:

Parece un buen principio que una predicción de una singularidad por una teoría física, indica que la teoría está destruida; i.e. ya no ofrece una correcta descripción de las observaciones [\[8\]](#page-135-7)

#### <span id="page-30-0"></span>1.1.2. Definición de las OCH

Definición 1 (Onda de choque[\[6\]](#page-135-5)) Es una onda mecánica caracterizada por una superficie de discontinuidad en la cual, en un espacio confinado, la presión, la densidad, la velocidad de las partículas del medio y la temperatura, cambian abruptamente.

Debido a que una onda de choque<sup>[10](#page-30-1)</sup> se mueve más rápido el sonido, i.e. es supersónica, el medio por delante de esta no puede responder hasta que la onda lo impacta.

Desde el punto de vista de un observador fijo, las ondas de choque se pueden dividir en ondas de choque no estacionarias y ondas de choque estacionarias. Como ejemplos de ondas de choque no estacionarias se pueden mencionar: la onda expansiva procedente de una explosión, la explosión en

 $\Box$ 

<span id="page-30-1"></span> $^{10}\rm E_{ULER}$ 1759, sin acuñar un término, llamó por primera vez tamaño de la perturbación de una onda sonora, refiriéndose a su amplitud. Poisson, 1808, describió una onda sonora muy intensa como el caso en el que la velocidad de las moléculas ya no se puede considerar como muy pequeña. Stokes, 1848, utilizó por primera vez el término superficie de discontinuidad y Airy, 1848, describió la onda como una interrupción en la continuidad de las partículas de aire. Riemann, 1859, usó el término moderno choque de condensación [Verdichtungsstoß] y onda de condensación [Verdichtungswelle] para ilustrar el salto precipitante de la forma de onda. Earnshaw, 1860, usó los términos *onda positiva* para ilustrar que el momento de las partículas actúa en dirección de la propagación de la onda, y onda de condensación, para caracterizar el aumento en la densidad. August Toepler, 1864, fue el primero en usar el término onda de choque [Stoßwelle] en el sentido actual; generó la onda de choque con una descarga eléctrica y la visualizó usando un método estroboscópico. También empleó los términos onda de descarga [Funkenwelle] y onda percutiva de aire [Lufterschütterungswelle] alternadamente, pero usó incorrectamente el término onda de sonido [Schallwelle] para referirse al concepto de onda de choque. Rankine, 1870, usó los términos perturbación abrupta y onda de perturbación longitudinal finita, y Hugoniot, 1885, usó el término discontinuidad [discontinuité de la vitesse du gaz et de sa pression]. Ernst Mach y colaboradores (1875-1885) usaron el término onda de choque, onda de Riemann [Riemann'sche Welle], onda expansiva [Knallwelle] y onda explosiva [Explosionswelle]. En el caso específico de un proyectil supersónico, Mach y Salcher, 1886, usaron los términos onda cabeza o onda arco [Kopfwelle] y onda cola [Achterwelle]. Ernst y Ludwig Mach designaron una onda de choque como [Schallwelle großer Excursion], i.e., una onda de sonido con gran amplitud en 1889. Von OETTINGEN y VON GERNET, 1888, mientras estudiaban explosiones con oxígeno e hidrógeno, llamaron a la onda de detonación [Stoßwelle]. En Francia el término onda de choque [onde de choc] fue utilizado por primera vez por Vieille y Hadamard en 1898, y después por Duhem en 1901 y Jouguet en 1904. Duhem también usó los términos *onda de partición* [onde-cloison] verdadera onda de Hugoniot, superficie inclinada [surface de glissement] y quasi onda de choque para caracterizar tipos especiales. Discutiendo las características de las ondas de choque en aire, Lord RAYLEIGH, 1910 usó el término onda aereas de amplitud finita. [\[6\]](#page-135-5)

cono de un arma de fuego, o la onda que emerge de un cuerpo volando a una velocidad supersónica. Ejemplos de ondas de choque estacionarias, i.e. ondas de choque inmóviles desde el punto de vista del observador, son las generadas en túneles de viento supersónicos alrededor de un cuerpo de prueba en reposo, o detrás de turbinas cuando el flujo de salida es supersónico. Las ondas de choque estacionarias son generadas cuando el flujo de aire en la zona de succión de un ala transónica es acelerado a velocidades supersónicas. Bajo ciertas condiciones de iluminación, los pasajeros de vuelos transónicos pueden mirar directamente este curioso fenómeno. (figura [1-4\)](#page-32-0)

Los *diamantes de choque*, son un tipo especial de ondas de choque estacionarias, son ondas de choque con forma de disco formadas detrás de las toberas debido a la presencia de ondas de choque reflejadas en el flujo de salida y calentamiento debido a la onda de choque. Son frecuentemente observadas en los flujos de salida de aeronaves o cohetes cuando son vistos de lado (figura [1-5\)](#page-33-0)

Comparadas con las ondas acústicas, que son ondas de muy pequeña amplitud (casi infinitesimal), las ondas de choque son ondas con amplitud finita que pueden distinguirse por 6 características:

- 1. Cuando el movimiento es analizado en el sistema de referencia que via-ja con la onda de choque, el flujo por delante es siempre supersónico<sup>[11](#page-31-0)</sup>  $(M > 1)$  y subsónico por detrás  $(M < 1)$ ;
- 2. La velocidad de propagación es supersónica, dependiente de la presión;
- 3. La formación de un frente de choque empinado con un cambio abrupto en las variables termodinámicas tales como la densidad, presión,

<span id="page-31-0"></span><sup>&</sup>lt;sup>11</sup>donde  $M = \frac{\rho}{\rho_0}$  es el número Mach

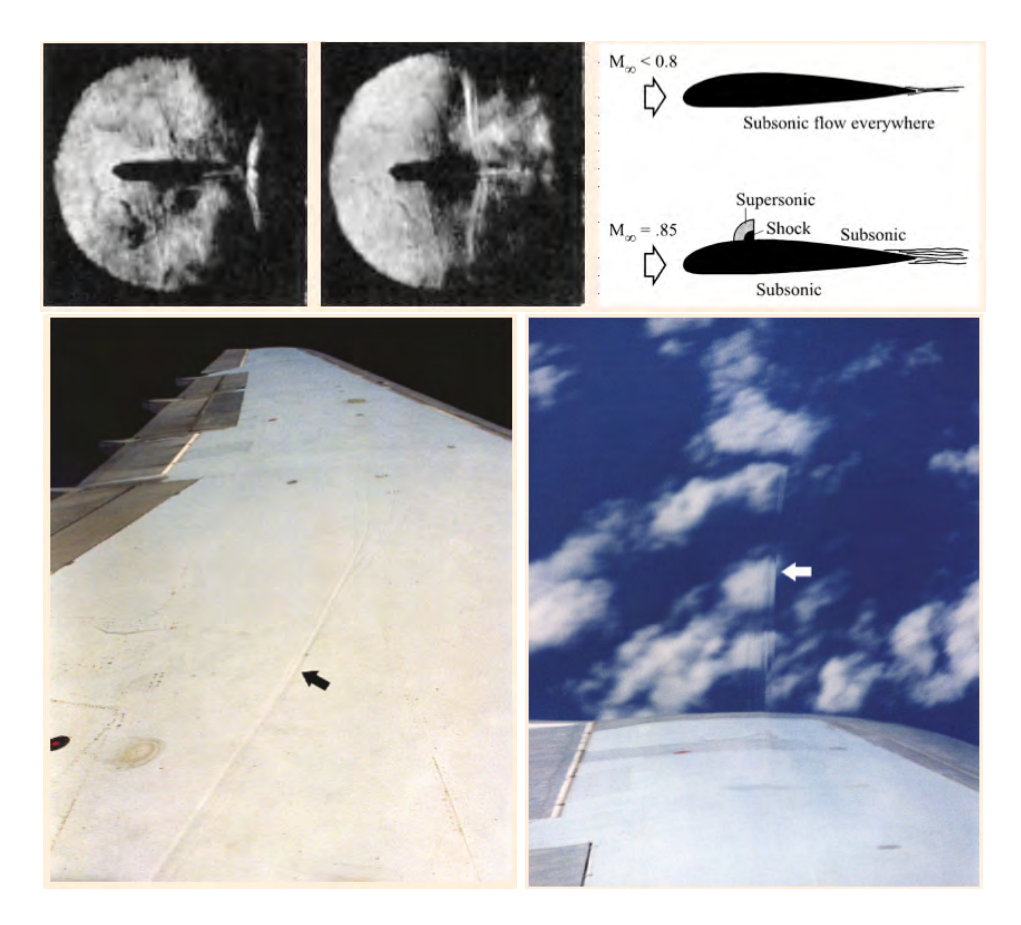

Figura 1-4: Cuando una aeronave se aproxima a la velocidad del sonido, el flujo de aire sobre las alas alcanza velocidades supersónicas antes que la aeronave, y una onda de choque se forma en las alas. Arriba, izquierda y centro: En 1935, el aerodinámico estadounidense Eastman N. Jacobs mostró fotografías, tomadas en el tunel de viento de NACA (National Advisory Comittee on Aeronautics), de un flujo transónico sobre un modelo de ala. Cuando el número Mach, M < 0.79 no se forma ninguna onda de choque, pero al alcanzar el *número Mach crítico*,  $M_c = 0.79$ , una onda de choque es creada (centro) en la región superior del ala. Arriba, derecha: Esquemático de las formación de ondas de choque en el régime transónico, cuando el número Mach del flujo  $M_{\infty}$  es incrementado desde < 0.8 (flujo subsónico sobre el ala) a 0.85 (flujo supersónico). Esto lleva a una subida abrupta en el arrastre y pérdida de sustentación, la llamado shock stall. Abajo: Dos ejemplos de ondas de choque debidas a la compresión en el ala, tomadas durante giros abruptos de un Lockheed L-1011 a  $M = 0.85$  a una altitud de 10,700m.[\[6\]](#page-135-5)

<span id="page-32-0"></span>temperatura y velocidad del flujo;

4. Para ondas de choque no planas, tales como ondas expansivas esféricas, existe un fuerte decremento en la velocidad de propagación a

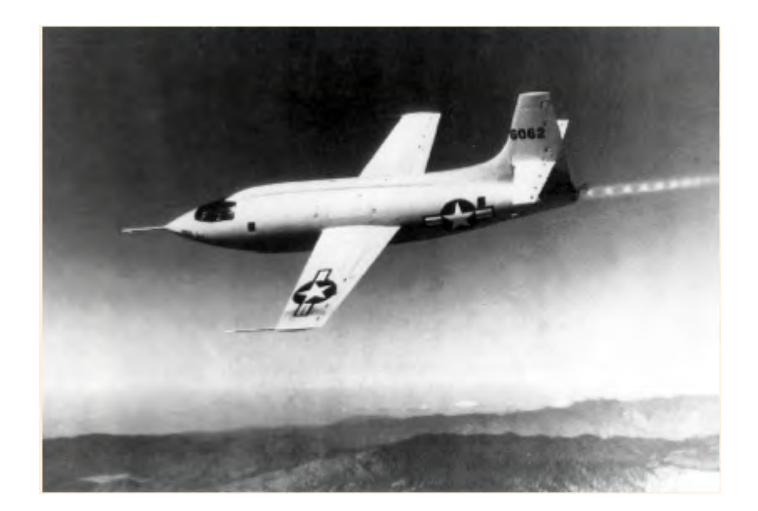

Figura 1-5: Vista del Bell XS-1 con el que el piloto de pruebas Cap. Charles E. Yeager rompió por primera vez la barrera del sonido ( $M = 1.07$ ) en un vuelo el 14 de octubre de 1947. La pequeña aeronave propulsada por un cohete fue lanzada en aire desde la bahía de bomba de un Boeing B-29 Superfortress, del mismo tipo que fue usado para el bombardeo nuclear en Japón en Agosto de 1945. La aeronave, medía 9.45m de largo con una envergadura de 8.53m. La máxima velocidad obtenida por el X −1 (su rediseño) fue Mach 1.45 a una altitud de 12, 232m durante un vuelo pilotado por Yeager en marzo 26 de 1948. Nótese el patrón estacionario de ondas de choque con forma de diamante, con un eje de simetría, formadas en el escape del cohete. [\[6\]](#page-135-5)

<span id="page-33-0"></span>medida que la distancia al centro de origen aumenta, debido a que parte de la energía de la onda de choque se disipa en el medio en el que viaja;

- 5. La entropía del fluido en compresión aumenta y la del fluido en expansión decrece, comparada con la del fluido en reposo;
- 6. Las propiedades de superposición no lineal, son observadas durante la reflexión e interacción de las ondas de choque.

La intensidad de las ondas de choque se puede clasificar en ondas de amplitud pequeña pero finita (régimen de ondas de choque débiles) y ondas de gran amplitud (régimen de ondas de choque fuertes). Pueden definirse en términos de la razón de presiones a través del frente de choque,  $\xi = \frac{p}{p}$  $\frac{p}{p_0},\,\text{una}$ 

cantidad también llamada *fuerza del choque*. En ondas de choque débiles  $\xi$ es apenas mayor que 1, por lo que las ondas se mueven aproximadamente a la velocidad del sonido, mientras en ondas de choque fuertes se tiene  $\xi \gg 1$ por lo que estas siempre se propagan a velocidad supersónica.[12](#page-34-1) [\[6\]](#page-135-5)

### <span id="page-34-0"></span>1.1.3. Ecuaciones involucradas

La descripción matemática debe dar cuenta de los fenómenos irreversibles involucrados en el proceso, así la termodinámica de procesos irreversibles, debida a la fricción y la conducción de calor, está siempre presente cuando la velocidad y la temperatura no son uniformes. Tal teoría tendría una complicación matemática insuperable, tratándose de ecuaciones diferenciales parciales no lineales acopladas en diferentes dominios. Hechos experimentales muestran que los procesos irreversibles que ocurren en gases, solo lo hacen en regiones muy estrechas donde los gradientes de velocidad y temperatura se tornan muy grandes, mientras fuera de esta región de transición, el flujo obedece las ecuaciones de flujos adiabáticos reversibles, i.e., ecuaciones diferenciales lineales. Así los hechos empíricos sugieren un idealización matemática. [\[7\]](#page-135-6)

Los procesos irreversibles se describen por cambios discontinuos, que suceden en superficies confinadas y estrechas en el fluido. Tales discontinuidades, con gradientes infinitos en algunas variables, reemplazan la idealización de zonas estrechas donde suceden eventos irreversibles.

<span id="page-34-1"></span>Naturalmente, se requiere que las tres leyes de conservación para la

<sup>12</sup>De la teoría de Rankine-Hugoniot, se sigue que la velocidad de propagación de una onda de choque, D, se puede calcular usando la fuerza del choque, ξ, por la expresión  $D = c_0 \left[ (\xi + \alpha)/(1 + \alpha) \right]^{1/2}$ , donde  $\gamma$  es la razón de calores específicos,  $c_0$  es la velocidad del sonido para el gas en reposo, y  $\alpha = (\gamma - 1)/(\gamma + 1)$ . Para el aire  $\gamma = 1.4$ , lo que lleva a la expresión  $D = c_0 [(6\xi + 1)/7]^{1/2}$ 

masa, el momento y la energía, también se cumplan para el fenómeno irreversible. La condición termodinámica que expresa el carácter irreversible del proceso, es que la entropía debe crecer en tal proceso, condición que debe añadirse a las tres anteriores.

Considerese una superficie de discontinuidad o frente de choque que se mueve de izquierda a derecha en un gas. El lado a través del cual el gas entra es el lado frontal del choque o la sección por delante del choque, el otro es el lado trasero del choque. Este se mueve siempre con velocidad supersónica observado desde el lado frontal y con velocidad subsónica en el lado trasero. La zona por detrás del flujo normalmente es llamada *onda de choque*.

La superficie de discontinuidad cubre al tiempo t el intervalo  $a_0(t)$  <  $x < a_1(t)$ , donde  $a_0(t)$  y  $a_1(t)$  denotan posiciones de las partículas en los extremos de la superficie y el flujo en los extremos se supone continuo. Por e se entenderá la energía interna del gas por unidad de masa, tal que la energía total por unidad de masa es  $e + \frac{1}{2}$  $\frac{1}{2}u^2$ , con u la velocidad de las partículas del gas. Entonces los cuatro principios de conservación para la superficie, se expresan por las relaciones: [\[7\]](#page-135-6)

$$
\frac{\mathrm{d}}{\mathrm{d}t} \int_{a_0(t)}^{a_1(t)} \rho \, dx = 0 \quad \text{(Conservation de masa)}, \tag{1-2}
$$

d dt  $\int_{a_1(t)}$  $a_0(t)$  $\rho u \, dx = p(a_0, t) - p(a_1, t)$  (Conservación de momento), (1-3)

$$
\frac{d}{dt} \int_{a_0(t)}^{a_1(t)} \rho \left[ \frac{1}{2} u^2 + e \right] dx = p(a_0, t) u(a_0, t) - p(a_1, t) u(a_1, t)
$$
\n(1-4)

(Conservación de energía),

d dt  $\int_{a_1(t)}$  $a_0(t)$  $(Incremento o conservación de entropía).$   $(1-5)$
Donde  $\rho$  es la densidad del medio,  $p(x, t)$  es la presión en el punto x al tiempo t, y S la entropía por unidad de masa. La relación [\(1-2\)](#page-35-0) expresa que a través de la columna el cambio temporal en la masa es nulo. La ecuación [\(1-3\)](#page-35-1) establece la suposición de que las únicas fuerzas actuando son las debidas a la presión. La igualdad [\(1-4\)](#page-35-2) muestra la suposición de que la ganancia de energía es debida solo a la acción de las fuerzas debidas a la presión. La expresión [\(1-5\)](#page-35-3) establece que la entropía en la columna se gana o se mantiene. En la columna en movimiento hay un punto de discontinuidad con coordenadas  $x = \xi(t)$  y que se mueve con la velocidad  $\dot{\xi}(t) = U(t)$ . Usando las relaciones [\(1-2](#page-35-0) a [1-5\)](#page-35-3), se obtienen expresiones que relacionan las variables a ambos lados del punto de discontinuidad.

Las cuatro integrales anteriores son de la forma:

$$
J = \int_{a_0(t)}^{a_1(t)} \Psi(x, t) dx,
$$
 (1-6)

donde el integrando  $\Psi$  es discontinuo en  $x = \xi$ . Derivando con respecto al tiempo se obtiene:

<span id="page-36-0"></span>
$$
\frac{d}{dt}J = \frac{d}{dt} \int_{a_0(t)}^{\xi(t)} \Psi(x,t)dx + \frac{d}{dt} \int_{\xi(t)}^{a_1(t)} \Psi(x,t)dx \n= \int_{a_0(t)}^{a_1(t)} \Psi_t(x,t)dx + \Psi_0 \dot{\xi}(t) - \Psi(a_0,t)u(a_0,t) \n+ \Psi(a_1,t)u(a_1,t) - \Psi_1 \dot{\xi}(t).
$$
\n(1-7)

Donde  $\Psi_0$  y  $\Psi_1$  son los límites de  $\Psi(x,t)$ , cuando x se acerca a  $\xi$  por la izquierda  $(x < \xi)$  y por la derecha  $(x > \xi)$  respectivamente. Entonces se hace tender la longitud de la columna a cero. La primera integral en el lado derecho de [\(1-7\)](#page-36-0) se anula y  $\Psi(a_1,t) \to \Psi_1$  así como  $\Psi(a_0,t) \to \Psi_0$ , con lo

que se obtiene:

$$
\lim_{a_1, a_0 \to 0} \frac{d}{dt} J = \Psi_1 \nu_1 - \Psi_0 \nu_0 \tag{1-8}
$$

donde

$$
\nu_i = u_i - U; \qquad \text{con } i = 0, 1. \tag{1-9}
$$

Así las cuatro condiciones de salto en la superficie de discontinuidad son las siguientes.

#### Definición 2 (Condiciones de Rankine-Hugoniot[\[7\]](#page-135-0))

$$
\rho_1 \nu_1 - \rho_0 \nu_0 = 0; \qquad \text{Conservation de masa} \tag{1-10}
$$

$$
\rho_1 u_1 \nu_1 - \rho_0 u_0 \nu_0 = p_0 - p_1; \qquad \text{Conservation de momento} \qquad (1-11)
$$

$$
m\left(\frac{1}{2}u_0^2 + e_0\right) + u_0p_0 = m\left(\frac{1}{2}u_1^2 + e_1\right) + u_1p_1;
$$
 *Conservation de energía*  
(1-12)

$$
\rho_1 S_1 \nu_1 - \rho_0 S_0 \nu_0 \ge 0 \qquad \text{Aumento de la entropía} \tag{1-13}
$$

 $\Box$ 

donde m es el flujo de masa a través de la superficie. Estas relaciones se cumplen tanto en frentes de choque como en superficies de contacto, i.e., tanto en superficies de discontinuidad como en discontinuidades de contacto. En el primer caso  $m \neq 0$  y en el segundo  $m = 0$ . [\[7\]](#page-135-0)

## 1.2. Cavitación

NEWTON en su trabajo *Optiks* en 1704, fue el primero en registrar observaciones referentes a cavitación. Posteriormente, un problema de pérdida de potencia en motores de vapor ocupó a Euler, Reynolds, Barnaby y Parsons cuando el mismo problema se presentaba en el primer barco de turbina, el Turbinia. [\[9\]](#page-136-0)

BARNABY, PARSONS y THORNYCROFT publicaron sus observaciones del fenómeno, resaltando que las aspas creaban vacíos y nubes de burbujas cuando la presión disminuía más allá de un valor crítico. Sugirieron que este fenómeno debería llamarse cavitación, debido a la aparición de cavidades de aire en el líquido.

Si la presión en un flujo decrece más allá de la presión de vapor, el líquido hierve en esta región de baja presión. Las burbujas formadas, al entrar en un región de presión más alta, colapsan; esto es acompañado por un sonido, parecido a un click, que al unificarse forma un sonido continuo, el mismo que es escuchado en flujos suficientemente veloces, en tuberías constreñidas.[\[6\]](#page-135-1)

La cavitación se convirtió en un tema de interés científico y de investigación pura y aplicada alrededor de 1880. La erosión causada por el colapso de estas burbujas en las aspas de las turbinas en barcos fue ampliamente investigada.

La implosión de las burbujas de cavitación es acompañada por la emisión de ondas de choque, que tienen efectos destructivos importantes. Investigadores rusos, fueron los primeros en proponer que las cavidades pueden colapsar asimétricamente y producir chorros supersónicos en el líquido<sup>[13](#page-38-0)</sup>  $(jets)$ . John P. DEAR y John E. FIELD, dos físicos británicos del Labora-

<span id="page-38-0"></span><sup>&</sup>lt;sup>13</sup> Kornfeld & Suvorov, 1944

torio de Cavendish, realizaron investigaciones sobre este fenómeno usando fotografía de alta velocidad, (figura [1-6\)](#page-39-0). Observaron que el colapso asimétrico de burbujas de cavitación formaba chorros y sugirieron que estos jets supersónicos son el mecanismo principal de daño por cavitación<sup>[14](#page-39-1)</sup>.[\[6\]](#page-135-1)

Definición 3 (Cavitación[\[9\]](#page-136-0)) Consiste en la formación y acción de burbujas (o cavidades) en un fluido.

<span id="page-39-0"></span>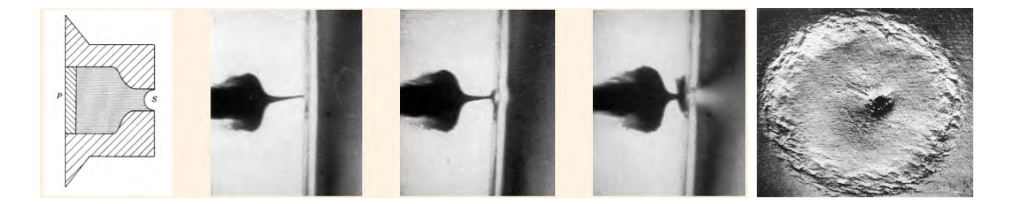

Figura 1-6: En 1960, Frank P. Bowden y John H. Brunton en el Laboratorio Cavendish en Cambridge, estudiaron la formación de microjets en líquido cuando este se encuentra bajo influencia de ondas de choque. Izquierda: Esquema de la generación de chorros pequeños de líquido de alta velocidad (microjets). Una pequeña cavidad rellena de agua es sometida a un pulso repentino de presión por su cara izquierda, disparando una bala en la pared de goma P. Cuando la onda de choque llega a la superficie S, el agua emerge como un jet a alta velocidad. Centro: Una serie de tres fotografías muestra el proceso de formación del microjet y su interacción con una superficie de acero. El tiempo entre cada cuadro es de 0.8 µs Derecha: Ejemplo de un cráter de 4mm de diámetro causado por el impacto del líquido sobre acero inoxidable. En su centro un segundo agujero, más pequeño pero más profundo, se ha formado por la acción del microjet. [\[6\]](#page-135-1)

Existen al menos cuatro maneras de inducir el crecimiento de burbujas de cavitación en un fluido:[\[9\]](#page-136-0)

- 1. Para un burbuja llena de gas, por reducción de presión o aumento en la temperatura hasta alcanzar la presión de vapor, es llamada cavitación gaseosa.
- 2. Para una burbuja llena de vapor, por reducción de presión, se conoce como cavitación de vapor.

<span id="page-39-1"></span> $14$ Dear & Field, 1988

- 3. Para una burbuja llena de gas, por difusión. Esta se denomina degasificación pues el gas sale del fluido.
- 4. Para una burbuja rellena de vapor, por un aumento en la temperatura, lo que comunmente es llamado hervir.

Se pueden distinguir cuatro diferentes tipos de cavitación dependiendo de cómo se produzca:[\[9\]](#page-136-0)

- 1. La cavitación hidrodinámica es generada por variaciones de presión en un líquido fluyendo debido a la geometría del sistema.
- 2. La cavitación acústica es producida por ondas sonoras que viajan en el líquido debido a variaciones en la presión.
- 3. La cavitación óptica ocurre cuando fotones de alta intensidad (laser) irrumpen en un líquido.
- 4. La cavitación por partículas se debe a partículas elementales penetrando en un líquido.

Dentro de cualquier líquido existen burbujas microscópicas que al interactuar con una onda de choque pueden producir eventos de cavitación en su vecindad. A este tipo de cavitación asistida se le llama pseudocavitación donde una microburbuja denominada núcleo de cavitación, induce eventos de cavitación en su vecindad. Diferente a un medio donde al caer la presión por debajo de la presión de vapor aparezcan cavidades debidas al medio en estado gaseoso.

# 1.3. LEOCH: Litotricia extracorpórea por ondas de choque

La litotricia extracorpórea por ondas de choque (LEOCH) es una tecnología médica que sustituye, en gran medida, el tratamiento quirúrgico de la urolitiasis desde que se introdujo en la década de los ochentas. Desde un punto de vista histórico, la LEOCH representa un avance sin precedentes en la aplicación de ondas de choque de alta energía en medicina. La mayoría del crédito es para el equipo de ingenieros de Dornier y sus colaboradores clínicos.

El montaje para realizar un tratamiento de LEOCH consiste en una fuente de energía, o generador de ondas de choque, una unidad concentradora, un sistema de imagenología, un dispositivo de acoplamiento y una superficie para tratar al paciente. Si el paciente se encuentra situado correctamente, las ondas de choque entran a su cuerpo y se enfocan en el cálculo, fracturándolo. El enfoque de las ondas de choque se realiza con equipos de fluoroscopía y ultrasonido. Para pulverizar completamente un cálculo renal se necesitan algunos cientos de ondas de choque. Los fragmentos del cálculo pasan por el tracto urinario, así los pacientes pueden liberarse completamente del cálculo en pocos días después del tratamiento. El objetivo de la LEOCH es lograr una eficiente fragmentación del cálculo con el menor daño posible a los tejidos circundantes. [\[10\]](#page-136-1)

Los conceptos y características más importantes de la LEOCH fueron incorporados en el diseño de los litotritores de primera generación, e.g., el HM-3 de la marca Dornier (figura [1-7\)](#page-42-0) que incluye lo siguiente: [\[11\]](#page-136-2)

- 1. La generación de ondas de choque fuera del cuerpo del paciente que permite concentrar suficiente presión dentro del mismo para romper piedras en los riñones sin causar daño irreversible al tejido circundante.
- 2. El uso de fluoroscopía biplanar permite la correcta localización (en tres dimensiones) del cálculo renal.
- 3. Una tina de agua para el correcto acoplamiento de las ondas de choque con el paciente.

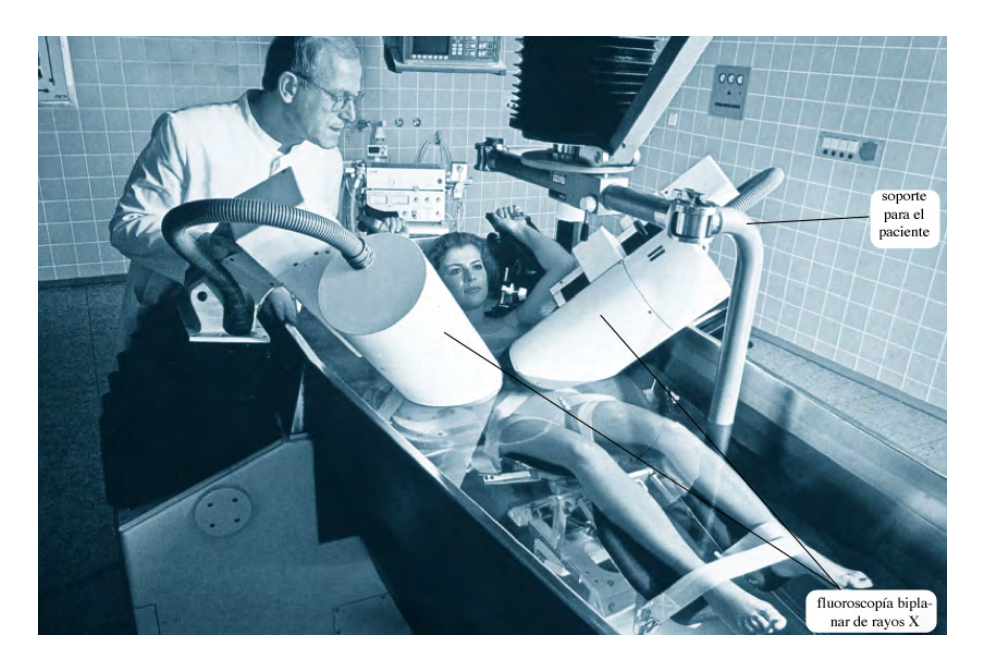

Figura 1-7: Fotografía del litotritor extracorpóreo electrohidráulico HM3 (Human Model 3), fabricado por Dornier Medizintechnik en Gemering, Alemania. Este litotritor, es llamado por muchos autores alrededor del mundo, el gold standard de la LEOCH [\[10\]](#page-136-1)

<span id="page-42-0"></span>Hoy en día la cirugía abierta para el tratamiento de cálculos renales se encuentra prácticamente extinta. [\[10\]](#page-136-1) Después de que la FDA[15](#page-42-1) aprobara el uso del HM-3 en 1984 [\[10,](#page-136-1) [11\]](#page-136-2), una gran aceptación y utilización de proce-

<span id="page-42-1"></span><sup>15</sup>Food and Drug Administration: Agencia de Alimentos y Medicamentos

dimientos no invasivos para el tratamiento de cálculos renales, ha moldeado la evolución de la LEOCH a través de dos diferentes caminos. Una serie de nuevos litrotriptores fueron introducidos a finales de la década de los ochentas y a principios de la década de los noventas. Estos utilizaban diferentes técnicas para la generación de las ondas de choque, para el enfoque, para el acoplamiento y para la localización de los cálculos. Sin embargo, las mejoras técnicas en estos litotritores de segunda y tercera generación (figura [1-8\)](#page-44-0) se debe a la experiencia, a cuestiones prácticas, a la conveniencia del usuario y al deseo de un litotritor multifuncional, pero estas mejoras no se basan en el entendimiento de los mecanismos con los que opera la LEOCH. Consecuentemente, la experiencia clínica con estos litotritores mostró una pobre o nula mejoría en su eficiencia, generando la necesidad de re-tratamiento o causando sobretratamiento. Además, en litotritores novedosos con alta energía de generación de las ondas de choque y zona focal reducida, se han reportado incrementos en lesiones renales y mayores cantidades de hematomas, [\[11\]](#page-136-2) sobre todo si el operador no procura adecuadamente la coincidencia del cálculo con la zona de máxima presión. Por otro lado, en paralelo a la proliferación de litotritores comerciales, ha habida un continuo, progresivo y persistente esfuerzo en los laboratorios de investigación para entender los mecanismos fundamentales de la fragmentación de cálculos así como del daño en los tejidos. Estos principios junto con la identificación de algunas cuestiones prácticas, puede mejorar el desempeño de los litotritores clínicos y de la LEOCH. Estos dos distintos caminos comienzan a juntarse, dando una oportunidad única y sin precedentes para una interacción sinérgica entre los fabricantes de litotritores y los investigadores académicos, para mejorar el diseño de los litotritores modernos. [\[11\]](#page-136-2)

En algunos casos, la LEOCH puede ser empleada en el tratamiento de cálculos en la vesícula biliar, en cálculos pancreáticos y piedras alojadas en las glándulas salivales. [\[10\]](#page-136-1)

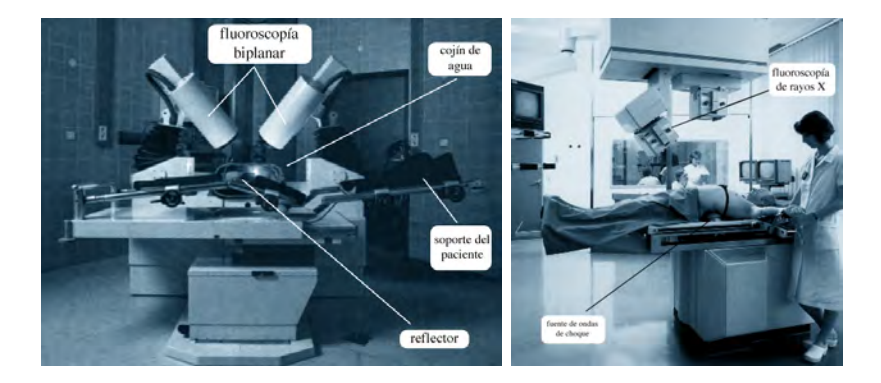

<span id="page-44-0"></span>Figura 1-8: Izquierda: Fotografía del litotritor extracorpóreo electrohidráulico Dornier HM4. El generador de ondas de choque es similar al usado en el HM3, pero el acoplamiento de las ondas de choque se realiza por medio de una almohadilla de agua, sustituyendo la gran tina de agua del HM3, mostrada en la figura [1-7.](#page-42-0) Derecha: Fotografía del litotritor extracorpóreo electromagnético Lithostar, fabricado por Siemens AG en Erlangen, Alemania. Cuenta con dos cabezas generadoras de ondas de choque instaladas bajo la mesa, una para cada riñón.[\[10\]](#page-136-1)

Un principio diferente para la generación de ondas de choque es usando cristales piezoeléctricos. El primer litotritor piezoeléctrico para realizar LEOCH fue desarrollado en 1985 por la empresa Richard Wolf Endoscope GmbH (figura [1-9\)](#page-45-0). Los litotritores electromagnéticos fueron desarrollados a principios de la década de los ochentas (figura [1-8\)](#page-44-0). [\[10\]](#page-136-1)

Aunque los cuatro grandes componentes de un litotritor (unidad generadora de OCH, dispositivo de enfoque, dispositivo de acoplamiento, sistema de localización de cálculos) son esenciales para el tratamiento exitoso de la litotricia, la eficiencia de fragmentación del litotritor está determinada principalmente por la unidad generadora de ondas de choque y su mecanismo de enfoque (figura [1-10\)](#page-45-1). [\[11\]](#page-136-2)

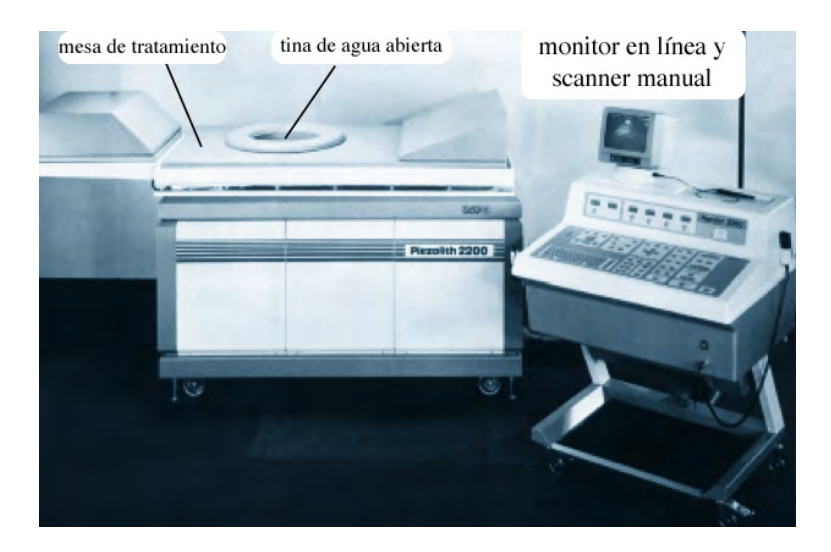

Figura 1-9: Fotografía del litotritor extracorpóreo piezoeléctrico Piezolith 2200, fabricado por Wolf GmbH en Knittlingen, Alemania. La unidad generadora de ondas de choque y su sistema de posicionamiento se localizan por debajo de la mesa de tratamiento. La pequeña tina de agua permite un buen acoplamiento de las ondas de choque. En contraste con los litotritores Dornier, la unidad generadora de ondas de choque se mueve para enfocar los calculos renales, mientras el paciente permanece en reposo. [\[10\]](#page-136-1)

<span id="page-45-0"></span>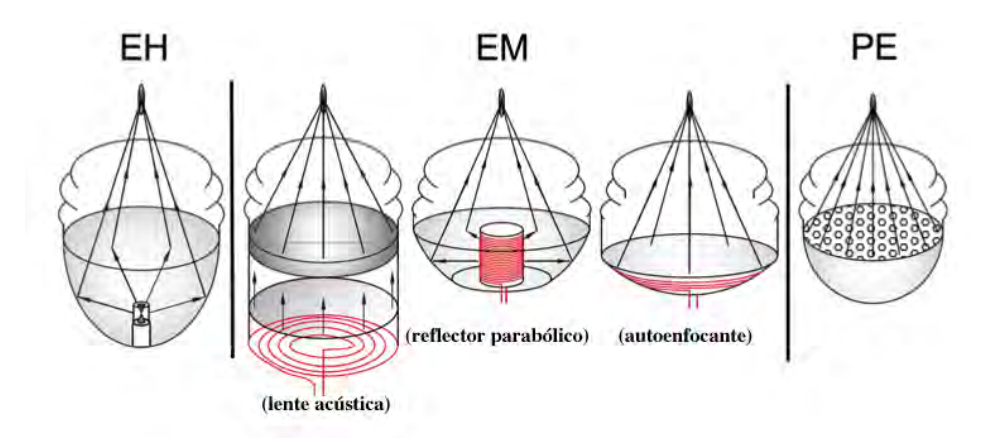

<span id="page-45-1"></span>Figura 1-10: Principales clases de generadores de ondas de choque utilizados en litotritores clínicos: electrohidráulico (EH), electromagnético (EM) y piezoeléctrico (PE), así como distintos dispositivos de enfoque, todos en configuraciones secas (sin tinas de agua) y con acoplamiento por medio de almohadillas de agua. [\[11\]](#page-136-2)

La tecnología electrohidráulica (EH) emplea una descarga de alto voltaje  $(12 \sim 30 \text{ kV})$  entre dos electrodos sumergidos en agua para vaporizar y expandir supersónicamente el fluido circundante, generando una onda de choque esférica y divergente. En la tecnología electromagnética (EM) un pulso de alto voltaje (8 ∼ 20 kV) se aplica sobre un embobinado para que el campo magnético resultante induzca una corriente y una fuerza en una membrana cercana al embobinado. La rápida vibración de la membrana produce una onda acústica de gran amplitud. En la tecnología piezoeléctrica (PE) un pulso de alto voltaje (2 ∼ 10 kV) se aplica sobre un mosaico de cristales piezoeléctricos (varios cientos o miles de elementos cristalinos, figura [1-11\)](#page-46-0) montados sobre un soporte hemiesférico. La rápida expansión de los cristales debido al efecto piezoeléctrico inverso (figura [1-12\)](#page-47-0), genera una onda acústica esférica convergente en la vecindad del foco. [\[11\]](#page-136-2)

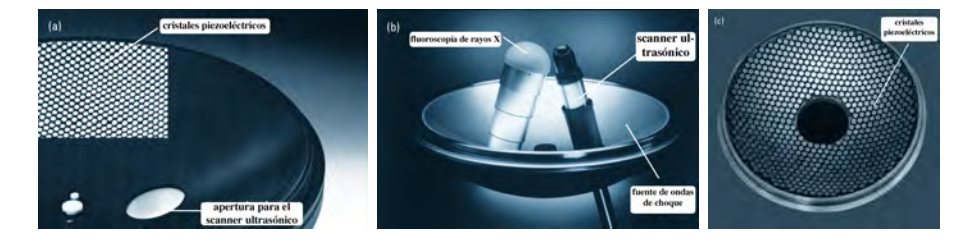

<span id="page-46-0"></span>Figura 1-11: Generador piezoeléctrico de ondas de choque. (a) Alrededor de 3000 cristales piezoeléctricos son usados para generar ondas de choque en un litotritor Piezolith 2500. (b) El generador de ondas de choque de un Piezolith 2500 junto con el sistema de imagenología. (c) Un mosaico de dos capas de cristales piezoeléctricos se usan en un Piezolith 3000. En la fotografía sólo es visible una capa. [\[10\]](#page-136-1)

Los diferentes tipos de litotritores generan perfiles de presión distintos (figura [1-13\)](#page-48-0), pero con características comunes. Todos ellos empiezan con una súbita elevación de presión que alcanza un valor pico positivo  $(p+)$ entre los 40 ∼ 70 MPa, para después disminuir con menor rapidez durante un tiempo de 1 ∼ 2 µs. Esto constituye el llamado pulso de compresión, el cual es seguido por un pulso de tensión que dura entre 3 ∼ 5 µs, alcanzando un valor pico negativo  $(p-)$  entre −4 y −12 MPa. Al mencionar presiones

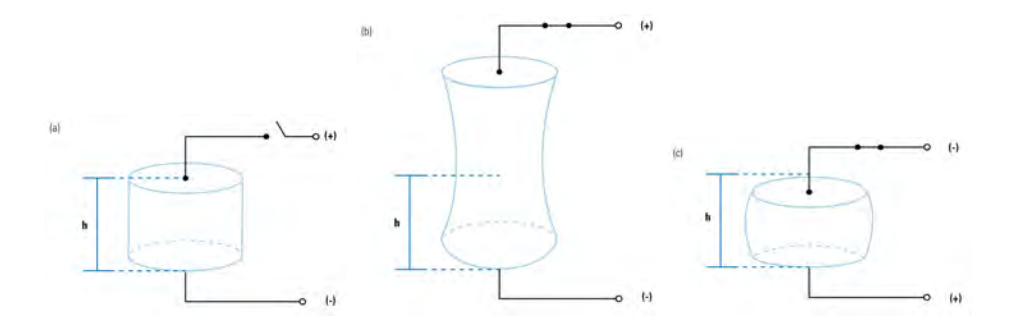

<span id="page-47-0"></span>Figura 1-12: Un cristal piezoeléctrico de altura h (a) sufre una elongación (b) o una contracción (c) cuando es expuesto a un campo eléctrico. Este comportamiento es llamado efecto piezoeléctrico inverso. [\[10\]](#page-136-1)

positivas y negativas, se habla se sobrepresión.

La súbita elevación de presión antes mencionada; es decir, el tiempo de subida de la presión hasta alcanzar el pico positivo, es menor a 30 ns en los generadores electrohidráulicos y alrededor de 100 ns en los de tipo piezoeléctrico. En general los litotritores producen ondas acústicas con una frecuencia fundamental en el intervalo de 150 a 800 kHz. [\[11\]](#page-136-2)

Los perfiles de presión de una onda de choque se pueden modificar para aumentar la eficiencia de fragmentación y reducir el daño a los tejidos. Sin embargo, aún cuando los mecanismos físicos responsables de la fragmentación de urolitos han sido muy estudiados, poca atención han recibido los daños a los tejidos circundantes, esto último es un campo de investigación relativamente nuevo y un problema complejo. [\[10\]](#page-136-1)

Se sabe que los cálculos, cuando se encuentran expuestos a ondas de choque, se fracturan debido a varias causas: astillamiento, cavitación, compresión, superenfoque, fatiga y otros mecanismos (figura [1-14\)](#page-49-0). Se piensa que las ondas de compresión y la cavitación actúan sinérgicamente. Casi todos los cálculos renales pueden fracturarse en algunos trozos usando on-

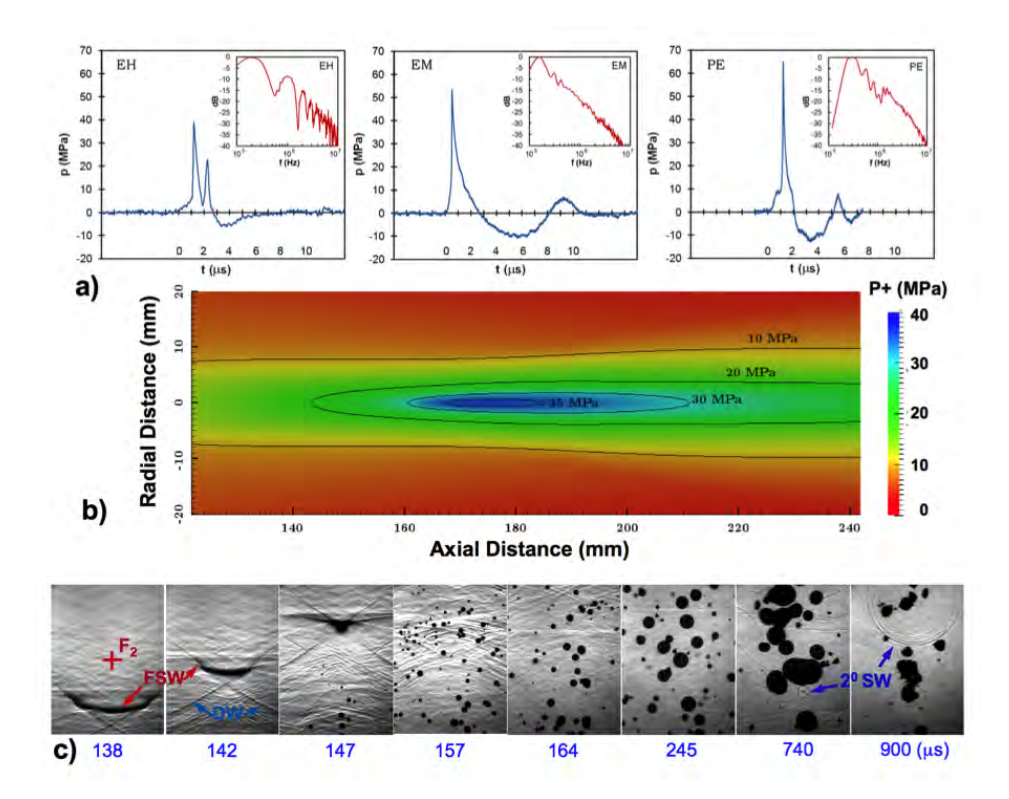

<span id="page-48-0"></span>Figura 1-13: Características de distintos litotritores. a) Perfiles de presión en el tiempo, producidos en el foco para diferentes tipos de litotritores, incluyendo su espectro de frecuencia. Las presiones se obtienen con un hidrófono de polivinidifloruro (PVDF). En el perfil de presión del litotritor EH, se observan dos picos de presión, el primero se debe al ruido generado por la descarga abrupta a través de los electrodos, el segundo a la compresión en el foco. b) Distribución espacial de la presión pico calculada teóricamente para un litotritor EM. c) Grabaciones a alta velocidad de la propagación de la onda de choque, su concentración y la dinámica de las burbujas de cavitación resultantes en un litotritor EH. Nótese la emisión de una segunda onda de choque al colapso de las burbujas de cavitación. DW: onda directa, FSW: onda de choque enfocada, SW: onda de choque.[\[11\]](#page-136-2)

das de choque. Un tratamiento de LEOCH se considera exitoso cuando el mayor espesor de cada fragmento no excede 2 mm, para que puedan pasar por el tracto urinario. [\[10\]](#page-136-1)

Las propiedades de los materiales que constituyen los cálculos renales determinan la respuesta a una LEOCH. Los cálculos exhiben formas,

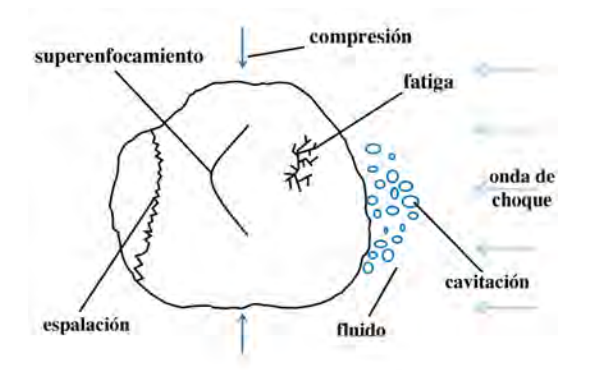

<span id="page-49-0"></span>Figura 1-14: Esquema de los mecanismos más importantes de fragmentación en la LEOCH. [\[10\]](#page-136-1)

composiciones químicas y propiedades mecánicas distintas (figura [1-15\)](#page-49-1). El cálculo renal más común contiene una combinación de calcio, fosfato y oxalato, otros menos comunes contienen ácido úrico y cistina. [\[10\]](#page-136-1)

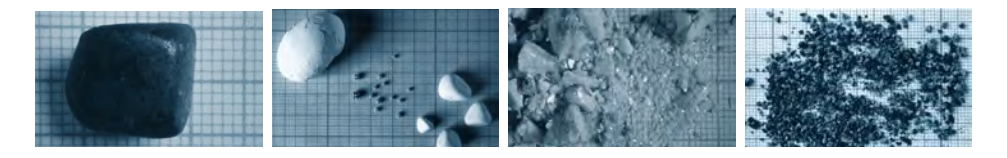

Figura 1-15: Fotografías de diversos cálculos renales, intactos y fragmentados, de distintas composiciones y formas. [\[10\]](#page-136-1)

<span id="page-49-1"></span>La fragmentación de cálculos renales sigue una dinámica no lineal (a saber logística, figura [1-16\)](#page-50-0) como función del número de ondas de choque aplicadas (figura [1-17\)](#page-50-1). El excesivo uso de ondas de choque puede ocasionar daños en el tejido, por lo que se busca reducir la dosis, optimizando la eficiencia.

Existe evidencia de que la cavitación inducida por ondas de choque, también llamada cavitación acústica, es uno de los mecanismos más importantes para la fragmentación de cálculos en la LEOCH, sin embargo, puede

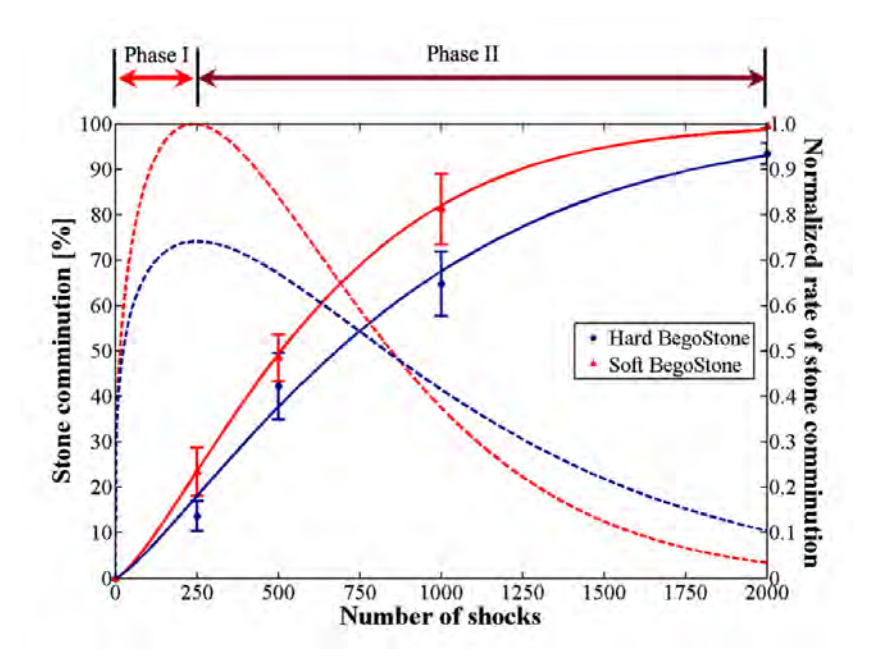

<span id="page-50-0"></span>Figura 1-16: Curva sólida: Porcentaje de fragmentación de cálculos renales artificiales vs No. de ondas de choque(dosis); curva punteada: tasa normalizada de la fragmentación.[\[11\]](#page-136-2)

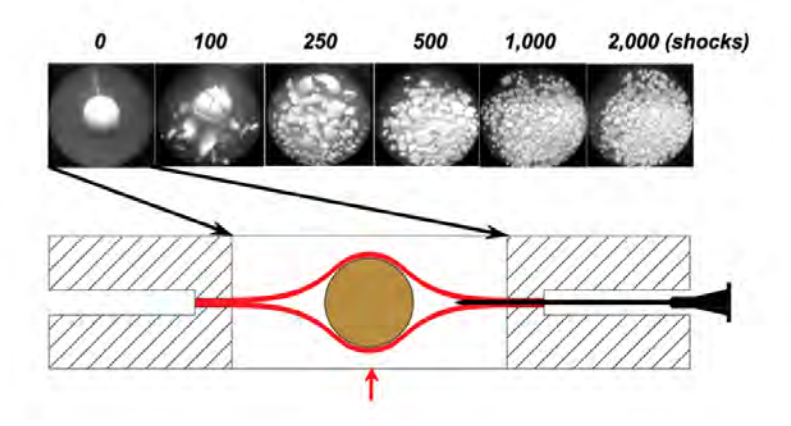

<span id="page-50-1"></span>Figura 1-17: Fragmentación progresiva de modelos de cálculos renales BegoStone, expuestos dentro de una membrana plástica en un litotritor Dornier HM-3, a 20kV con una frecuencia de pulso de 1 Hz. [\[11\]](#page-136-2)

causar efectos secundarios, tales como daño vascular y peri-renal, así como hematomas intra-renales. El control de la cavitación parece ser un factor clave para mejorar los tratamientos con LEOCH. Se ha reportado que la cavitación contribuye a la fragmentación de cálculos tanto in vitro como in vivo. [\[10\]](#page-136-1)

Cuando el pico negativo de presión que le sigue al frente de choque es suficientemente intenso como para sobrepasar la presión de vapor del líquido, ocurre la cavitación [\[10\]](#page-136-1). Una nube de microburbujas o cavidades es generada en el fluido. En la orina, los núcleos de cavitación tienen dimensiones en el rango de 1  $\mu$ m a 1 mm. En agua corriente sin tratar, los núcleos pueden tener dimensiones de alrededor de  $3 \mu m$ . El umbral de presión para que suceda la cavitación en agua es de alrededor de 0.5 MPa. El repentino crecimiento y colapso de las burbujas de cavitación es referido como cavitación transitoria. Las burbujas de cavitación generadas en un litotritor generalmente se expanden en unos 50 ∼ 100 µs después del paso de la onda de choque, posteriormente su radio oscila y finalmente colapsan en una lapso de tiempo de 250 a 500  $\mu s$ . [\[10\]](#page-136-1)

Cuando una burbuja se encuentra cerca de un borde rígido, no puede colapsar simétricamente y al romper su simetría esférica se convierte en una burbuja toroidal que emite chorros de líquido supersónicos llamados microjets, los cuales golpean al cálculo con una velocidad cercana a los 300  $m/s.$  [\[10\]](#page-136-1)

Los microjets también pueden perforar hojas de aluminio. Su velocidad depende del radio inicial de la burbuja. Entre más crezca la burbuja en su etapa de expansión, más violento será el colapso. La colisión entre la pared de la burbuja contrayéndose y el microjet produce una onda de choque secundaria que puede alcanzar presiones superiores a  $300 MPa$ , lo que resulta en un mecanismo adicional para la fragmentación de cálculos. [\[10\]](#page-136-1)

La energía total durante eventos de cavitación no es alta, aunque la concentración de esta en volúmenes pequeños ocasiona una enorme densidad energética que puede llevar radicales libres a una temperatura que excede los 5000 K. [\[10\]](#page-136-1)

Un nuevo y notable concepto que ha sido investigado exhaustivamente es la emisión de ondas de choque en modo tándem, lo cual fue propuesto con la idea de intensificar el colapso de las burbujas de cavitación (y por consiguiente el poder destructivo de los microjets), mediante una segunda onda de choque sincronizada con dicho colapso. Para ello una variedad de configuraciones han sido propuestas y evaluadas, entre las que se encuentran un generador de ondas de choque híbrido (EH-PE) con alineamiento coaxial; un par de cabezas generadoras de ondas de choque alineadas una frente a otra, o con algún ángulo; un generador de ondas de choque PE con un doble sistema de carga y descarga de alto voltaje. [\[11,](#page-136-2) [12\]](#page-136-3)

## Capítulo 2

# Capítulo matemático

Wavelets are without doubt an exciting and intuitive concept. The concept brings with it a new way of thinking, wich is absolutely essential and was entirely missing in previously existing algorithms  $-$  IVES MEYER (1992)

## 2.1. Análisis funcional

Históricamente, la teoría de los espacios de Hilbert se originó del trabajo de David Hilbert (1862-1943) en formas cuadráticas en un número infinito de variables. Hilbert publicó una serie de seis artículos y posteriormente recolectó su trabajo en el libro clásico Grundzüge einer allgemeinen theorie der linearen integralgleichungen, publicado en 1912. Esta obra contiene la mayoría de las ideas sobre los espacios de Hilbert ( $l^2$  y  $\mathbb{L}^2$ ), operadores compactos y ortogonalidad. Tuvo tremenda influencia en el análisis matemático de la época, llevando a aplicaciones inéditas. Después, John Von Neumann (1903-1957) realizó una formulación axiomática de los espacios de Hilbert. Su trabajo más notable en este ramo es el de los

#### Mathematical foundations of quantum mechanics. [\[1\]](#page-135-2)

Los conceptos algebráicos básicos de la teoría de espacios de Hilbert, son aquellos de los espacios vectoriales con producto interno. El producto interno define una norma, así todo espacio de Hilbert es un espacio normado.[\[2\]](#page-135-3) La teoría de espacios de Hilbert juega un papel central en el análisis Wavelet. Los espacios con producto interno y los de Hilbert tienen la característica de que su geometría es parecida a la euclidiana y en más dimensiones, así los espacios de Hilbert pueden considerarse como una generalización de la geometría euclidiana a dimensión infinita. [\[1\]](#page-135-2)

Para describir dichos espacios en forma axiomática, sin demostraciones y con ejemplos notables de esta herramienta, hacen falta algunas definiciones en el campo del análisis funcional:

Definición 4 (Espacios con producto interno[\[1\]](#page-135-2)) Sea E un espacio vectorial sobre el campo  $\mathbb{C}^n$ . Un mapeo  $\langle \cdot, \cdot \rangle : E \times E \to \mathbb{C}$  se llama producto interno en E, si para todo  $x, y, z \in E$  y  $\alpha, \beta, \gamma \in \mathbb{C}$  las siguientes condiciones se satisfacen:

- 1.  $\langle x, y \rangle = \overline{\langle y, x \rangle}$
- 2.  $\langle \alpha x + \beta y, z \rangle = \alpha \langle x, z \rangle + \beta \langle y, z \rangle$
- 3.  $\langle x, x \rangle \geq 0$
- $\langle x, x \rangle = 0$  implica  $x = 0$

Un espacio vectorial con producto interno es llamado un espacio con producto interno

Ejemplo 1 ([\[2\]](#page-135-3)) El ejemplo más simple, aunque importante, de un espacio con producto interno es el espacio de números complejos C. El producto interno está definido por  $\langle x, y \rangle = x\overline{y}$ 

**Ejemplo 2** ([\[2\]](#page-135-3)) El espacio l<sup>2</sup> de todas las secuencias  $(x_1, x_2, x_3, ...)$  de números complejos tales que  $\sum_{k=1}^{\infty}|x_k|^2<\infty$  con el producto interno definido por  $\langle x, y \rangle = \sum_{k=1}^{\infty} x_k \overline{y}_k$  es un espacio con producto interno.

**Ejemplo 3 ([\[2\]](#page-135-3))** El espacio  $\mathbb{L}^2(\mathbb{R}^N)$  de todas las funciones reales con cuadrado integrable, i.e.  $||f||^2 = \int_{\mathbb{R}^N} |f(x)|^2 dx < \infty$  con el producto interno  $\int_{\mathbb{R}^N} f(x) g(x) dx$  es un espacio con producto interno.

Los espacios con producto interno también son espacios normados, como se puede ver en la siguiente definición

Definición 5 (Norma en una espacio con producto interno[\[1\]](#page-135-2)) Por la norma de un espacio con producto interno, se entiende la funcional definida por  $||x|| = \sqrt{\langle x, x \rangle}$ 

Definición 6 (Espacio normado completo[\[1\]](#page-135-2)) Un espacio normado E es completo si toda sucesión de Cauchy converge a un elemento de E.

 $\Box$ 

 $\Box$ 

 $\Box$ 

 $\Box$ 

 $\Box$ 

Definición 7 (Vectores ortogonales<sup>[\[2\]](#page-135-3)</sup>) Dos vectores x, y en una espacio con producto interno se llaman ortogonales  $(x \perp y)$  si  $\langle x, y \rangle = 0$ 

Definición 8 (Espacio de Hilbert[\[2\]](#page-135-3)) Un espacio completo con producto interno se llama Espacio de Hilbert.

Ejemplo 4 ([\[2\]](#page-135-3))  $C^N$ ,  $l^2$   $y \mathbb{L}^2(\mathbb{R})$  son espacios de Hilbert.

Definición 9 (Sistema ortogonal[\[1\]](#page-135-2)) Una familia S de vectores no nulos en un espacio con producto interno E es un sistema ortogonal si  $x \perp y$ para todo par de elementos distintos en S. Si además  $||x|| = 1 \forall x \in S$ , entonces S es llamado un sistema ortonormal.

Definición 10 (Secuencia ortonormal completa[\[1\]](#page-135-2)) Una secuencia de elementos de un sistema ortonormal  $(x_n)$  en un espacio con producto interno E es completo si para todo  $x \in E$  se tiene

<span id="page-56-0"></span>
$$
x = \sum_{n=1}^{\infty} \langle x, x_n \rangle x_n.
$$
 (2-1)

Como esta representación es única, a la expresión [\(2-1\)](#page-56-0) también se le llama descomposición ortonormal

Teorema 1 (Relación de Parseval[\[1\]](#page-135-2)) Una secuencia ortonormal  $(x_n)$ en espacio de Hilbert H es completa si y sólo si

$$
||x||^2 = \sum_{n=1}^{\infty} |\langle x, x_n \rangle|^2
$$
 (2-2)

 $\Box$ 

 $\Box$ 

 $\Box$ 

Definición 11 (Espacios separables[\[1\]](#page-135-2)) Un espacio de Hilbert se dice separable si contiene una secuencia ortonormal completa.

Ejemplo 5 ([\[2\]](#page-135-3)) Los espacios  $\mathbb{L}^2(\mathbb{R})$  y l<sup>2</sup> son separables.

Teorema 2 ([\[2\]](#page-135-3)) Todo conjunto ortogonal en un espacio de Hilbert separable es a lo más numerable.

## 2.2. Análisis tiempo-frecuencia

Joseph Fourier aseveró en 1807 que toda función  $f(x)$  con periodo  $2\pi$  $(T = 2\pi)$  se puede escribir como la suma

#### Definición 12 (Serie de Fourier)

$$
f(x) = \sum_{n = -\infty}^{\infty} a_n e^{inx},
$$
 (2-3)

donde los coeficientes

$$
a_n = \frac{1}{2\pi} \int_{-\pi}^{\pi} f(\xi) e^{-in\xi} d\xi.
$$
 (2-4)

 $\Box$ 

 $\Box$ 

 $\Box$ 

Es decir, cualquier función periódica puede escribirse como una suma infinita de exponenciales complejas moduladas. Utilizando la famosa fórmula de Euler<sup>[1](#page-57-0)</sup>, toda función periódica se puede escribir como una combinación

<span id="page-57-0"></span> $e^{ix} = \cos x + i \sin x$ 

lineal infinita de senos y cosenos. Más adelante se dirá lo mismo de manera equivalente, i.e. el conjunto de funciones  $\{e^{inx}\}, n \in \mathbb{N}$  forman una base ortogonal del espacio de funciones  $\mathbb{L}^2(-\pi,\pi)$ :

$$
\int_{-\pi}^{\pi} e^{ijx} e^{ikx} dx = \langle e^{ijx}, e^{ikx} \rangle = \pi \delta_{j,k} \tag{2-5}
$$

Los coeficientes  $\boldsymbol{a}_n$ se pueden escribir usando el producto interno

$$
a_n = \frac{1}{\pi} \langle e^{inx}, f(x) \rangle \tag{2-6}
$$

así, la función  $f(x)$  queda representada por el desarrollo ortogonal con respecto a la base  $\{e^{inx}\}$ . Una extensión natural de las series de Fourier es tomar el límite cuando  $T\to\infty,$ de tal manera que

$$
f(x) = \frac{1}{2\pi} \int_{\mathbb{R}} \hat{f}(\omega) e^{i\omega t} d\omega
$$
 (2-7)

donde

$$
\hat{f}(\omega) = \int_{\mathbb{R}} f(x)e^{-i\omega x} dx
$$
\n
$$
= \langle f(x), e^{i\omega t} \rangle
$$
\n(2-8)

es la transformada de Fourier de  $f(x)$ .

En general, la transformada de Fourier de una señal en el tiempo no es una función compleja  $(\hat{f}(\omega) = | \hat{f}(\omega)|e^{i\varphi(\omega)})$  en el dominio de la frecuencia. El cuadrado del módulo de  $\hat{f}(\omega)$  se llama espectro de potencia pues está asociado con la energía presente en cada componente de frecuencia de  $f(x)$ .

Una de las principales razones para el descubrimiento de los wavelets y de la transformada wavelet reside en la naturaleza local de la transformada de Fourier. Por este motivo, y a diferencia de los Wavelets, la transformada

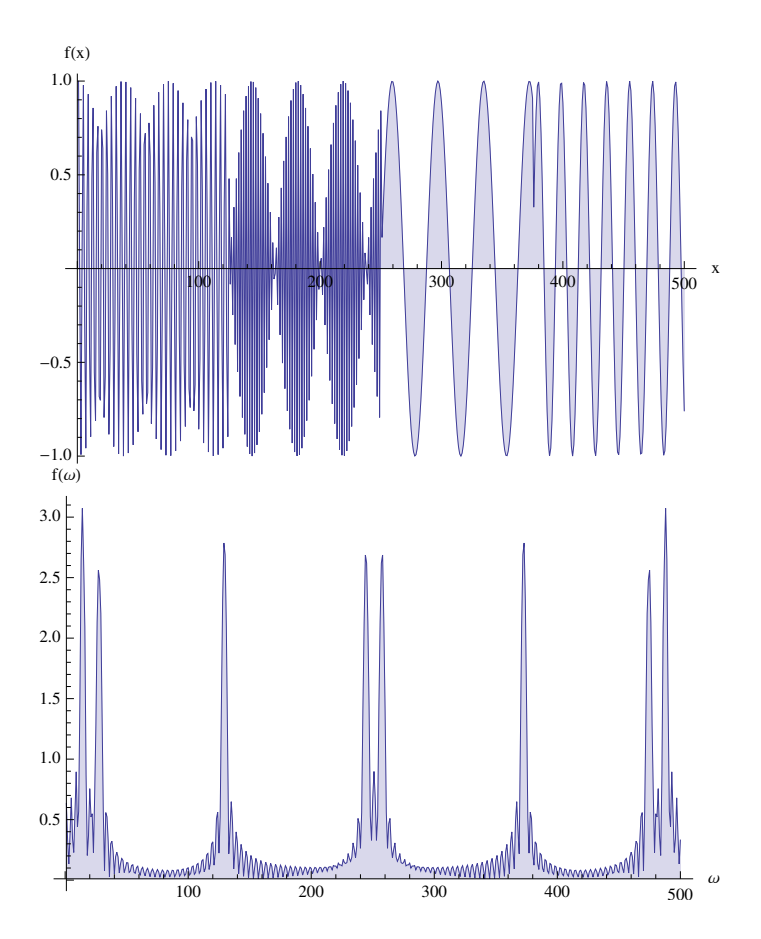

Figura 2-1: (a) Una función senoidal que dobla su periodo 4 veces en el intervalo. (b) Espectro de potencia de la función anterior, se muestran dos picos por cada frecuencia presente en la señal.

de Fourier no puede utilizarse para efectuar análisis tiempo-frecuencia. El concepto de wavelet comenzó a aparecer en la literatura desde 1980.

El plano tiempo-frecuencia se puede entender de la misma manera que un pentagrama para un músico. Las notas se escriben en dos ejes, el tiempo y la escala o frecuencia. El tipo de análisis que se busca es similar a escribir las notas musicales en el pentagrama al tiempo que escuchamos la melodía, en ese sentido es un problema inverso.

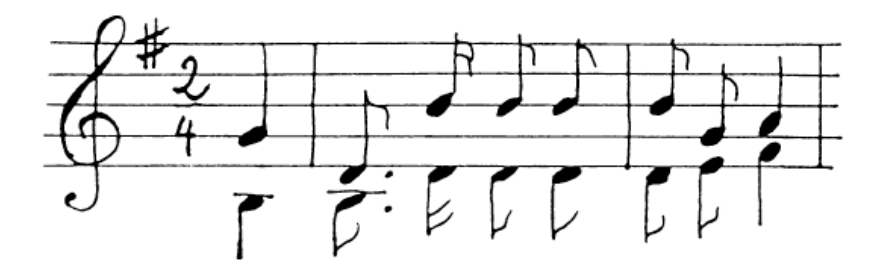

Figura 2-2: Ejemplo del plano tiempo-frecuencia con notas musicales, el eje horizontal modula el tiempo, el eje vertical la frecuencia.

## 2.3. Ondeletas, Wavelets u Ondelettes

Las señales contienen una gran cantidad de datos, la información relevante es, a menudo, cómo encontrar una aguja en un pajar. El procesamiento de señales es más rápido y simple cuando se usan representaciones compactas, donde unos pocos coeficientes revelan la información que se busca. Tales representaciones se pueden construir descomponiendo las señales en un conjunto elemental de formas, elegidas de una familia llamada diccionario. La búsqueda de una representación compacta ideal para todos los tipos de señales y análisis es una labor imposible. El descubrimiento de bases ortogonales de Wavelets y diccionarios para análisis tiempo-frecuencia local, ha abierto la puerta a una jungla de nuevas transformaciones. [\[13\]](#page-136-4)

Una base ortogonal es un diccionario de tamaño mínimo que puede generar una representación compacta si se diseña para concentrar la energía de una señal en un conjunto de vectores. Esto provee una descripción geométrica de una señal. [\[13\]](#page-136-4)

En palabras naturales, un diccionario más rico ayuda a construir oraciones más cortas y más precisas.[\[13\]](#page-136-4)

Definición 13 (Wavelet,[\[1\]](#page-135-2)) Entendemos por wavelet una función  $\psi \in$  $\mathbb{L}^2(\mathbb{R})$  que satisface la condición de admisibilidad

<span id="page-61-0"></span>
$$
\int_{\mathbb{R}} \frac{|\hat{\psi}(\omega)|^2}{|\omega|} d\omega < \infty \tag{2-9}
$$

donde  $\hat{\psi}$  es la transformada de Fourier de  $\psi$ , dada por,

$$
\hat{\psi}(\omega) = \frac{1}{\sqrt{2\pi}} \int_{\mathbb{R}} e^{-i\omega x} \psi(x) dx.
$$
\n(2-10)

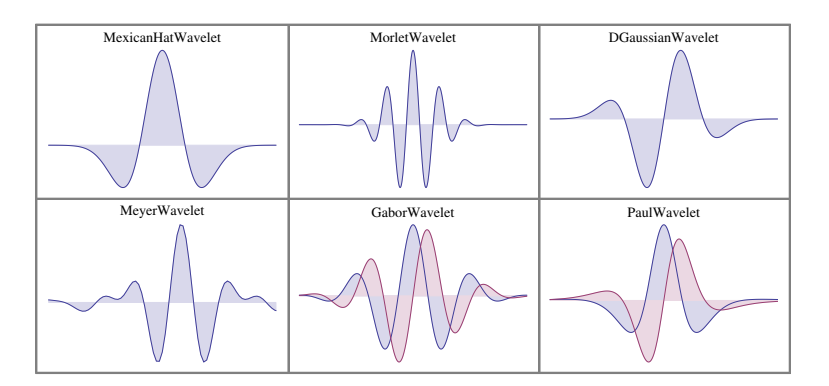

Figura 2-3: Ejemplos de distintos Wavelets usados en CWT. En azul la  $\Re(\psi)$  y en rojo  $\Im(\psi)$ 

### 2.3.1. CWT: Tranformada Wavelet Continua

Definición 14 (Transformación integral,[\[1\]](#page-135-2)) Una transformación integral es un operador  $T$  en un espacio de funciones en algún dominio  $\Omega \subset \mathbb{R}^N$ definido por

$$
(Tf)(y) = \int_{\Omega} K(x, y)f(x)dx
$$
\n(2-11)

 $\Box$ 

Las propiedades de la transformación integral dependen de la función K, que es llamada el kernel<sup>[2](#page-62-0)</sup> de la transformación. Por ejemplo, en el caso de la transformada de Fourier  $K(x, y) = e^{ixy}$ . Nótese que y puede interpretarse como un factor de escalamiento. Se puede tomar la familia uniparamétrica de exponenciales  $\varphi_{\alpha}(x) = e^{i\alpha x}, \forall \alpha \in \mathbb{R}$ . [\[1\]](#page-135-2)

La transformada continua Wavelet (CWT) es similar a la transformada de Fourier, en el sentido de que está basada en una única función  $\psi$  y en los escalamientos de  $\psi$ , aunque también se toman traslaciones de  $\psi$  generando una familia biparamétrica de funciones  $\psi_{a,b}$ . Entonces se define la transformada continua Wavelet por[\[13\]](#page-136-4):

Definición 15 (Transformada continua Wavelet,[\[1\]](#page-135-2))  $\textit{ Sea } \psi \in \mathbb{L}^2(\mathbb{R})$ y para  $a, b \in \mathbb{R}$  con  $a \neq 0$ ,

<span id="page-62-2"></span>
$$
\psi_{a,b} = |a|^{-1/2} \psi\left(\frac{x-b}{a}\right) \tag{2-12}
$$

La transformación integral  $W_{\psi}$  definida en  $\mathbb{L}^{2}(\mathbb{R})$  por

$$
(W_{\psi}f)(a,b) = \int_{\mathbb{R}} f(t)\overline{\psi_{a,b}(t)}dt
$$
  
=  $|a|^{-1/2} \int_{\mathbb{R}} f(t)\overline{\psi\left(\frac{t-b}{a}\right)}dt = \langle f, \psi_{a,b}\rangle$  (2-13)

es llamada la transformada Wavelet continua

 $\Box$ 

La transformada Wavelet $^3$  $^3$  continua consiste en una familia de transformadas obtenidas de esta manera. Las propiedades particulares de cada trans-

<span id="page-62-1"></span><span id="page-62-0"></span> $2$ núcleo

<sup>3</sup>El grupo de transformaciones definido por la expresión [2-12](#page-62-2) es isomorfo al grupo  $ax + b$  [\[1\]](#page-135-2)

formada dependerán de la elección de la función ψ. Una de las principales propiedades consiste en la capacidad de reconstruir la función original a partir de la función transformada. La función  $\psi$  es llamada la *Wavelet madre*. El parámetro b se interpreta como la traslación temporal y el parámetro a como el factor de escalamiento.[\[1\]](#page-135-2)

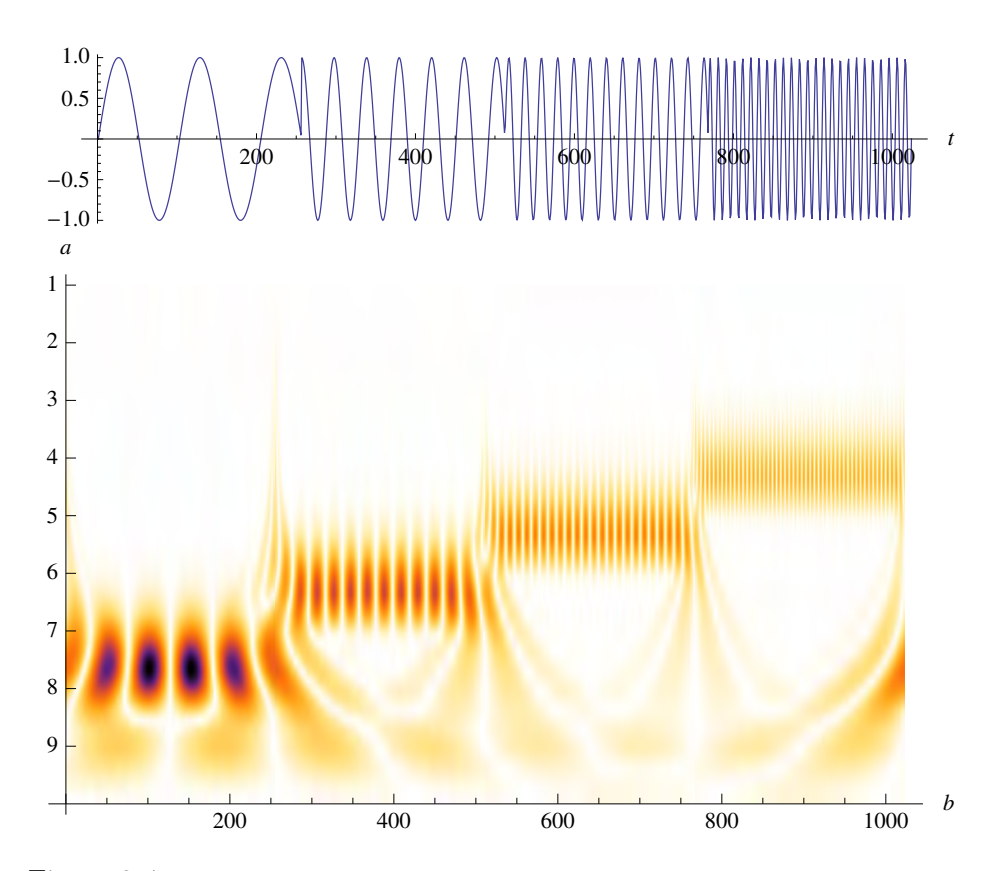

<span id="page-63-0"></span>Figura 2-4: (a) Una función en el tiempo con diferentes componentes de frecuencia. (b) Escalograma de la CWT que muestra la cantidad de energía presente en cada componente de la CWT, El parámetro b se relaciona con la traslación temporal y el parámetro a con la escala. En este ejemplo se muestra que, para cada sección de la señal en el tiempo, se tiene un conjunto de intensidades bien localizado en la escala, i.e. la frecuencia se relaciona con la escala, a menor escala mayor frecuencia y viceversa. Las discontinuidades de frecuencia entre cada sección se propagan en las diferentes escalas.

Teorema 3 (Relación de Parseval,[\[2\]](#page-135-3))  $\textit{Sea } \psi \in \mathbb{L}^2(\mathbb{R})$  que satisface

$$
C_{\psi} = 2\pi \int_{\mathbb{R}} \frac{|\hat{\psi}(\omega)|^2}{|\omega|} d\omega < \infty \tag{2-14}
$$

Entonces, para cualquier  $f, g \in \mathbb{L}^2(\mathbb{R})$ , tenemos

$$
\int_{\mathbb{R}^2} (W_{\psi} f)(a, b) \overline{(W_{\psi} g)(a, b)} \frac{db \, da}{a^2} = C_{\psi} \langle f, g \rangle \tag{2-15}
$$

El teorema anterior muestra que, salvo un factor  $C_{\psi}$ , la transformada Wavelet es una isometría de  $\mathbb{L}^{2}(\mathbb{R})$  a  $\mathbb{L}^{2}(\mathbb{R})$ . También muestra que la *energía*<sup>[4](#page-64-0)</sup> se conserva al realizar la transformación.[\[2\]](#page-135-3)

Teorema 4 (Fórmula de inversión,[\[2\]](#page-135-3))  $Si f \in \mathbb{L}^{2}(\mathbb{R})$ , entonces

$$
f(x) = \frac{1}{C_{\psi}} \int_{\mathbb{R}} (W_{\psi} f)(a, b)\psi_{a, b}(x) \frac{db \, da}{a^2},
$$
 (2-16)

donde la igualdad se tiene casi en todas partes.

 $\Box$ 

 $\Box$ 

Para que un Wavelet se pueda usar como función de análisis, la wavelet madre debe tener algunas propiedades. Una de ellas es satisfacer la condición de admisibilidad [\(2-9\)](#page-61-0), que garantiza la existencia de la fórmula de inversión en la CWT. Si  $\psi \in \mathbb{L}^1(\mathbb{R})$ , entonces su transformada de Fourier  $\hat{\psi}$ es continua. Si  $\hat{\psi}$  es continua, entonces  $C_{\psi}$  sólo puede ser finita si  $\hat{\psi}(0) = 0$ , o equivalentemente  $\int_{\mathbb{R}} \psi(t) dt = 0$ . Esto quiere decir que  $\psi$  debe ser una

<span id="page-64-0"></span><sup>&</sup>lt;sup>4</sup>En procesamiento de señales, la energía E de una señal en el tiempo  $f(t)$  está definida por  $E = \langle f(t), f(t) \rangle$ 

función oscilatoria con promedio cero. La condición de admisibilidad [\(2-9\)](#page-61-0) también impone una restricción en el ritmo de decaimiento de  $|\hat{\psi}(\omega)|^2$ . Una propiedad deseable de un wavelet es la *localización*. Se requiere que  $\psi$  esté bien localizada en tiempo y en frecuencia. En otras palabras  $\psi$  y sus derivadas deben decaer rápidamente[\[2\]](#page-135-3). Para lograr localización en frecuencia  $\hat{\psi}(\omega)$ debe decaer suficientemente rápido a medida que  $\omega\rightarrow\infty$  y  $\hat{\psi}(\omega)$  debe ser plana en la vecindad de  $\omega=0.$  La llanura en  $\omega=0$ está asociada con el número de momentos de decaimiento de  $\psi$ . El k-ésimo momento de  $\psi$  está definido por[\[1\]](#page-135-2):

$$
m_k = \int_{\mathbb{R}} t^k \psi(t) dt.
$$
 (2-17)

Se dice que un wavelet tiene  $n$  momentos de decaimiento si

$$
\int_{\mathbb{R}} t^k \psi(t) dt = 0 \qquad \text{con} \qquad k = 0, 1, \dots n. \tag{2-18}
$$

O equivalentemente,

$$
\left[\frac{d^k\hat{\psi}(\omega)}{d\omega^k}\right]_{\omega=0} = 0 \qquad \text{con} \qquad k = 0, 1, \dots, n. \tag{2-19}
$$

Wavelets con un mayor número de momentos de decaimiento resultan en menor inclinación cuando  $\omega$  es pequeña.

La suavidad y localización de un wavelet  $\psi$  junto con la condición de admisibilidad [\(2-9\)](#page-61-0) implican que [\[1\]](#page-135-2):

- 1. Los wavelets son filtros pasa bandas; i.e. su respuesta en frecuencia decae suficientemente rápido cuando  $\omega \to \infty$ y es cero cuando  $\omega \to 0.$
- 2.  $\psi(t)$  es la respuesta al escalón unitario que, de nuevo, decae rápida-

mente a medida que t aumenta.

A continuación se citan algunas propiedades de la transformada Wavelet.

Teorema 5 (Propiedades de la CWT,[\[1,](#page-135-2) [2\]](#page-135-3)) Sea  $\psi$  y  $\varphi$  wavelets y sea  $f, g \in \mathbb{L}^2(\mathbb{R})$ .

- 1. (Linealidad)  $\langle \psi_{a,b}, \alpha f + \beta g \rangle = \alpha \langle \psi_{a,b}, f \rangle + \beta \langle \psi_{a,b}, g \rangle \ \forall \alpha, \beta \in \mathbb{C}$ ,
- 2. (Traslación 1)  $\langle \psi_{a,b}, T_c f \rangle = \langle \psi_{a,b-c}, f \rangle$  donde  $T_c$  es el operador de traslación definido por  $T_c f(t) = f(t - c)$
- 3. (Dilatación 1)  $\langle \psi_{a,b}, D_c f \rangle = \frac{1}{\sqrt{2}}$  $\frac{1}{c}\langle \psi_{\frac{a}{c},\frac{b}{c}},f\rangle$  con  $c>0$  y  $D_c$  el operador de dilatación, definido por  $D_c f(t) = \frac{1}{c} f(\frac{t}{c})$  $(\frac{t}{c}),$
- 4. (Yuxtapoinversión)  $\langle \psi_{a,b}, \varphi \rangle = \langle \varphi_{\frac{1}{a}, -\frac{b}{a}}, \psi \rangle$ , con  $a \neq 0$ ,
- 5. (Bilinealidad)  $\langle \alpha \psi_{a,b} + \beta \varphi_{a,b}, f \rangle = \bar{\alpha} \langle \psi_{a,b}, f \rangle + \bar{\beta} \langle \varphi_{a,b}, f \rangle \ \forall \alpha, \beta \in \mathbb{C}$ ,
- 6. (Paridad)  $\langle P\psi_{a,b}, P f \rangle = \langle \psi_{a,-b}, f \rangle$ , donde P es el operador de paridad, definido por  $P f(t) = f(-t)$ ,
- 7. (Traslación 2)  $\langle T_c\psi_{a,b}, f \rangle = \langle \psi_{a,b+ca}, f \rangle$ ,
- 8. (Dilatación 2)  $\langle D_c \psi_{a,b}, f \rangle = \frac{1}{\sqrt{2}}$  $\frac{1}{c} \langle \psi_{ac,b}, f \rangle$  con  $c > 0$

 $\Box$ 

#### 2.3.2. DWT: Transformada Wavelet Discreta

Mientras la transformada Wavelet continua es comparable con la transformada de Fourier, la transformada Wavelet discreta es comparable con las series de Fourier. Debido a que la CWT es una representación biparamétrica de una función, la discretización se realiza en dos variables [\[14\]](#page-136-5).

Una representación de una función en dos parámetros continuos a, b puede convertirse en una discreta si se asume que a y b solo toman valores enteros. [\[1\]](#page-135-2)

Resulta más conveniente realizar la discretización de la siguiente manera:

<span id="page-67-1"></span>
$$
\psi_{m,n}(x) = a_0^{-m/2} \psi(a_0^{-m} x - nb_0),\tag{2-20}
$$

con  $a_0, b_0 > 0$  fijos y  $m, n \in \mathbb{Z}$ . Entonces los *coeficientes discretos wavelet* de  $f \in \mathbb{L}^2(\mathbb{R})$  se calculan con los números  $\langle f, \psi_{m,n} \rangle$  donde  $m, n \in \mathbb{Z}$ .[\[14,](#page-136-5) [1\]](#page-135-2) La pregunta fundamental reside en si es posible reconstruir completamente f a partir de sus coeficientes discretos wavelet, definidos por

<span id="page-67-0"></span>
$$
\langle f, \psi_{m,n} \rangle = \int_{\mathbb{R}} f(t) \overline{\psi}_{m,n}(t) dt
$$
  
=  $a_0^{-\frac{m}{2}} \int_{\mathbb{R}} f(t) \overline{\psi} (a_0^{-m} t - nb_0) dt,$  (2-21)

donde tanto f como  $\psi$  son continuas.  $\psi_{\infty}(t) = \psi(t)$ . Debe notarse que la transformada discreta [\(2-21\)](#page-67-0) también puede obtenerse de su correspondiente versión continua discretizando los parámetros  $a = a_0^m$  y  $b = nb_0a_0^m$  con  $m, n \in \mathbb{Z}$ . La transformada wavelet discreta (DWT) representa una función por un conjunto numerable de coeficientes wavelet, que corresponden a puntos en una malla de dos dimensiones, o puntos discretos en el plano tiempo-escala indexados por  $m, n$  (figura [2-5\)](#page-68-0). Si el conjunto  $\{\psi_{m,n}(t)\}\$  definido en la expresión  $(2 - 20)$  $(2 - 20)$  $(2 - 20)$  es completo en  $\mathbb{L}^2(\mathbb{R})$  para alguna elección de  $\psi$ , a y b, entonces el conjunto es llamado un *wavelet afin*. Entonces se puede expresar cualquier  $f(t) \in \mathbb{L}^2(\mathbb{R})$  como la superposición

$$
f(t) = \sum_{m,n=-\infty}^{\infty} \langle f, \psi_{m,n} \rangle \psi_{m,n}(t).
$$
 (2-22)

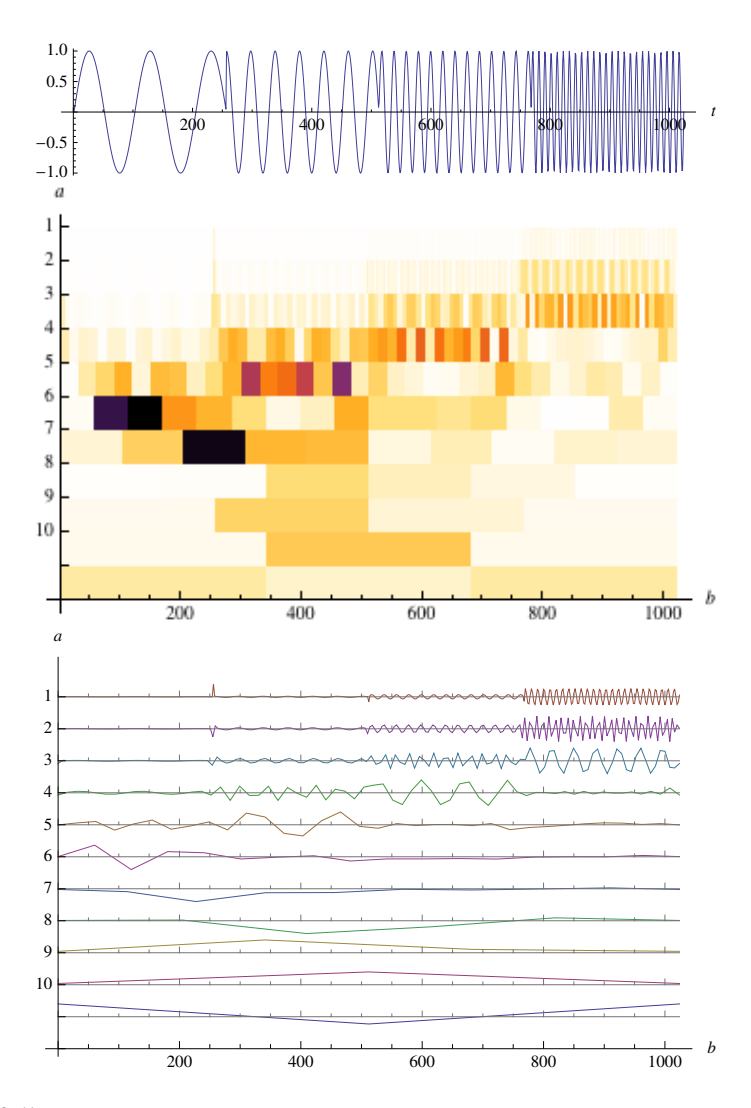

<span id="page-68-0"></span>Figura 2-5: a) La misma función que en la figura [2-4.](#page-63-0) con diferentes componentes en frecuencia. b)Escalograma de la transformada discreta wavelet (DWT) de a), nótese su similitud con la CWT de la figura [2-4,](#page-63-0) en este caso  $\psi_{m,n} = DaubechiesWavelet$  de orden 2. c) Gráfica de los coeficientes Wavelet, nótese que en cada escala se puede rescatar una componente en frecuencia diferente.

Tales conjuntos completos son llamados *marcos*<sup>[5](#page-68-1)</sup>. Aún no se trata de bases[6](#page-68-2) . Los marcos no satisfacen el teorema de Parseval, y la expansión en

<span id="page-68-2"></span><span id="page-68-1"></span><sup>5</sup> frames

<sup>6</sup>A pesar de tratarse de conjuntos totales (diccionarios) no se trata de conjuntos ortogonales totales (diccionarios compactos).

términos de marcos no es única. De hecho, se puede demostrar que

$$
A \|f\|^2 \le \sum_{m,n=-\infty}^{\infty} |\langle f, \psi_{m,n} \rangle|^2 \le B \|f\|^2, \tag{2-23}
$$

donde A y B son constantes. El conjunto  $\{\psi_{m,n}(t)\}\$ constituye un marco si  $\psi(t)$  satisface la condición de admisibilidad [\(2-9\)](#page-61-0) y  $0 < A < B < \infty$ .

Con fines de eficiencia computacional, comúnmente se usa  $a_0 = 2$  y  $b_0 = 1$ que resulta en la dilatación binaria  $2^{−m}$ y en la traslación diádica  $b = n2^m$ .

De esta manera una malla de muestreo práctica es $a = 2^m$  y  $b = n2^m$ en la expresión [\(2-20\)](#page-67-1) de tal manera que:

$$
\psi_{m,n}(t) = 2^{-\frac{m}{2}} \psi \left( 2^{-m} t - n \right) \tag{2-24}
$$

La respuesta a la pregunta fundamental antes planteada es positiva si los wavelets forman un sistema completo en  $\mathbb{L}^2(\mathbb{R})$ . El problema se reduce a que exista otra función  $g \in \mathbb{L}^2(\mathbb{R})$  tal que

$$
\langle f, \psi_{m,n} \rangle = \langle g, \psi_{m,n} \rangle \qquad \forall \qquad m, n \in \mathbb{Z} \tag{2-25}
$$

y que esto implique  $f = g$ .

En la práctica, se desea más que eso: se desea que  $\langle f, \psi_{m,n} \rangle$  y  $\langle g, \psi_{m,n} \rangle$ se encuentren *cerca* si  $f \, y \, g$  están *cerca*. Esto se garantiza si existe  $B > 0$ independiente de f tal que

$$
\sum_{m,n=-\infty}^{\infty} |\langle f, \psi_{m,n} \rangle|^2 \le B \|f\|^2.
$$
 (2-26)

Similarmente, se quiere que  $f$  y  $g$  estén  $\emph{cerca}$ si  $\langle f, \psi_{m,n} \rangle$  y  $\langle g, \psi_{m,n} \rangle$ están cerca. Esto resulta importante pues se desea asegurar que al despreciar algunos términos en la representación de f en términos de  $\langle f, \psi_{m,n} \rangle$ , la función reconstruida no difiera mucho de f. La representación tendrá esta propiedad si existe  $A > 0$  independiente de f tal que

$$
A \|f\|^2 \le \sum_{m,n=-\infty} |\langle f, \psi_{m,n} \rangle|^2.
$$
 (2-27)

Definición 16 (Marcos[\[1\]](#page-135-2)) Una secuencia  $\{\varphi_1, \varphi_2, \dots\}$  en un espacio de Hilbert H se llama un marco si existe  $A, B > 0$  tales que

$$
A \|f\|^2 \le \sum_{n=1}^{\infty} |\langle f, \varphi_n \rangle|^2 \le B \|f\|^2 \tag{2-28}
$$

∀  $f \in H$ . Las constantes A y B se llaman límites del marco. Si  $A = B$ entonces el marco se dice apretado.

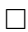

El siguiente teorema da condiciones suficientes y generales para que una secuencia  $\{\psi_{m,n}\}$  constituya un marco en  $\mathbb{L}^2(\mathbb{R})$ .

Teorema 6 ([\[1\]](#page-135-2)) Si  $\psi$  y a<sub>0</sub> son tales que

- 1.  $\inf_{1 \leq |\omega| \leq a_0} \sum_{m=-\infty}^{\infty} |\hat{\psi}(a_0^m \omega)|^2 > 0,$
- 2.  $\sup_{1 \leq |\omega| \leq a_0} \sum_{m=-\infty}^{\infty} |\hat{\psi}(a_0^m \omega)|^2 \geq 0$
- 3.  $\sup_{\omega \in \mathbb{R}} \sum_{m=-\infty}^{\infty} |\hat{\psi}(a_0^m \omega)| |\hat{\psi}(a_0^m \omega + x)| \leq C (1+|x|)^{-(1+\epsilon)}$

para algún $\epsilon > 0$ y una constante C, entonces existe  $\tilde{b}$ tal que  $\psi_{m,n}$  forman un marco en  $\mathbb{L}^2(\mathbb{R})$  para cualquier  $b_0 \in (0,\tilde{b})$ .

El mayor problema consiste en reconstruir f con  $\langle f, \psi_{m,n} \rangle$  y representar f en términos de  $\psi_{m,n}$ . Para un sistema ortogonal completo  $\{\varphi_n\}$ , ambas preguntas se responden por la igualdad [\[1\]](#page-135-2)

$$
f = \sum_{n=1}^{\infty} \langle f, \varphi_{m,n} \rangle \varphi_n.
$$
 (2-29)

Se verá que el problema es más complicado pues no se cuenta con ortogonalidad en estos marcos.

Definición 17 (Operador marco[\[2\]](#page-135-3)) Sea ( $\varphi_1, \varphi_2, \ldots$ ) un marco en un espacio de Hilbert H. El operador F de H a l <sup>2</sup> definido por

$$
F(f) = (\langle f, \varphi_n \rangle) \tag{2-30}
$$

 $\Box$ 

es llamado el operador marco.

**Lema 1** Sea  $F$  un operador marco. Entonces  $F$  es un operador acotado, lineal e invertible. Su inversa  $F^{-1}$  también es un operador acotado.

Considerese el operador adjunto  $F^*$  del operador de marco  $F$  asociado con un marco  $(\varphi_n)$ . Para todo  $(c_n) \in l^2$ , se tiene

$$
\langle F^*(c_n), f \rangle = \langle (c_n), Ff \rangle = \sum_{n=1}^{\infty} c_n \langle \varphi_n, f \rangle = \left\langle \sum_{n=1}^{\infty} c_n \varphi_n, f \right\rangle.
$$
 (2-31)

Entonces, el operador adjunto al operador marco tiene la forma

$$
F^*(c_n) = \sum_{n=1}^{\infty} c_n \varphi_n.
$$
 (2-32)
Nótese que debido a que

$$
\sum_{n=1}^{\infty} |\langle f, \varphi_n \rangle|^2 = \|Ff\|^2 = \langle F^*Ff, f \rangle,
$$
\n(2-33)

la condición [\(2-28\)](#page-70-0) puede expresarse como

$$
A\mathcal{I} \le F^*F \le B\mathcal{I}.\tag{2-34}
$$

**Teorema 7 ([\[2\]](#page-135-0))** Sea  $(\varphi_1, \varphi_2, \dots)$  un marco con límites A y B y sea F el operador marco asociado. Se define

$$
\tilde{\varphi}_n = \left(F^*F\right)^{-1} \varphi_n. \tag{2-35}
$$

Entonces  $(\tilde{\varphi}_n)$  es un marco con límites  $\frac{1}{A}$  y  $\frac{1}{B}$  $\frac{1}{B}$  y la secuencia  $(\tilde{\varphi}_n)$  se llama el marco dual.

**Lema 2** Sea F el operador marco asociado al marco  $(\varphi_1, \varphi_2, \ldots), y$  sea  $\tilde{F}$ el operador marco asociado al marco dual  $(\tilde{\varphi}_1, \tilde{\varphi}_2, \dots)$ . Entonces

$$
\tilde{F}^*F = \mathcal{I} = F^*\tilde{F}.
$$
\n(2-36)

Ahora es el momento para enunciar el teorema que resuelve las preguntas sobre la reconstrucción de f a partir de  $(\langle f, \varphi_n \rangle)$ .

**Teorema 8 ([\[2\]](#page-135-0))** Sea  $(\varphi_1, \varphi_2, \dots)$  un marco en un espacio de Hilbert H y sea  $(\tilde{\varphi}_1, \tilde{\varphi}_2, \dots)$  el marco dual. Entonces

$$
f = \sum_{n=1}^{\infty} \langle f, \varphi_n \rangle \tilde{\varphi}_n, \tag{2-37}
$$

$$
y \\
$$

$$
f = \sum_{n=1}^{\infty} \langle f, \tilde{\varphi}_n \rangle \varphi_n, \tag{2-38}
$$

para toda  $f \in H$ .

### 2.4. MRA: Análisis Multiresolucional

Algunas dificultades surgen cuando se trata con los llamados  $marcos<sup>7</sup>$  $marcos<sup>7</sup>$  $marcos<sup>7</sup>$ , debido a la falta de ortogonalidad. Si se cuenta con ortogonalidad, i.e.,  $\langle \psi_{k,l}, \psi_{m,n} = 0 \rangle$  siempre que  $(k, l) \neq (m, n)$ , entonces la reconstrucción de f a partir de  $\langle f, \psi_{m,n} \rangle$  es mucho más simple:  $f = \sum_{m,n=-\infty}^{\infty} \langle f, \psi_{m,n} \rangle \psi_{m,n}$ . Un método para construir bases ortogonales de wavelets es el llamado análisis multiresolucional, en esta construcción se toma  $a_0 = 2$  y  $b_0 = 1$ . Consecuentemente, [\[2\]](#page-135-0)

$$
\varphi_{m,n}(x) = 2^{-\frac{m}{2}} \varphi\left(2^{-m}x - n\right). \tag{2-39}
$$

Definición 18 (Análisis multiresolucional,[\[2\]](#page-135-0)) Por análisis multiresolucional (MRA) se entiende una secuencia  $(\ldots, V_{-2}, V_{-1}, V_0, V_1, V_2, \ldots)$  en una espacio de funciones definido en R tal que las siguientes condiciones se satisfagan:

- 1.  $V_n$  es un subespacio cerrado en  $\mathbb{L}^2(\mathbb{R})$
- 2.  $V_{n+1} \subset V_n \,\forall\, n \in \mathbb{Z}$
- 3.  $\bigcup_{n=-\infty}^{\infty} V_n$  es densa en  $\mathbb{L}^2(\mathbb{R})$
- 4.  $\bigcap_{n=-\infty}^{\infty} V_n = \{0\}$
- 5.  $f \in V_n$ si y sólo si $f(2n) \in V_0, \, \forall \ n \in \mathbb{Z}$

<span id="page-73-0"></span>7 frames

6. Existe  $\varphi \in V_0$  tal que  $\{\varphi_{0,k} : k \in \mathbb{Z}\}$  es una base ortonormal de  $V_0$ .

A la función  $\varphi$  se le conoce como la función de escalamiento o Wavelet padre.

La idea fundamental del análisis multiresolucional es representar la función como un límite de aproximaciones sucesivas, donde cada una es una versión más suave de la función original. Estas aproximaciones corresponden a diferentes resoluciones o escalas. El MRA es una construcción formal de bases ortogonales de wavelets. En las aplicaciones, es un marco matemático efectivo para la descomposición jerárquica de una señal o imagen en sus diferentes componentes a diferentes escalas. El espacio  $V_n$  corresponde con cada una de esas escalas.[\[2\]](#page-135-0)

Los espacios en MRA forman la escalera

$$
\cdots \supset V_{-2} \supset V_{-1} \supset V_0 \supset V_1 \supset V_2 \supset \cdots \tag{2-40}
$$

 $\Box$ 

Si cualquiera de los espacios  $V_n$  es dado, entonces cualquier otro espacio  $V_m$  es conocido pues,

<span id="page-74-0"></span>
$$
V_m = \{ f(2^{m-n}) : f \in V_n \}.
$$
\n(2-41)

En la mayoría de las aplicaciones basta con encontrar ${\cal V}_0$ y usar la ex-presión [\(2-41\)](#page-74-0). El MRA está completamente determinado por  $\varphi$ , pues dado  $\varphi$  se define

$$
V_0 = \left\{ \sum_{k=-\infty}^{\infty} c_k \varphi_0 : (c_k) \in l^2(\mathbb{Z}) \right\}
$$
 (2-42)

Sin embargo el primer problema es encontrar un conjunto  $\{\varphi\}$  que sea ortogonal. El siguiente teorema ayuda en esta tarea

**Teorema 9** Para cualquier  $\varphi \in \mathbb{L}^2(\mathbb{R})$ , las siguientes dos condiciones son equivalentes:

- 1. El sistema  $\{\varphi_{0,k} : k \in \mathbb{Z}\}$  es ortogonal
- 2.  $\sum_{m=-\infty}^{\infty} |\hat{\varphi}(\omega+2m\pi)|^2 = 1/2\pi$  casi en todas partes.

Sea  $(V_n)$ un MRA, para todo  $n\in\mathbb{Z},$  se define  $W_n$  como el complemento ortogonal de  $V_n$  en  $V_{n-1}$ , entonces se tiene que

<span id="page-75-0"></span>
$$
V_{n-1} = V_n \oplus W_n; \quad W_n \perp W_m \tag{2-43}
$$

si  $m \neq n$ 

Entonces gracias a la relación recursiva [\(2-43\)](#page-75-0), (figura [2-6\)](#page-76-0), se tiene,

<span id="page-75-1"></span>
$$
V_n = V_{n+1} \oplus W_{n+1}
$$
  
=  $V_{n+2} \oplus W_{n+2} \oplus W_{n+1}$   
=  $V_{n+3} \oplus W_{n+3} \oplus W_{n+2} \oplus W_{n+1}$   
=  $\cdots$ , (2-44)

Entonces para todo  $N > n$  se tiene

$$
V_n = V_N \oplus \left( \bigoplus_{k=0}^{N-n-1} W_{N-k} \right) \tag{2-45}
$$

y se puede escribir [\[2\]](#page-135-0)

$$
\mathbb{L}^2(\mathbb{R}) = \bigoplus_{n = -\infty}^{\infty} W_n \tag{2-46}
$$

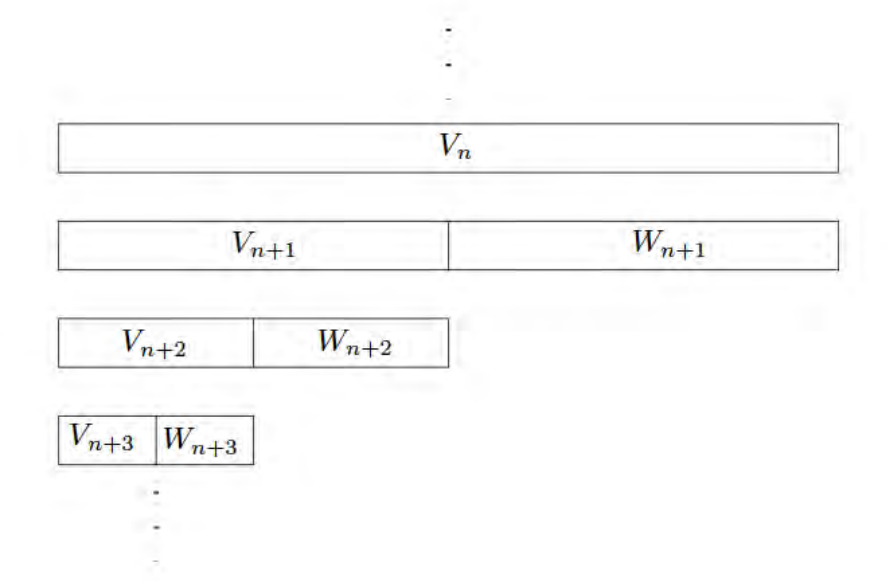

<span id="page-76-0"></span>Figura 2-6: Desdoblamiento de los espacios de un MRA, por la relación [\(2-44\)](#page-75-1). Esto es una descomposición jerarquizada de espacios mutuamente ajenos. [\[14\]](#page-136-0)

Así se ha construido una descomposición de  $\mathbb{L}^2(\mathbb{R})$  en subespacios mutuamente ortogonales. Y además, para todo  $n \in \mathbb{Z}$ ,

$$
f \in W_n \text{ si y solo si } f(2^n) \in W_0 \tag{2-47}
$$

Esta es una propiedad muy deseable, pues si $\{\theta_k : k \in \mathbb{Z}\}$ es una base ortonormal de  $W_0$ , entonces la versión escalada  $\{\varphi_k(2^n) : k \in \mathbb{Z}\}$  es una base ortonormal de  $W_n$ , para todo  $n \in \mathbb{Z}$ . Entonces, la unión de todas las bases  $\{\varphi_k(2^n) : k \in \mathbb{Z}\}$ , es una base ortonormal de  $\mathbb{L}^2(\mathbb{R})$ .

La propiedad antes descrita, reduce el problema a encontrar una base ortonormal para  $W_0$ . Pero podemos encontrar una función  $\psi$  tal que sus traslaciones  $\{\psi_{0,n} : n \in \mathbb{Z}\}$  constituyan una base ortonormal de  $W_0$ . Al encontrarla se tiene que el sistema  $\{\psi_{m,n}: m,n \in \mathbb{Z}\}$ , es una base ortonormal

de L 2 (R). Esta será una base ortonormal de Wavelets, resulta que existe  $\psi$  para todo MRA. Existe un algoritmo para generar  $\psi$  dado un MRA,  $\psi$ normalmente se llama wavelet madre.[\[2\]](#page-135-0)

**Teorema 10 ([\[2\]](#page-135-0))** Sea  $(V_n)$ ,  $n \in \mathbb{Z}$  un MRA con el wavelet padre  $\varphi$ . Entonces la función

<span id="page-77-0"></span>
$$
\psi(x) = \sqrt{2} \sum_{n = -\infty}^{\infty} (-1)^{n-1} h_{-n-1} \varphi(2x - n)
$$
 (2-48)

donde

$$
h_n = \sqrt{2} \int_{\mathbb{R}} \varphi(x) \overline{\hat{\varphi}(2x - n)} \, dx,\tag{2-49}
$$

es un wavelet madre, i.e., el sistema  $\{\psi_{m,n}: m,n \in \mathbb{Z}\}$  es una base ortonormal de  $\mathbb{L}^2(\mathbb{R})$ 

La ecuación [\(2-48\)](#page-77-0) relaciona al wavelet madre con el wavelet padre como una combinación lineal, una es base de la otra y viceversa.

El lector podrá encontrar estas ideas a detalle en las referencias [\[1,](#page-135-1) [2,](#page-135-0) [3,](#page-135-2) [14,](#page-136-0) [15,](#page-136-1) [13,](#page-136-2) [16\]](#page-136-3)

## Capítulo 3

## Modelado de una burbuja

The bubble winked at me, and said, 'You'll miss me brother, when you're dead.' — Oliver Herford- Toast. The bubble Winked

Una burbuja es un objeto interesante, no puede existir en una única fase de la materia. No es un gas ni un líquido, ni sólido ni plasma. Se necesitan al menos dos fases de la materia para que pueda existir. Considérese una burbuja como un volumen de gas rodeado por un líquido. En la mayoría de los casos las burbujas se muestran de una forma esférica debido a la tensión superficial y flotan en el líquido debido a las muchas fuerzas a las que está sujeta. [\[17\]](#page-136-4)

Una burbuja en un líquido puede entenderse como un sistema oscilatorio. Para una burbuja esférica, las variables espaciales se pueden condensar en una sola función,  $R(t)$ , i.e. el radio como función del tiempo. [\[17\]](#page-136-4)

Existen al menos cuatro ecuaciones para modelar oscilaciones en una burbuja debidas a variaciones en la presión externa como función del tiempo. Estos modelos se comentan a continuación. [\[17\]](#page-136-4)

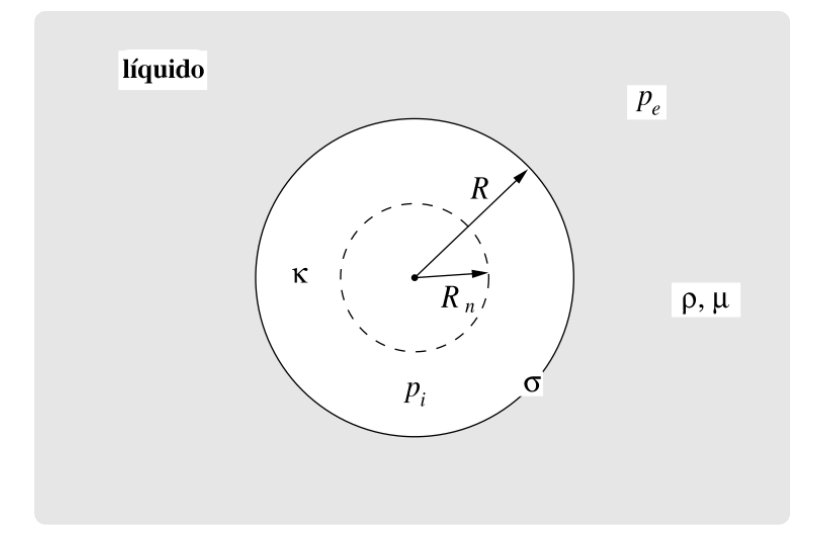

Figura 3-1: Parámetros considerados para el modelado de la burbuja: El radio inicial  $\mathcal{R}_n,$ el radio como función del tiempo  $\mathcal{R}(t),$ la presión externa en el líquido  $p_e,$ la presión dentro de la burbuja pi, el exponente politrópico del gas en la burbuja κ, y ρ, µ y σ, la densidad, la viscocidad dinámica y la tensión superficial del líquido respectivamente. [\[17\]](#page-136-4)

<span id="page-79-0"></span>El modelo básico descrito por Lord Rayleigh tiene como ecuación de evolución:

#### Modelo 1 (Rayleigh,[\[17\]](#page-136-4))

$$
\rho R \ddot{R} + \frac{3}{2} \rho \dot{R}^2 = p_i - p_e, \tag{3-1}
$$

donde los puntos por encima de las variables indican derivada con respecto al tiempo. La diferencia de presión  $p_i - p_e$  genera el movimiento de la pared de la burbuja. Cuando se considera que la burbuja está llena de gas y vapor, y cuando se toma en cuenta la tensión superficial  $\sigma$ , la viscosidad del líquido  $\mu$  y un campo de presión  $p(t)$ . Entonces el modelo [1](#page-79-0) toma la forma:

Modelo 2 (Rayleigh-Plesset [\[17\]](#page-136-4))

$$
\rho R \ddot{R} + \frac{3}{2} \rho \dot{R}^2 = p_{gn} \left(\frac{R_n}{R}\right)^{3\kappa} + p_v - p_{stat} - \frac{2\sigma}{R} - \frac{4\mu}{R} \dot{R} - p(t) \tag{3-2}
$$

donde

$$
p_{gn} = \frac{2\sigma}{R_n} + p_{stat} - p_v,\tag{3-3}
$$

es la presión dentro de la burbuja en reposo,  $p_{stat}$  es la presión estática y  $p_v$ la presión de vapor. p(t) es la presión externa

<span id="page-80-0"></span>Otro modelo más avanzado, que considera la radiación sonora al líquido proveniente de la burbuja oscilante, es el modelo de Gilmore. [\[17,](#page-136-4) [18,](#page-136-5) [19,](#page-137-0) [20,](#page-137-1) [21\]](#page-137-2)

Modelo 3 (Gilmore [\[17\]](#page-136-4))

$$
\left(1 - \frac{\dot{R}}{C}\right)R\ddot{R} + \frac{3}{2}\left(1 - \frac{\dot{R}}{3C}\right)\dot{R}^{2} = \left(1 + \frac{\dot{R}}{C}\right)H + \frac{\dot{R}}{C}\left(1 - \frac{\dot{R}}{C}\right)R\frac{\mathrm{d}H}{\mathrm{d}R},\tag{3-4}
$$

donde

$$
H = \int_{p_{r \to \infty}}^{p_{r=R}} \frac{dp(\rho)}{\rho} \tag{3-5}
$$

$$
p(\rho) = A \left(\frac{\rho}{\rho_0}\right)^{n_T} - B \tag{3-6}
$$

$$
p_{(r=R)} = \left(p_{stat} + \frac{2\sigma}{R_n}\right) \left(\frac{R_n^3 - bR_n^3}{R^3 - bR_n^3}\right)^{\kappa} - \frac{2\sigma}{R} - \frac{4\mu}{R}\dot{R},\tag{3-7}
$$

$$
p_{r \to \infty} = p_{stat} + p(t) \tag{3-8}
$$

$$
C = \sqrt{c_0^2 + (n - 1)H}
$$
 (3-9)

Los parámetros adicionales en este modelo son: la velocidad del sonido en el medio  $c_0$ , la velocidad del sonido en la pared de la burbuja  $C$ , la entalpía H, los parámetros de la ecuación de estado  $A, B, n_T, y$  b de la ecuación de Van der Waals.

Un modelo que incorpora la emisión sónica de la burbuja como si fuera la membrana de un tambor esférico es el siguiente

#### <span id="page-81-0"></span>Modelo 4 (Keller-Miksis [\[17\]](#page-136-4))

$$
(1 - \frac{\dot{R}}{c})R\ddot{R} + \frac{3}{2}\dot{R}^{2}\left(1 - \frac{\dot{R}}{3c}\right) = \left(1 + \frac{\dot{R}}{c}\right)\frac{p_{1}}{\rho} + \frac{R}{\rho c}\frac{dp_{1}}{dt}
$$
(3-10)

con

$$
p_1(t) = \left(p_{stat} + \frac{2\sigma}{R_n}\right) \left(\frac{R_n}{R}\right)^{3\kappa} - p_{stat} - \frac{2\sigma}{R} - \frac{4\mu}{R}\dot{R} - p(t),\tag{3-11}
$$

Cuando se desea investigar los efectos de sonoluminicencia y de cavitación con una fuente sonora periódica es conveniente tomar  $p(t) = -p_a \sin 2\pi \nu_a t$ como la presión externa aplicada. [\[17\]](#page-136-4)

Con los parámetros:

$$
p_v = 2.33 \text{ kPa} \quad \sigma = 0.0725 \frac{N}{m}
$$
  
\n
$$
p_{\text{stat}} = 100 \text{ kPa} \quad \kappa = 1.67
$$
  
\n
$$
\mu = 0.001 \text{ Pa} \quad c = 1500 \frac{m}{s}
$$
  
\n
$$
\rho = 998 \frac{\text{kg}}{m} \quad R_n = 125 \mu m
$$

El radio inicial,  $R_n$ , cubre un rango desde los nanometros (nanoburbujas, microburbujas) hasta los milímetros, y puede llegar a valores grandes para modelar explosiones submarinas. La frecuencia  $\nu_a$ , normalmente to-

ma valores de los hertz a los megahertz, aunque se puede extender a los gigahertz. La amplitud de la onda pa, puede variar entre cero (ausencia de campo de sonido) hasta los megapascales.

Los modelos aquí descritos consisten en ecuaciones diferenciales ordinarias de segundo orden. Pueden verse como osciladores no lineales. La ecuación del movimiento se puede resolver para diferentes condiciones iniciales, para el radio y la velocidad de la pared de la burbuja. El parámetro de mayor interés es el radio de la burbuja en reposo  $R_n$  y la amplitud del campo de presión aplicado sobre la burbuja. Los otros parámetros están conectados con las propiedades del líquido fuera de la burbuja y con el gas dentro de ella.

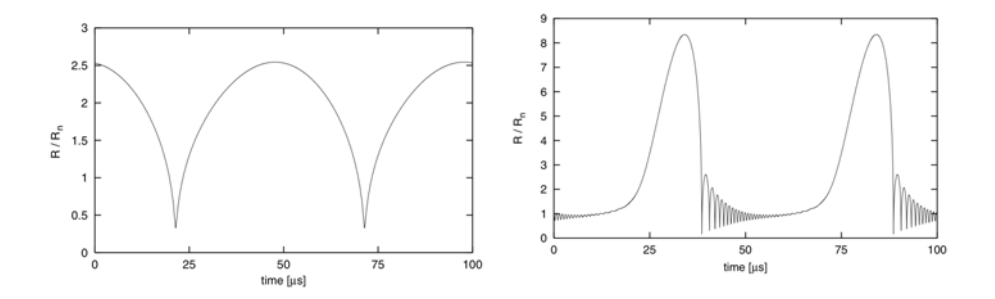

<span id="page-82-0"></span>Figura 3-2: Ejemplos de oscilaciones no lineales de una burbuja de aire en agua. a) Oscilaciones debidas a un campo periódico de presión (Modelo [3\)](#page-80-0). El periodo de oscilación es igual al del campo aplicado. Se muestra el estado estacionario de una burbuja con un radio inicial de  $R_n = 120 \ \mu m$  sujeta a un campo de presión periódico con  $\nu_a = 20 \ kHz$ y una amplitud de  $p_a = 70 kPa$ . La condición inicial es la de la burbuja en reposo. b)Estado estacionario de una burbuja pequeña con el modelo [3.](#page-80-0) El radio de la burbuja en reposo  $R_n = 5 \mu m$ , la frecuencia del campo de presión es  $\nu_a = 20 \ kHz$  y la amplitud del campo aplicado 130  $kPa$ . [\[17\]](#page-136-4)

Como puede verse en la figura [\(3-3\)](#page-83-0) la respuesta de la burbuja, en particular su radio máximo, no es lineal con la presión aplicada. La figura [\(3-2\)](#page-82-0) muestra la respuesta de la burbuja a diferentes amplitudes de campo aplicado. Además del periodo en estado estacionario, siendo igual al periodo

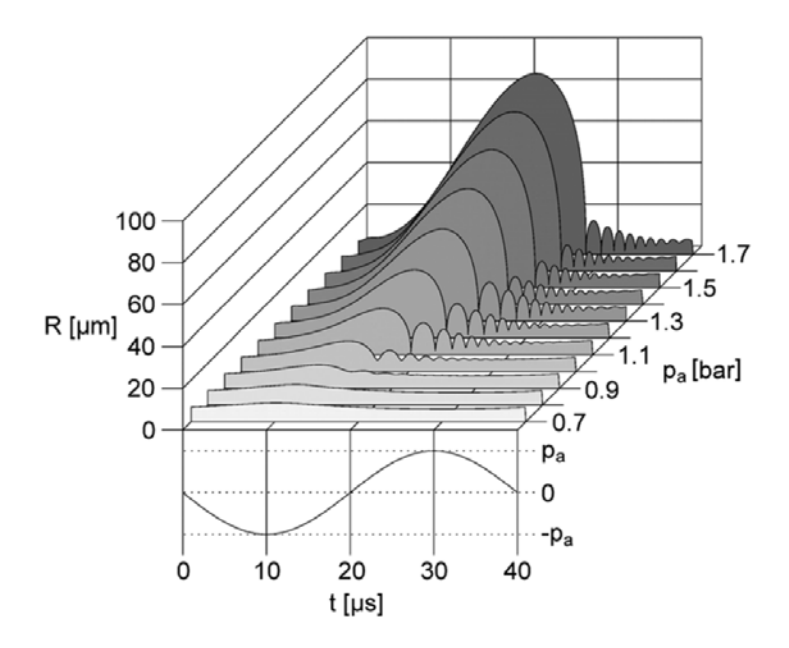

<span id="page-83-0"></span>Figura 3-3: Exploración del espacio de parámetros en p<sup>a</sup> la amplitud del campo de presión aplicado utilizando el modelo [3.](#page-80-0) El radio inicial de la burbuja es  $R_n = 7 \mu m$ , la frecuencia del campo es  $\nu_a = 25 \ kHz$ , variando  $p_a$  desde 0.7 a 1.7 bar (1 bar=100 kPa).  $[17]$ 

de excitación, oscilaciones subarmónicas pueden ocurrir después de algunos ciclos del campo aplicado. El periodo de una burbuja excitada senoidalmente puede irse a infinito, esto constituye una oscilación caótica determinista. Resulta interesante investigar cómo una oscilación caótica se puede obtener de una fuerza oscilatoria determinista. Esta pregunta reside en la teoría de sistemas dinámicos [\[17\]](#page-136-4). Podemos definir las ecuaciones de evolución

$$
\dot{x} = f(x; p), \quad x \in \mathcal{M}^m, \quad p \in \mathcal{R}^k, \quad m, l \ge 1 \tag{3-12}
$$

donde el vector de estados x de m variables dependientes en el espacio de estados  $\mathcal{M}^m$ . El espacio de parámetros está dado por el vector k dimensional  $p$  en el espacio  $\mathcal{R}^k$ . Es estado del sistema es un punto  $x$  en el espacio

de estados y su evolución en el tiempo es una trayectoria en dicho estado. Así una oscilación corresponde a una curva cerrada en el espacio  $\mathcal{M}^k$ . Los modelos antes descritos deben reformularse como sistemas autónomos de primer orden. Por ejemplo para el modelo [4](#page-81-0) con un campo de presión periódico se tiene [\[17\]](#page-136-4)

$$
\dot{R} = U
$$
\n
$$
\dot{U} = \left[ -\frac{U^2}{2} \left( 3 - \frac{U}{c} \right) + \left( 1 + (1 - 3\kappa) \frac{U}{c} \right) \times \left( \frac{p_{stat} - p_v}{\rho} + \frac{2\sigma}{\rho R_n} \right) \left( \frac{R_n}{R} \right)^{3\kappa} - \frac{2\sigma}{\rho R} - \frac{4\mu}{\rho R} \frac{U}{R} - \left( 1 + \frac{U}{c} \right) \frac{p_{stat} - p_v + p_a \sin 2\pi\theta}{\rho} - R \frac{2\pi \nu p_a}{\rho c} \cos 2\pi\theta \right]
$$
\n
$$
\int \left[ \left( 1 - \frac{U}{c} \right) R + \frac{4\mu}{\rho c} \right],
$$
\n
$$
\dot{\theta} = \nu_a
$$
\n(3-13)

El espacio de estados  $\mathcal{M}^3$  es un toroide siendo  $\mathcal{M}^3 = \mathcal{R}^+ \times \mathcal{R} \times \mathcal{S}^1$ , debido a que el radio siempre es positivo, la velocidad  $\dot{R} = U$  tiene el rango  $-\infty < \dot{R} < +\infty$ , y la tercera variable es debida al forzamiento periódico que representa un  $S^1.$  Esta es una topología muy conveniente para un espacio de estados, pues el plano  $\mathcal{R}^+ \times \mathcal{R}$  a fase constante, puede ser determinado por un mapeo de Poincaré global que lleva todos los puntos del plano a sí mismo utilizando la ecuación de Keller-Miksis como ecuación de evolución. En la figura [\(3-4\)](#page-85-0) se muestra una sección del mapeo de Poincaré, graficando el radio y la velocidad de la pared de la burbuja a una fase específica ( $\theta$  = const.) del forzamiento. El conjunto de puntos  $(R_p, U_p)$  o normalizando  $(R_p/R_n, U_p)$  es una imagen condensada de las oscilaciones caóticas de la burbuja. El atractor muestra una estructura fractal.

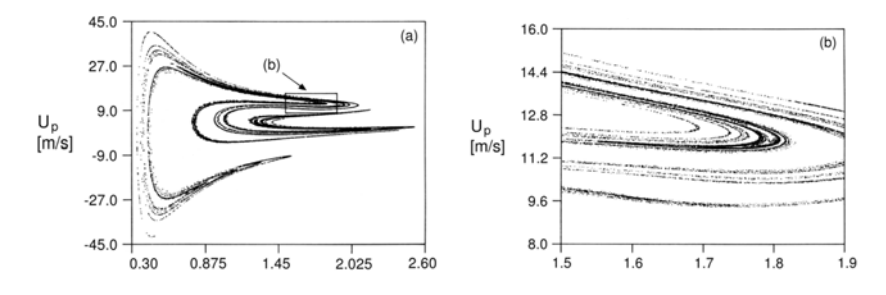

<span id="page-85-0"></span>Figura 3-4: Atractor extraño en el plano  $(U, R_p/R_n)$  a fase constante para una burbuja con radio inicial  $R_n = 10 \mu m$  sujeta a un campo de presión amplitud de  $p_a = 300 kPa$ y una frecuencia  $\nu_a = 600 \; kHz$ . a) Vista total el atractor. b) Acercamiento de la caja en a) que muestra la estructura fractal del atractor. [\[17\]](#page-136-4)

Se puede demostrar que este comportamiento caótico es debido a doblamiento de periodo y que el sistema exhibe bifurcación con respecto al radio inicial y a la frecuencia de forzamiento. La figura [\(3-5\)](#page-86-0) muestra una secuencia completa al caos por doblamiento de periodo. [\[17\]](#page-136-4)

Mientras el exponente de Lyapunov máximo se torna positivo y diverge, el número de rotación se acumula alrededor de un punto siguiendo la ecuación dinámica

$$
\omega_k = w_{\infty} + \frac{(-1)^k}{3m_0 2^k} \tag{3-14}
$$

con  $\omega_{\infty} = 1/3$ ,  $m_0 = 2$  y  $\omega_0 = 1/2$ .

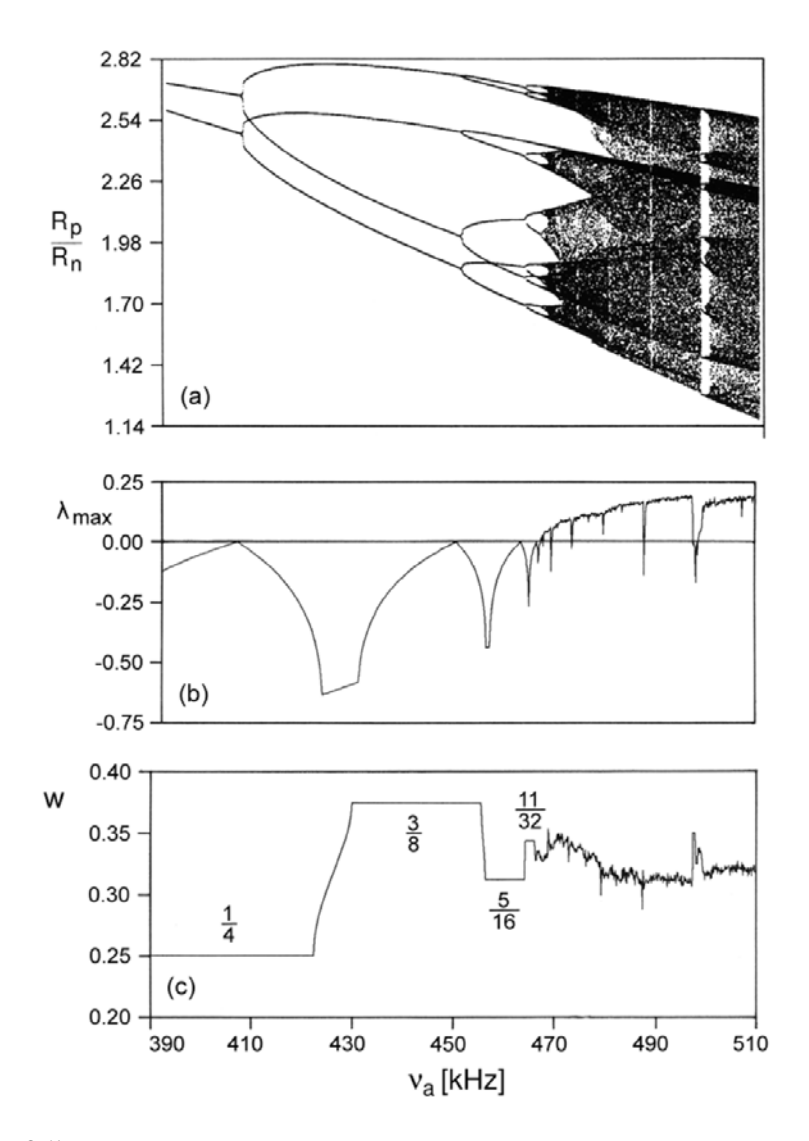

<span id="page-86-0"></span>Figura 3-5: a) Diagrama de bifurcación por frecuencia (modelo [4\)](#page-81-0) mostrando una cascada completa de doblamiento de periodo al caos. b) Exponente de Lyapunov máximo asociado  $\lambda_{max}$ . c) Número de rotación asociado [\[17\]](#page-136-4)

## Parte II

# Sección experimental

### Capítulo 4

## Materiales y métodos

Physics is too difficult for physicists!  $-$  DAVID HILBERT

### 4.1. Videograbaciones de alta velocidad

E l objetivo de este trabajo fue obtener evidencia fotográfica de la acción de las ondas de choque (monopulso y tándem) sobre una burbuja macroscópica. Tratándose de un fenómeno con una duración temporal muy pequeña<sup>[1](#page-88-0)</sup> fue necesario un montaje que incluyera una videocámara de alta velocidad. Las condiciones de iluminación, parte de ese montaje, permitieron contar con imágenes de la sombra de la burbuja.

Una de las características más robustas del montaje reside en la sincronización del disparo de la videocámara con el GMOCH. Para este propósito se elaboró un circuito de sincronía. Otro elemento muy importante consistió en la generación de burbujas de tamaño reproducible y volumen micrométrico.

<span id="page-88-0"></span><sup>1</sup> cientos de microsegundos

Para tal fin se contruyó un dispositivo especial.

A continuación se muestra un diagrama del montaje dispuesto.

#### 4.1.1. Montaje

El montaje general se muestra en la figura [4-1](#page-89-0)

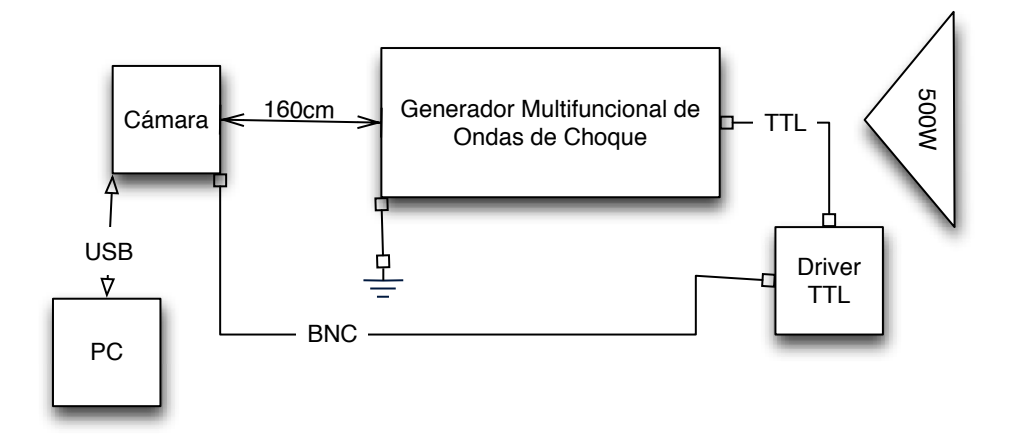

<span id="page-89-0"></span>Figura 4-1: Esquema general del montaje necesario para las videograbaciones. La sincronía entre el GMOCH y la cámara se realizó a través de la salida para osciloscopio (Osc1) del GMOCH, a través de un amplificador de potencia, para transmitirse por un cable coaxial al conector de disparo de la cámara. La cámara se comunica por medio de un cable USB a la computadora. El GMOCH debe aterrizarse para evitar ruido eléctrico en las observaciones. El conjunto se iluminó con una lámpara de 500 W dirigida hacia el lente de la cámara.

A continuación se detallan los diferentes elementos del montaje

### 4.1.2. GMOCH: Generador Multifuncional de Ondas de Choque

El generador multifuncional de ondas de choque (GMOCH, figura [4-2\)](#page-90-0) es un litotritor piezoeléctrico (PE) experimental desarrollado en el CFATA con el fin de realizar diversas tareas de investigación. Consiste en una tina de pruebas rectangular de acrílico transparente, con sistema de llenado y vaciado de agua, una semiesfera de aluminio cubierta por aproximadamente 3,000 cristales piezoeléctricos de unos 5 mm de diámetro, un posicionador de tres grados de libertad para situar la muestra a tratar en el centro de la semiesfera, una unidad de alto voltaje con capacidad máxima de 10 kV . Esta unidad carga un par de capacitores de alto voltaje y cuenta con un sistema de descarga por ionización (spark-gap), i.e., un par de cavidades selladas llenas de un gas inerte funcionan como interruptores de alto voltaje. El GMOCH también cuenta con una unidad generadora de pulsos con retardo (UGPR), que puede generar dos pulsos TTL con separación de entre 50 y 830 µs de diferencia. El foco del generador se localiza a 345 mm del fondo del arreglo de cristales, i.e., que coincide con el centro de la misma. [\[22\]](#page-137-3)

<span id="page-90-0"></span>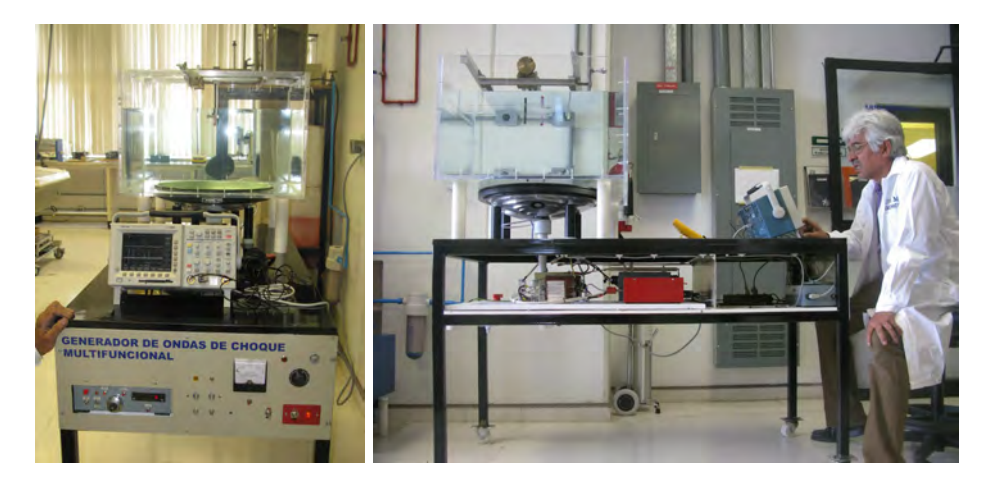

Figura 4-2: Generador multifuncional de ondas de choque (GMOCH). Izquierda: Vista frontal donde puede observarse la tina, el posicionador de tres ejes, un hidrófono de PVDF conectado a un osciloscopio. En el tablero de control se observa, de izquierda a derecha, la unidad generadora de pulsos con retardo (UGPR), dos salidas TTL de los pulsos generados (Osc1, Osc2), el indicador de alto voltaje, el variac que controla el alto voltaje, el interruptor de alto voltaje y el interruptor general. Derecha: Vista lateral, donde se puede distinguir la calota de cristales piezoeléctricos por debajo de la tina, un capacitor de alto voltaje y un spak grap driver (caja roja), más a la derecha se puede observar a Francisco Fernández en bata blanca, operando el osciloscopio.

El par de pulsos TTL generados en la UGPR liberan la carga almacenada en los condensadores a través de los spark gap's mediante dos fuentes de descarga (spark gap drivers) que manejan a los mismos, cerrando así el circuito de descarga de los capacitores de alto voltaje cargados con anterioridad.

Lo antes descrito se realiza con el circuito mostrado en la figura [\(4-3\)](#page-91-0). En la figura [\(4-4\)](#page-92-0) se muestra el tablero de control del GMOCH.

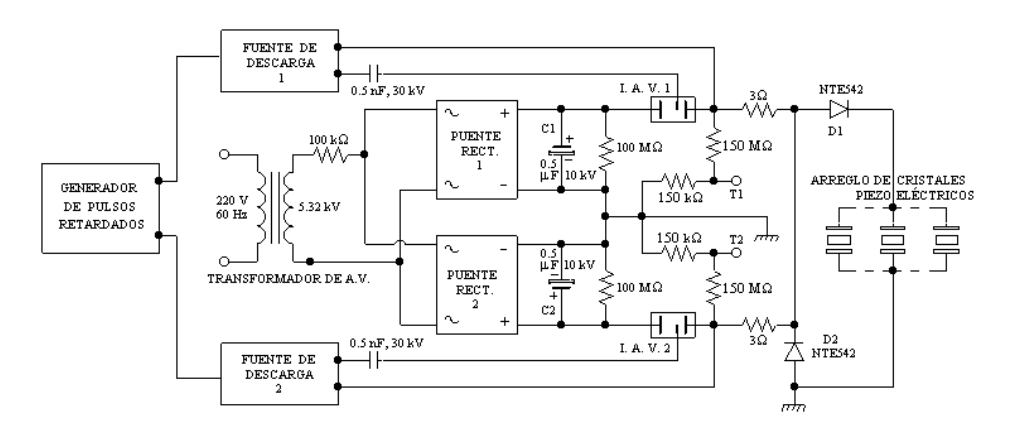

<span id="page-91-0"></span>Figura 4-3: Circuito de control y potencia del GMOCH. Una fuente de alto voltaje carga los capacitores de alto voltaje (C1, C2), la UGPR entrega pulsos TTL que activan los spark gap drivers, estos a su vez ionizan los spark gaps (IAV1, IAV2) cerrando el circuito de descarga hacia los cristales piezoeléctricos. [\[23\]](#page-137-4)

Con el fin de explorar lo antes descrito, se efectuaron mediciones de presión como función del tiempo y de presión pico como función de voltaje empleado. Estas se muestran en la figura [\(4-5\)](#page-92-1).

En todas las videograbaciones el GMOCH se operó en modo manual a 4 KV por las razones que se exponen en la sección [4.1.8.](#page-96-0) El modo de disparo se fijó en monopulso y en modo tándem con delay variable.

<span id="page-92-0"></span>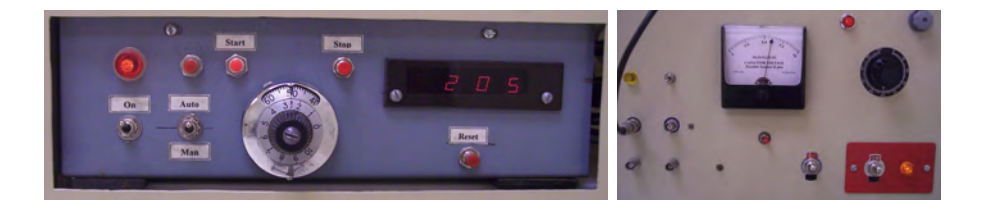

Figura 4-4: Tablero de control del GMOCH. Izquierda Unidad generadora de pulsos con retardo. En la imagen puede verse, de izquierda a derecha, el interruptor de encendido, el selector modo automático/manual, el botón de inicio, el botón de paro, el dial selector del tiempo de retardo, el display 4D/7 segmentos que muestra el número de ondas emitidas, el botón de reinicio. Derecha De izquierda a derecha: salidas de osciloscopio (Osc1, Osc2), voltímetro de alto voltaje, selector del voltímetro (C1,C2), interruptor del alto voltaje, control del alto voltaje (variac), interruptor general.

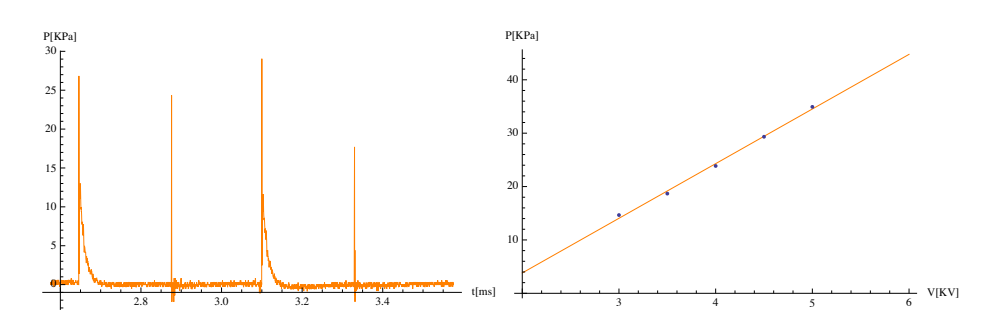

<span id="page-92-1"></span>Figura 4-5: Izquierda: Presión como función del tiempo para una disparo tándem con retraso de 450 µs a 4 kV. La presión fue obtenida con un transductor de PVDF. El primer pico de ambas secuencias corresponde con el pulso electromagnético de la descarga de los condesadores, el segundo corresponde a una compresión de alrededor de 25 MPa. Derecha: En una exploración de parámetros se obtuvo la presión pico como función del voltaje empleado, su relación es aproximadamente lineal en el intervalo usado.

#### 4.1.3. Videocámara de alta velocidad

Para realizar las videograbaciones de la dinámica de la burbuja se requieren tiempos de exposición muy cortos, i.e., grabaciones con un elevado número de cuadros por segundo. Las cámaras que toman cientos de miles de cuadros por segundo se denominan cámaras rápidas. En el desarrollo de este trabajo se empleó una cámara Motion Pro X4, RedLake Alliance, USA, que cuenta con un sensor CMOS de alta velocidad, y con modo de

doble exposición para capturas poco iluminadas. Cuenta con una memoria interna de 4GB, un puerto USB 2.0 y una interfaz Giga-Ethernet con una velocidad máxima de 1000 Mbps. Esta cámara puede ser disparada desde la computadora usando la interfaz USB o mediante un pulso TTL en su puerto de disparo TRIG IN. El modelo X4 tiene una resolución nominal de captura de  $(512 \times 512)$  $(512 \times 512)$  $(512 \times 512)$  pixeles a 5,000 FPS<sup>2</sup>). Mayores velocidades se alcanzan recortando el área fotografiada llegando hasta los 200,000 FPS cuando la resolución es de (8 x 8 px). [\[24\]](#page-137-5)

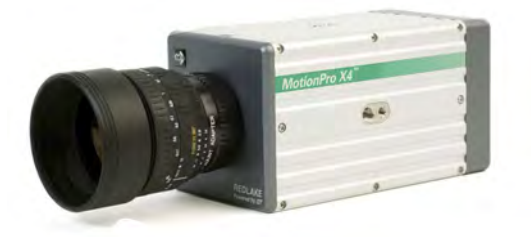

Figura 4-6: Cámara RedLake Alliance, Motion Pro X4, usada en las grabaciones de alta velocidad.

Como se ha expresado, la velocidad máxima de grabación es función de la resolución de captura, como se muestra en la figura [4-7.](#page-94-0)

Existe una relación inversa entre dichas variables, descrita por el ajuste exponencial:

$$
V = \frac{1.68373 \times 10^6}{\text{Px}^{0.917519}}; \qquad Px \in [8, 320] \tag{4-1}
$$

donde V es la velocidad máxima de grabación y  $Px$  es la resolución a emplear.

<span id="page-93-0"></span><sup>&</sup>lt;sup>2</sup>cuadros por segundo,  $Cs^{-1}$ 

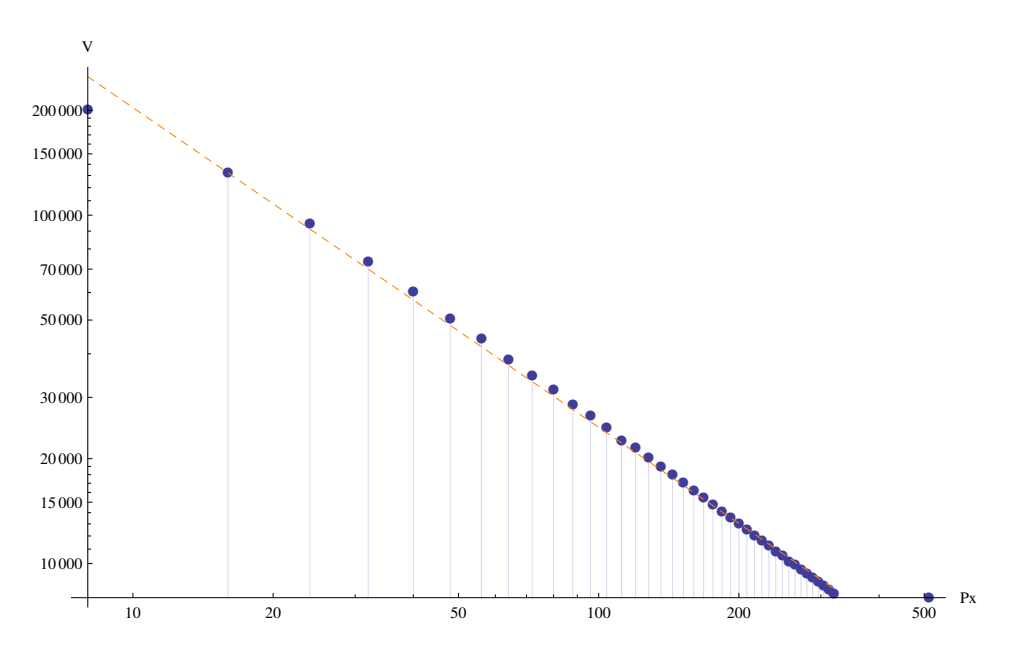

<span id="page-94-0"></span>Figura 4-7: Dependencia de la velocidad máxima de grabación con la resolución máxima de grabación. La relación es inversa y exponencial, ambos ejes son logarítmicos

#### 4.1.4. Lente

Para obtener imágenes de las burbujas macroscópicas a una distancia focal adecuada se utilizó una lente Vivitar Series 100-400 mm (telefoto), f/4.5-6.7. Esta lente cuenta con un diafragma integrado que se mantuvo completamente abierto durante las videograbaciones, el enfoque se ajustó a la distancia empleada, además cuenta con un zoom para realizar acercamientos que no se empleó en las grabaciones.

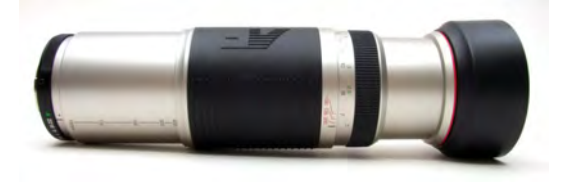

Figura 4-8: Vivitar Series 100-400mm f/4.5-6.7. Lente empleado en las videograbaciones de alta velocidad

#### 4.1.5. Dispositivo generador de burbujas

Para generar burbujas de tamaño uniforme, el autor ideó y construyó un dispositivo que utilizando una micropipeta, desplaza volúmenes constantes y controlados de aire dentro del agua. Este cuenta con una electroválvula, operada a 12 Volts, que permitió la entrada de aire comprimido (regulada a 0.5 psi) en la tubería especial (5/32') para purgarla de agua y así poder llenar la micropipeta de aire nuevamente. La admisión de aire comprimido se controló con un regulador de flujo de venoclisis como se muestra en la figura [4-9.](#page-95-0) Las burbujas se generaron en la salida de una aguja de una jeringa de uso médico.

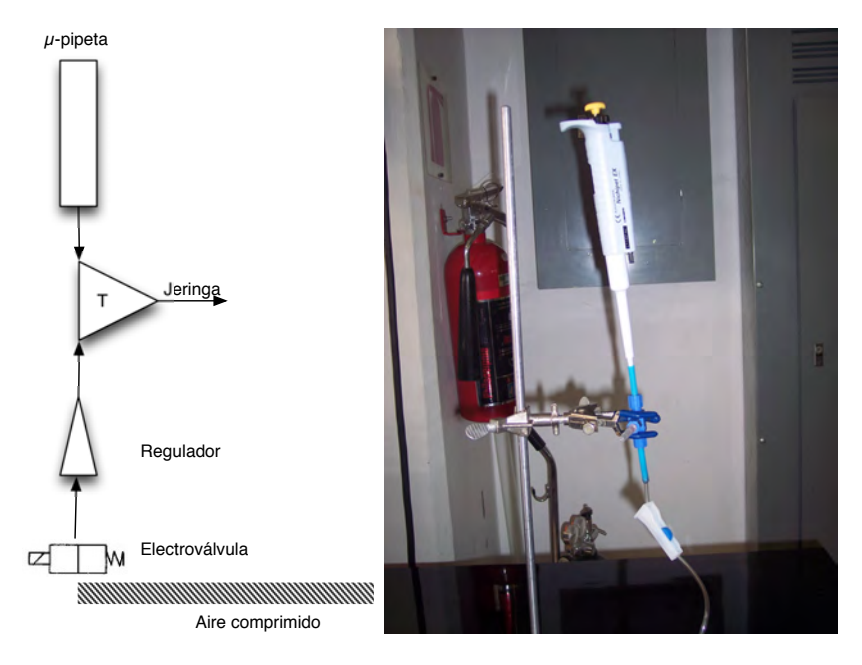

<span id="page-95-0"></span>Figura 4-9: Dispositivo generador de burbujas

El procedimiento de operación fue el siguiente:

#### Metodología 1 (Generación de burbujas)

- 1. Llevar el selector de la micropipeta a 100 µL.
- 2. Generar las burbujas girando el selector de la micropipeta de manera decreciente en 6 intervalos de 15 µL.
- 3. Encender la electroválvula y liberar la entrada de aire con la válvula de venoclisis
- 4. Girar el selector de la micropipeta hasta que marque 100  $\mu$ L.
- 5. Cerrar la entrada de aire con la válvula de venoclisis y apagar la electroválvula.

#### 4.1.6. Iluminación

La burbuja fue iluminada desde el lado opuesto a la cámara con una lámpara incandescente de 500W conectada a corriente alterna de 120 V RMS. Esto permitió trabajar con las imágenes de la sombra de la burbuja.

#### 4.1.7. Sincronía del disparo GMOCH-Videocámara

Debido a la baja impedancia del circuito de disparo de la cámara respecto al pulso de salida del GMOCH, se construyó un amplificador de corriente como se muestra en la figura [4-10.](#page-97-0)

Este recoge una señal TTL en la salida de osciloscopio del GMOCH, la amplifica en corriente, para después conectarse a la entrada de sincronía TRIG IN de la cámara.

#### <span id="page-96-0"></span>4.1.8. Capturas realizadas

<span id="page-96-1"></span>Para realizar las distintas capturas se establecieron las siguientes metodologías:

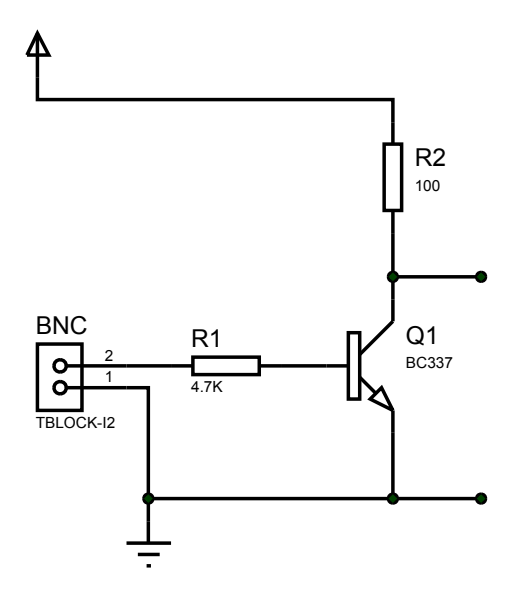

<span id="page-97-0"></span>Figura 4-10: Amplificador de corriente usado para la sincronización del disparo entre la cámara y el GMOCH.

#### Metodología 2 Focalizar una muestra en el GMOCH

- 1. Una noche previa al experimento cargar las baterías de las fuentes de descarga (spark gap drivers) del GMOCH.
- 2. Para asegurara la repetibilidad de las condiciones de videograbación, posicionar el GMOCH en las marcas establecidas con anterioridad.
- 3. Conectar el GMOCH a tierra física.
- 4. Cerrar la llave del desagüe de la tina del GMOCH y llenarla de agua hasta el plano focal.
- 5. Fijar el control de alto voltaje (variac) del GMOCH en 0.
- 6. Situar en ON el apagador principal del GMOCH.
- 7. Encender la unidad generadora de pulsos con retardo (UGPR) y resetearla.
- 8. Colocar la muestra en el posicionador de tres ejes.
- 9. Iniciar el control de alto voltaje y fijar el nivel del variac en 4 KV.
- 10. Usando el posicionador de tres ejes y fijar la muestra en el foco del GMOCH.
- 11. Llenar de agua hasta el nivel de correcto.

#### Metodología 3 Grabaciones de alta velocidad

- 1. Siguiendo la metodología [2](#page-96-1) colocar la punta del dispositivo generador de burbujas en el foco del GMOCH.
- 2. Conectar la electroválvula bajo una tensión de 12 V.
- 3. Conectar la salida de aire comprimido y abrir la llave de paso de aire comprimido.
- 4. Conectar el amplificador de corriente a la salida del osciloscopio del primer canal del GMOCH.
- 5. Posicionar el tripié de la cámara a una distancia de 160 cm en el eje de captura.
- 6. Situar la cámara en el tripié y conectarla a la computadora y a la alimentación eléctrica de 120 V.
- 7. Situar la lámpara de 500 W por delante de la tina en el eje de captura y conectarla a corriente de línea.
- 8. Colocar la lente en la cámara con el diafragma completamente abierto.
- 9. Generar una burbuja de prueba y enfocarla.
- 10. Conectar mediante un cable coaxial el amplificador de corriente con la entrada de disparo TRIG IN de la cámara.
- 11. Medir la temperatura del agua dentro de la tina, Si no se encuentra en el rango  $25 \pm 2^oC$  regularla con los termoagitadores o usando una resistencia de calefacción.
- 12. En caso de requerirse, conectar el osciloscopio a las salidas TTL del GMOCH.
- 13. En la computadora, fijar el modo de disparo de la cámara como externo y fijar la velocidad, tiempo de exposición, ganancia del sensor y cuadros a capturar.
- 14. Realizar un disparo de prueba de sincronía.
- 15. Realizar todas las capturas necesarias, hasta llenar la memoria de la cámara.
- 16. Transferir los archivos generados.

Finalizadas las capturas necesarias, desmontar:

#### Metodología 4 Vaciado del GMOCH

- 1. Llenar la bitácora del GMOCH poniendo especial énfasis en las ondas de choque generadas y en la modalidad empleada.
- 2. Apagar la unidad controladora de alto voltaje.
- 3. Apagar la unidad generadora de pulsos con retardo.
- 4. Situar en OFF el apagador principal del GMOCH.
- 5. Desconectar el GMOCH de la corriente de línea.
- 6. Desmontar las muestras colocadas en el posicionador de tres ejes.
- 7. Vaciar el agua usando la salida de desagüe del GMOCH hacia la cisterna que para estos fines se tiene.
- 8. Limpiar el interior del GMOCH usando telas suaves, poniendo especial cuidado en no rayar la cubierta de cristales piezoeléctricos. Secar al máximo.
- 9. Posicionar el GMOCH en su lugar de almacenamiento.

En el desarrollo de este trabajo se realizaron varios ciclos de grabaciones con diferentes propósitos (figura [4-11\)](#page-100-0). En todos los casos se capturaron un total de 1000 cuadros, por lo que cada caso tiene su tiempo de grabación.

<span id="page-100-0"></span>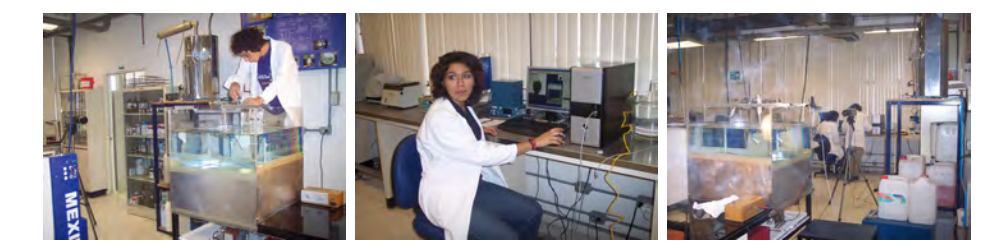

Figura 4-11: Izquierda: El autor genera una burbuja. Se observa la tina llena hasta 4 cm por arriba del plano focal. Centro: La compañera G. J. Hernández señala el momento en que la burbuja tiene la distribución de intesidad adecuada. Derecha: Se observa la fuente de 12V que alimenta la electroválvula así como la cámara conectada a la computadora mediante la interfaz USB.

Debido al compromiso entre la velocidad máxima de grabación y la resolución de captura, se comenzó por determinar la velocidad y resolución óptimas de grabación. Para ello se realizaron 200 videograbaciones incrementando la velocidad de grabación desde 1,000 FPS (cuadros por segundo) hasta 200,000 FPS en incrementos de 1000. Habiendo realizado esta empresa se seleccionaron los grupos (figura [4-12\)](#page-101-0) en los que la resolución es máxima con el fin de compararlas. La velocidad del evento requirió altas tasas de cuadros por segundo, sin embargo, la resolución a la máxima tasa (200 KFPS) resultó muy reducida (8 x 8 pixeles). Por esta razón se seleccionó la configuración de 132,000 FPS con una resolución de 16 x 16 pixeles, como la óptima para los propósitos de este trabajo.

Se le domina Datos a este conjunto de observaciones realizadas. (77,019 fotogramas, 2.93 GB)

Posteriormente se procedió a determinar el voltaje óptimo de operación en el GMOCH. Para esto, se varió el voltaje de excitación de los cristales piezoeléctricos de 2.5 a 6 kV en incrementos de 250 V (figura [4-13\)](#page-102-0). El objetivo de estas observaciones fue de optimizar la respuesta de la burbuja

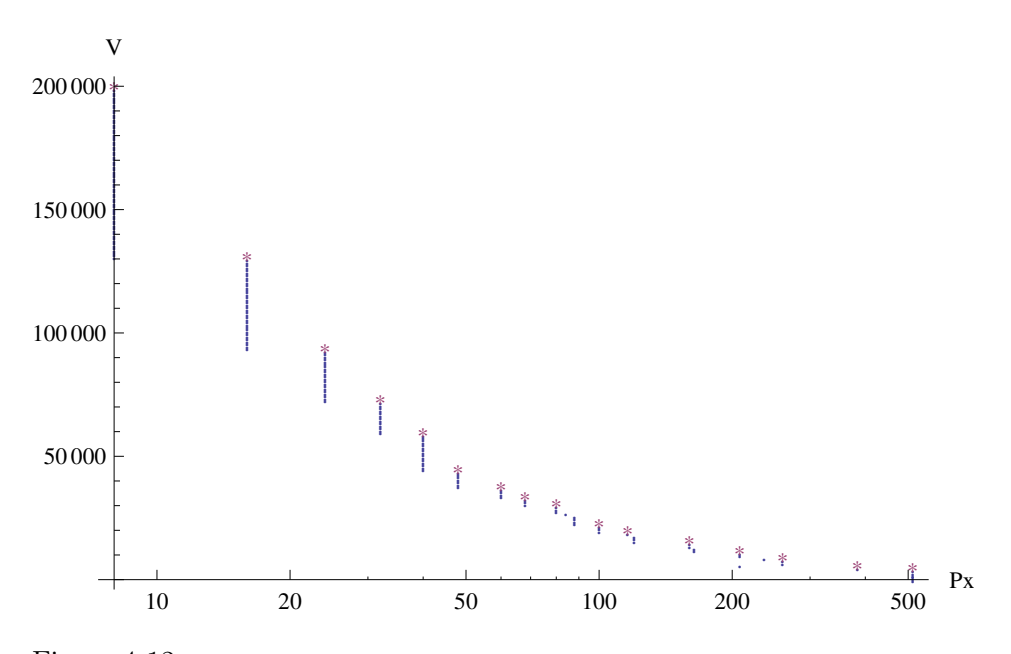

<span id="page-101-0"></span>Figura 4-12: Configuraciones de grabación seleccionadas para su comparación. Los puntos azules representan las grabaciones realizadas, los asteriscos rojos son las grabaciones seleccionadas para su comparación.

sin que esta saliera del cuadro de observación. Se eligió el voltaje de 4 kV.

Acto seguido, se procedió a realizar 100 videograbaciones de la dinámica de burbujas expuestas a frentes de choque monopulso con diferentes configuraciones: 94 KFPS, 24 x 24 px; 131 KFPS, 16 x 16 px; 200 KFPS, 8 x 8 px. De este modo se obtuvo una configuración de mucha resolución pero poca velocidad, una configuración de mucha velocidad pero poca resolución además de una configuración intermedia para estimar parámetros, ya sean temporales o visuales de las burbujas estudiadas.

A este conjunto de datos se le denomina Datos 2. (327,189 fotogramas, 2.05 GB)

Habiendo obtenido datos de la dinámica de burbujas sujetas a frentes de choque monopulso, se procedió a explorar frentes de choque tándem

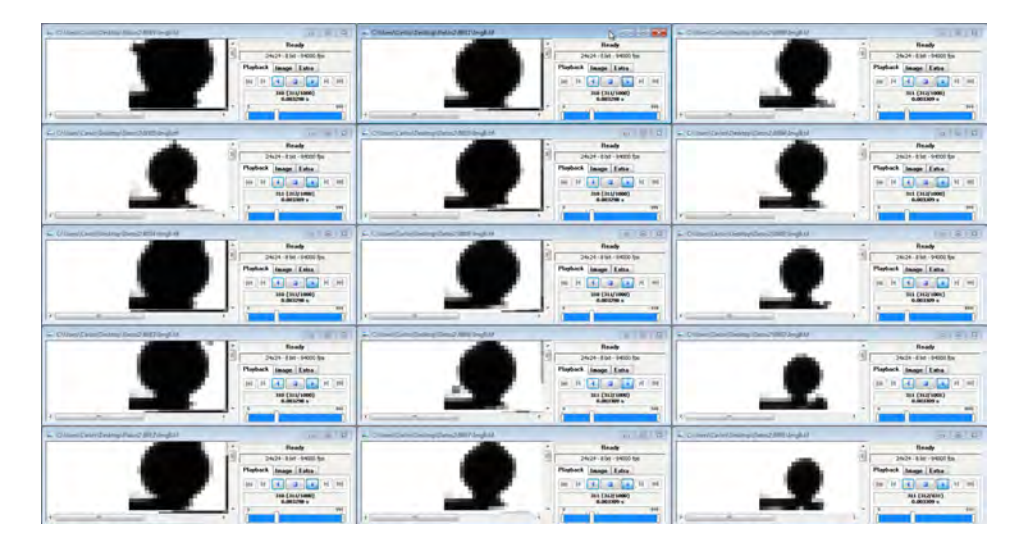

<span id="page-102-0"></span>Figura 4-13: Mosaico de las grabaciones variando el voltaje de excitación de los cristales piezoelétricos. Se observa una respuesta muy pobre o nula a voltajes inferiores a 4 KV y una respuesta exagerada, que no alcanza a ser tomada en la región de captura, por encima de este voltaje.

con tiempos de retardo (delays) variables desde 200 µs hasta 470 µs. Se decidió realizar 50 videograbaciones por cada retraso y efectuar 16 retrasos equidistantes en ese intervalo, como se muestra en la figura [4-14.](#page-103-0) Se procedió a partir el intervalo [200, 470] en secciones equidistantes por iteraciones, de tal manera que el experimento pudiera abandonarse en cualquier momento sin dejar regiones sin explorar. En la primera iteración se capturaron los retrasos de 200 y 470 µs, en la segunda el punto medio de estas dos, en la tercera el punto medio de los anteriores, y así sucesivamente hasta la quinta iteración.

Cada retraso debe ser ajustado en el GMOCH usando un dial con vernier graduado de 0 a 10 con resolución de 0.1, por lo que la transformación lineal:

$$
D = 0.01272844R - 0.56106145, \tag{4-2}
$$

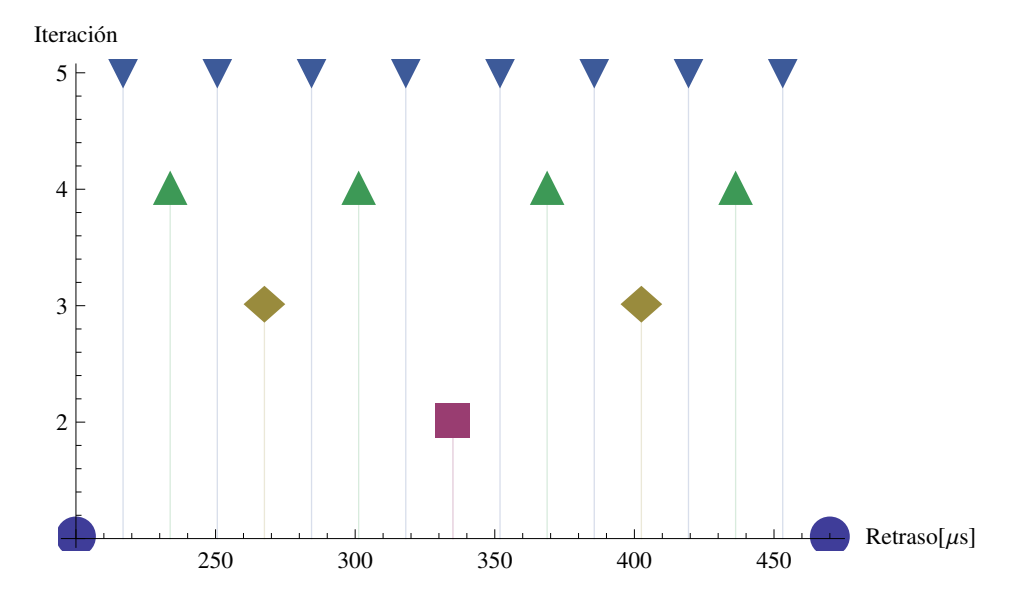

<span id="page-103-0"></span>Figura 4-14: Gráfica iteración-retraso. El intervalo se parte en mitades a medida que la iteración aumenta. Cada punto representa un grupo de 50 grabaciones.

transforma un retardo R en el intervalo  $[50, 830]$   $\mu s$  a un número en el dial D en el intervalo [0, 10]. Los retardos empleados en  $\mu s$  fueron {200, 216.875, 233.75, 250.625, 267.5, 284.375, 301.25, 318.125, 335., 351.875, 368.75, 385.625, 402.5, 419.375, 436.25, 453.125, 470.}

Este conjunto de observaciones se denomina Datos 4 (890,567 fotogramas, 3.65 GB).

### 4.2. Fragmentación de modelos

Para la evaluación de la eficiencia en el tratamiento de litotricia extracorpórea con ondas de choque, existe una metodología estándar que consiste en evaluar la fragmentación de modelos de cálculos renales. La metodología es como sigue

#### <span id="page-104-1"></span>Metodología 5 Fragmentación de modelos

- 1. Adquisición de modelos estandarizados de cálculos renales (HMT, High Medical Technologies, Kreuzlingen, Suiza).
- 2. Torneado de modelos siguiendo la metodología [6,](#page-104-0) para adecuar sus dimensiones y su geometría.
- 3. Pesar los modelos torneados en seco:  $P_i$
- 4. Prehidratar los modelos dentro de bolsas de poliuretano durante 2 horas.
- 5. Exponer los modelos a un número n de ondas de choque, con un voltaje de operación  $V$ , con una frecuencia de generación de ondas  $f$  y con una temperatura T del agua en la tina de pruebas. En caso de ondas tándem, definir claramente el retardo ∆t entre las ondas.
- 6. Cernir los modelos fragmentados al chorro de agua en una malla de 1.8 mm  $\times$  1.8 mm.
- 7. Secar los residuos de los modelos en el horno a  $50^{\circ}$ C por 2 horas.
- 8. Pesar los residuos de los modelos:  $P_f$

El denominado coeficiente de fragmentación se obtiene al restar el peso inicial y el peso final, normalizando por el peso inicial, i.e.

<span id="page-104-0"></span>
$$
CF = \frac{1}{P_i} \left( P_i - P_f \right) \tag{4-3}
$$

De esta manera el coeficiente de fragmentación toma valores en el intervalo [0,1] siendo 0 cuando no hay fragmentación i.e.  $P_i = P_f$  y 1 cuando la fragmentación es máxima i.e.  $P_f = 0$ . El torneado de modelos se realizó tomando como materia prima lo referido en el punto 1 de la metodología [5,](#page-104-1) cuyas dimensiones originales son de 30 x 30 x 15 mm. Para ello se procedió de la siguiente manera:

#### Metodología 6 Torneado de modelos

- 1. El paralelepípedo se corta longitudinalmente en 8 paralelepípedos de 30 x 7 x 7 mm, usando papel lija del número 100 para su acabo fino.
- 2. Cada paralelepípedo se tornea para formar 3 cilindros con dimensiones de no menos de 7 mm de altura y 5 mm de diámetro; este último con la precisión que proporciona el torno  $(\pm 0.1 \text{ mm}).$
- 3. Cada cilindro se detalla, en sus caras planas, con papel lija del número 2000 hasta alcanzar la especificación de  $7 \pm 0.1$  mm de altura.

Esta metodología permite obtener hasta 24 modelos por bloque de material HMT con tolerancias del 2 % en sus dimensiones.

En el desarrollo de este trabajo se fabricaron alrededor de 70 modelos para evaluación del coeficiente de fragmentación.

#### 4.2.1. Pruebas realizadas

Para determinar el número de ondas de choque que dé lugar a un coeficiente de fragmentación cercano a 0.5 y así pueda reflejar mejoría o deterioro en la eficiencia, se procedió a fragmentar 30 modelos siguiendo la metodología [5](#page-104-1) en modo monopulso. Se trataron 3 grupos de 10 muestras cada uno, variando en cada grupo el número de ondas de choque a las que son expuestos los modelos en (50, 100, 125) ondas para cada grupo.

## Capítulo 5

## Análisis de datos

Young man, in mathematics you don't understand things. You just get used to them.  $-$  JOHN VON NEUMANN

E n esta sección se detallan los procesos posteriores a la captura de las imágenes. Para exponer claramente los procedimientos utilizaremos una videograbación estándar en toda la sección. Las transformaciones que sufren las variables (discretas) serán expuestas usando álgebra.

### 5.1. Determinación del radio

Al término de una videograbación (e.g. D) se obtiene una n−ada de imágenes (e.g. D001.tif − D999.tif, figura [5-1](#page-107-0) ). Uno de los objetivos planteados es extraer el radio de la burbuja de cada imagen, de la mejor manera posible, i.e. que refleje de manera más certera el verdadero radio de la burbuja.

Debido a la naturaleza del experimento, al iluminar la burbuja por detrás, se registra su sombra en negro. Cuando no hay burbuja presente, el

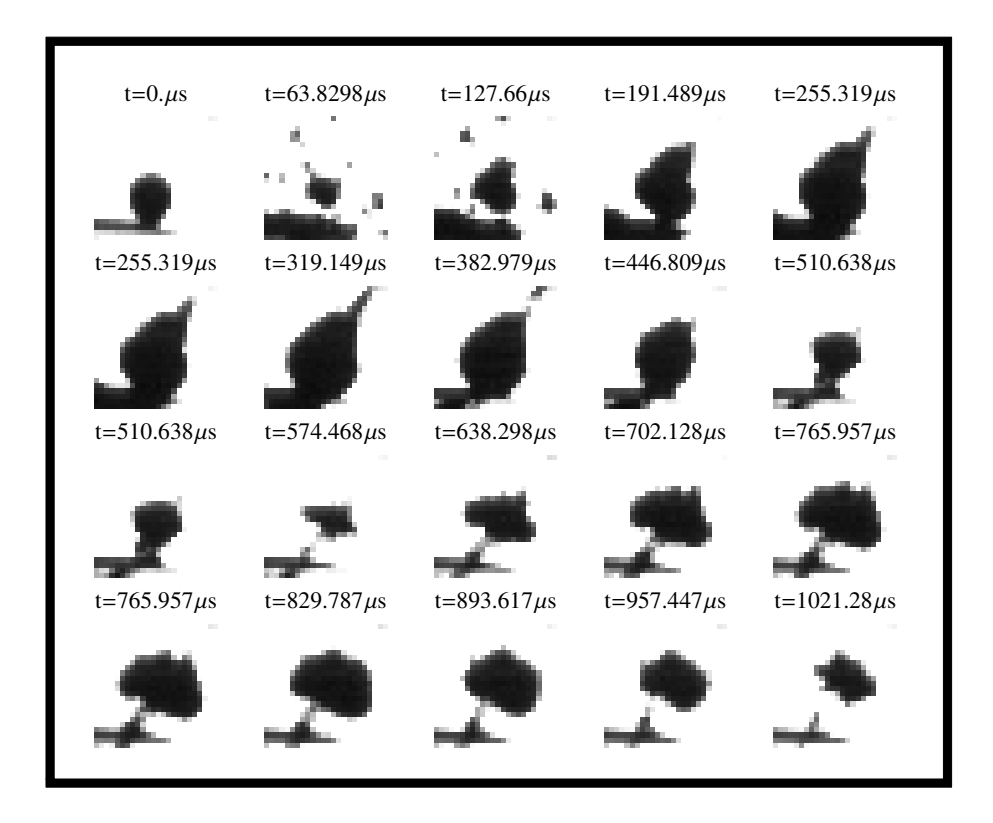

<span id="page-107-0"></span>Figura 5-1: Ejemplo del colapso de una burbuja tomado a 94KFPS, 24x24 Px. El tiempo cero marca el momento de llegada de la onda de choque.

sensor se encuentra esencialmente saturado, dando un color blanco (figura [5-2\)](#page-108-0). Se trata de una imagen donde cada pixel es de 8 bits por lo que cada uno contiene valores del 0 (negro) al 255 (blanco).

Si se realiza la transformación en cada pixel $\tilde{P}_{x_i}$ :

$$
Px_i = 255 - \tilde{P}x_i,\tag{5-1}
$$

entonces se efectúa una operación de inversión de color; ahora en cada pixel se tiene 0 si el color es blanco y 255 si es negro. De esta manera la cantidad de negro en la fotografía es proporcional a la cantidad de burbuja presente.
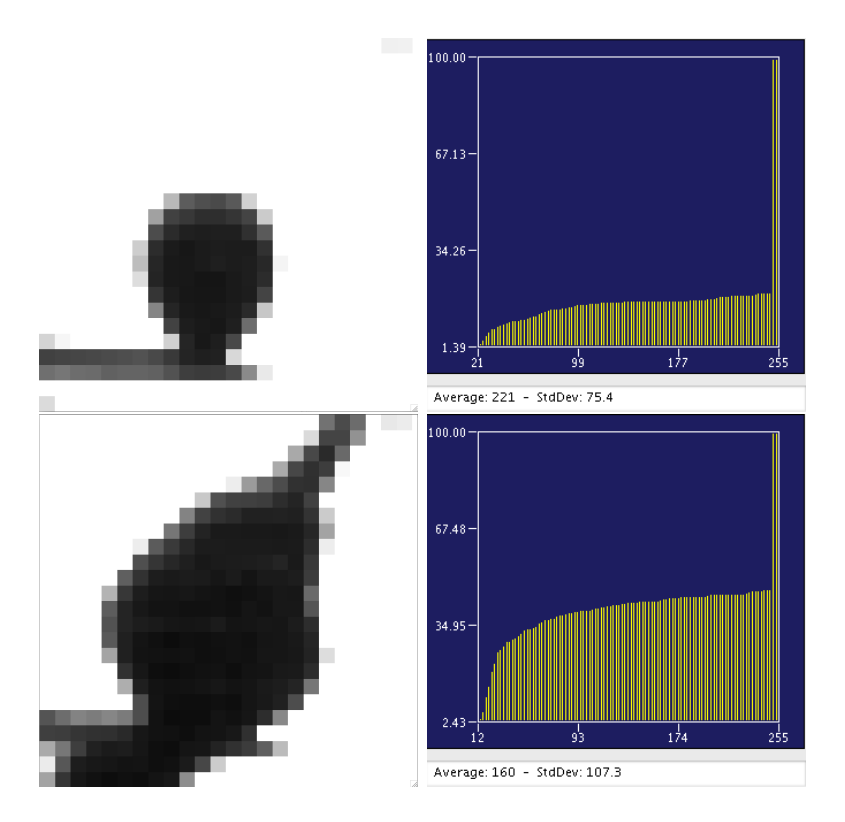

Figura 5-2: Fotogramas junto a su histograma acumulativo. En el caso de la burbuja en reposo el promedio de color es 221, en el caso de la burbuja en su radio máximo el promedio es de 160

El radio al cuadrado de la burbuja es proporcional al área que ocupa en cada fotograma y a su vez el área es proporcional al valor en bits invertido  $Px_i$ . Entonces se tiene que para cada fotograma k:

$$
\tilde{r}_k^2 \propto A_k \propto f(Px_i)_k \tag{5-2}
$$

Por que se puede establecer que el radio en cada fotograma está dado por:

$$
\tilde{r}_k = \sqrt{f(Px_i)_k},\tag{5-3}
$$

donde f es una función arbitraria.

La elección de la función  $f$  debe ser adecuada, de tal manera que refleje pequeños cambios en el área de la burbuja, sin que se torne demasiado ruidosa. Claramente  $f$  es una medida de centralidad. Algunas funciones que se exploraron (figura [5-3\)](#page-110-0) fueron.

<span id="page-109-0"></span>
$$
f = \begin{cases} \frac{1}{n} \sum_{i=1}^{n} Px_i & \text{la media} \\ Px_{(n+1)/2} & \text{la media} \\ \sum_{i=1}^{n} \phi_T(Px_i) & \text{la suma}_{T} \end{cases} \tag{5-4}
$$

donde n es la cantidad de pixeles presentes en el fotograma.

La función indicadora:

$$
\phi_T(x) = \begin{cases} 1 & \text{si } x > T \\ 0 & \text{en cualquier otro caso} \end{cases}
$$
 (5-5)

tiene la propiedad de considerar un pixel de manera binaria, haciendo que los valores por debajo de un umbral  $(T)$  se consideren *blancos* y por encima de este se consideren negros.

Una vez elegida la función  $f$ , se procede a normalizar la variable  $\tilde{r}_k$  con el radio inicial, i.e.

$$
r_k = \frac{\tilde{r}_k}{r_0} \tag{5-6}
$$

de tal forma que el radio inicial siempre es uno y  $r_k$  mide la cantidad de veces que ha crecido o decrecido la burbuja con respecto al radio inicial. Cada fotograma de cada observación de cada grupo (i.e. cada una de las 1,463,684

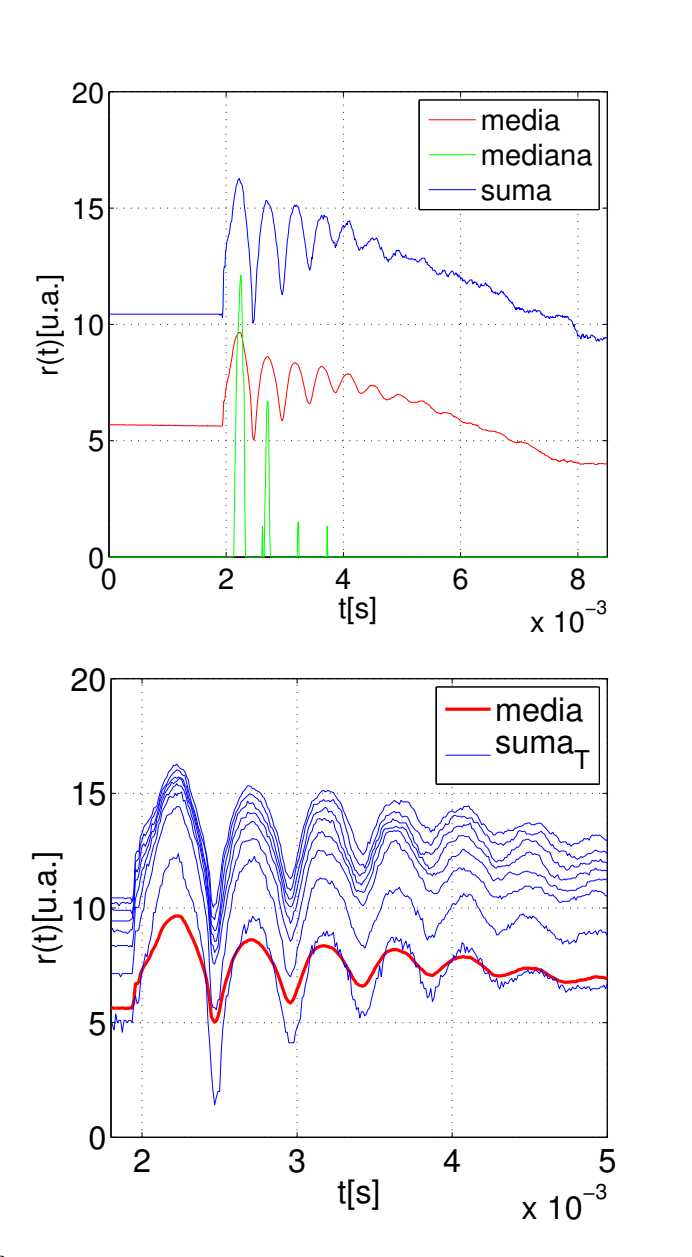

<span id="page-110-0"></span>Figura 5-3: Comparación de radios obtenidos a partir de las diferentes funciones en [\(5-4\)](#page-109-0). Arriba: Comparación de los tres métodos con  $T = 0$ . Se observa que la mediana es inadecuada pues se mantiene casi siempre en cero. La media y la suma se comportan de manera similar. Abajo: Comparación de la media y la suma $_T$ , variando  $T \in [0, 255]$  en incrementos de 32. Se puede mostrar que  $\exists T_1, T_2 : T_1 \tilde{r}(\phi_{T_1}, t) \leq \tilde{r}(\bar{P}x, t) \leq T_2 \tilde{r}(\phi_{T_2}, t)$ . Por lo que media y suma son equivalentes, se puede ver que la media es más suave.

imágenes), tuvo que ser tratado con métodos numéricos para realizar las transformaciones aquí expuestas, por lo que, en particular para estos fines, se programó un algoritmo procedural en MATLAB que se encuentra en el apéndice [A.1.](#page-143-0)

Un panorama de los tiempos involucrados en el disparo, generación y acción de las ondas de choque en una videograbación típica se muestra en la figura [5-4](#page-111-0)

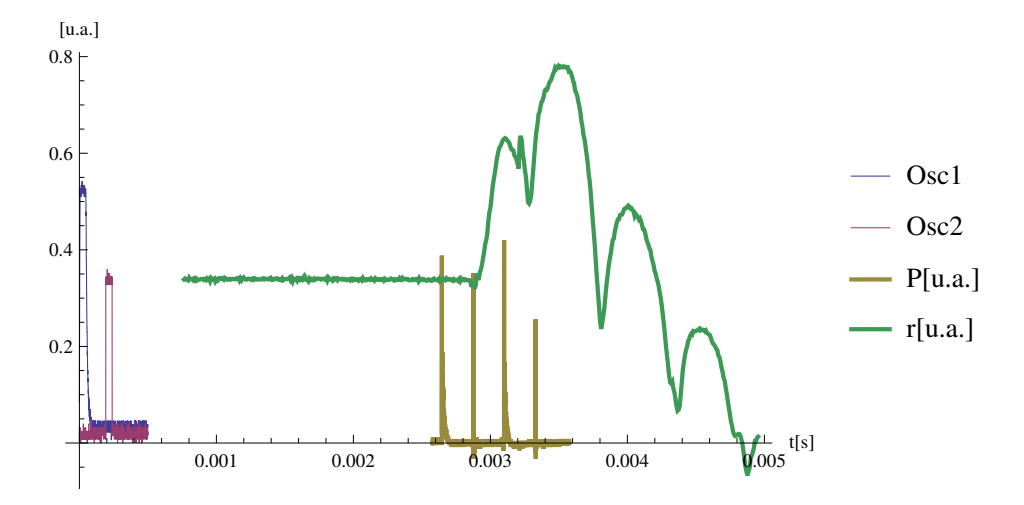

<span id="page-111-0"></span>Figura 5-4: Tiempos involucrados en las observaciones realizadas. Se pueden observar los pulsos TTL de disparo, la señal de un hidrófono de PVDF y la acción de la onda de choque tándem con delay de 450 µs sobre una burbuja de aire. La presión P y el radio  $r$  se muestran en unidades arbitrarias [u.a.]

#### 5.2. La clase observacion

Una vez determinado el radio y habiendo obtenido arreglos numéricos como función del tiempo para cada observación, se procedió a realizar métodos numéricos en general para un objeto en común. Es decir, se abandonó la programación procedural para comenzar con el paradigma orientado a objetos.

Las ventajas de este paradigma es que permite mayor flexibilidad y versatilidad en la programación.

Con el fin de simplificar la estructura de programación para generalizar métodos de tratamiento numérico, se diseñó y programó la clase observacion que contiene diversos métodos expuestos en el anexo [A.2](#page-145-0) con la estructura que se muestra en la figura [5-5.](#page-113-0) Es aquí donde resalta la necesidad de haber explorado los métodos matemáticos del análisis Wavelet para realizar una correcta y atinada programación de algoritmos y métodos numéricos para el análisis de las variables generadas. Dichos algoritmos poseen una estructura compleja, muchos parámetros debieron explorarse, por lo que el uso de estructuras polimórficas simplificó la iteración y generalización de dichos algoritmos.

#### 5.3. Filtrado de ruido

Desafortunadamente, las ondas electromagnéticas radiadas por las descargas de alto voltaje[1](#page-112-0) que originaron las ondas de choque fragmentaron el sistema de archivos de la cámara por lo que 8 de 16 grupos presentaron ruido cíclico en una fracción de sus pixeles, como se muestra en la figura [5-6.](#page-114-0)

Se puede ver que el ruido es cíclico y de alta frecuencia comparada con la frecuencia del fenómeno que se desea observar. Esta diferencia en espacio recíproco permitió separar  $r(t)$  en diferentes componentes espectrales, eliminar la de alta frecuencia y recomponer nuevamente  $r(t)$ . Nuevamente, la

<span id="page-112-0"></span><sup>1</sup> a pesar de los blindajes electromagnéticos existentes en ese momento

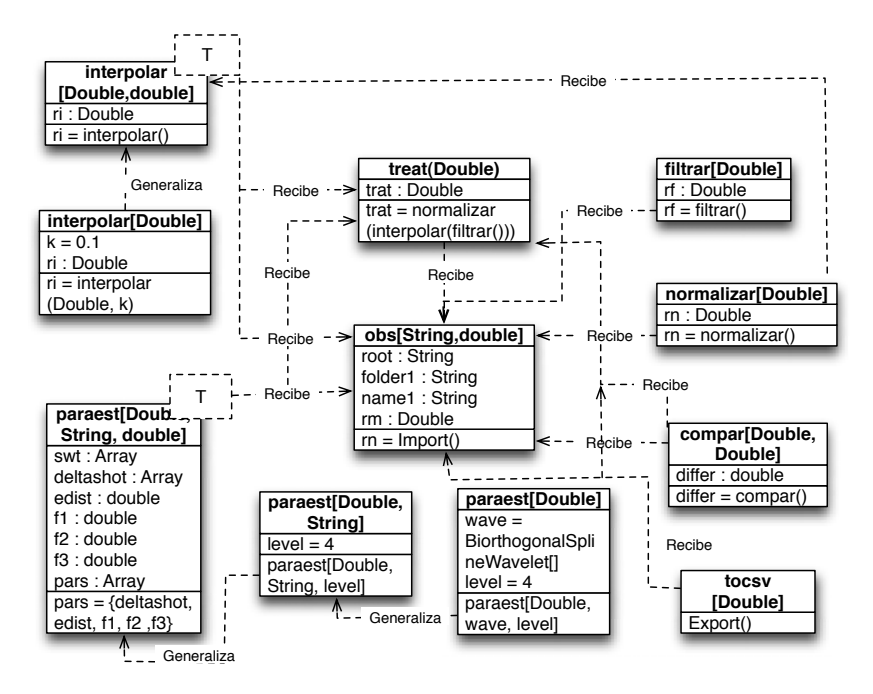

<span id="page-113-0"></span>Figura 5-5: Diagrama UML (Unified Modeling Language, Lenguaje Unificado de Modelado) del código incluido en el apéndice [A.2.](#page-145-0) Pueden observarse los distintos métodos polimórficos y la herencia de propiedades entre los objetos.

herramienta adecuada para este análisis residió en la transformada Wavelet, dicho de otra manera:

$$
\bar{r}(t) = W_{\psi}^{-1} T W_{\psi} r(t) \tag{5-7}
$$

donde  $W_{\psi}$  es la transformada discreta Wavelet con  $\psi = \text{SymletWavelet}[3]$ (que se describe más adelante) y T es el operador de umbral que remueve las componentes espectrales de menor energía, mediante el método VisuShrink. Una comparación de los métodos se muestra en la figura [5-7.](#page-115-0) Un ejemplo del filtrado de la señal problema se muestra en la figura [5-8.](#page-116-0) El código usado para esta transformación se puede ver en el método filtrar del apéndice [A.2.](#page-145-0)

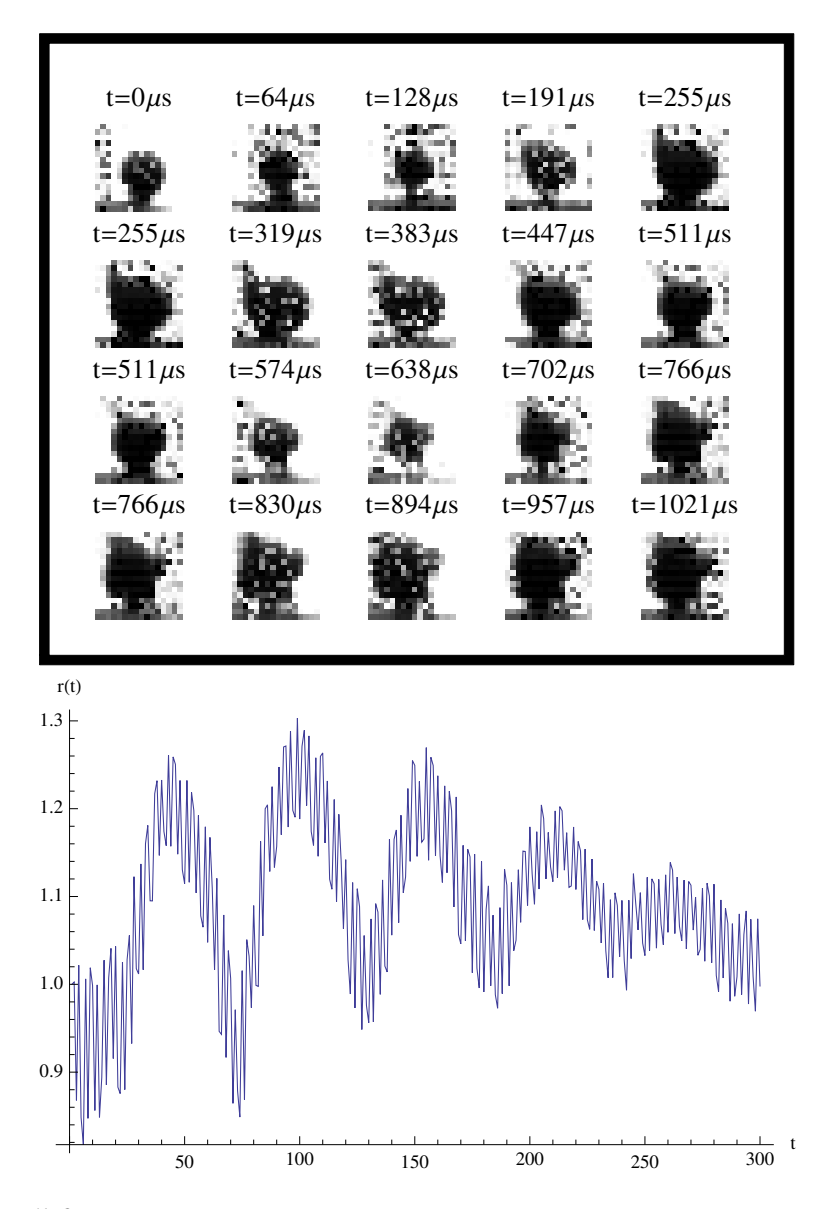

<span id="page-114-0"></span>Figura 5-6: Ejemplo del problema de *ruido cíclico* presente en 8 de 16 grupos estudiados. La cantidad de pixeles afectados en cada grupo varía, en general los pixeles afectados presentan un comportamiento periódico. Arriba: Detalle de los fotogramas afectados en 2 dimensiones. Abajo: Radio como función del tiempo. Se observa que el ruido es periódico, alrededor de un valor central.

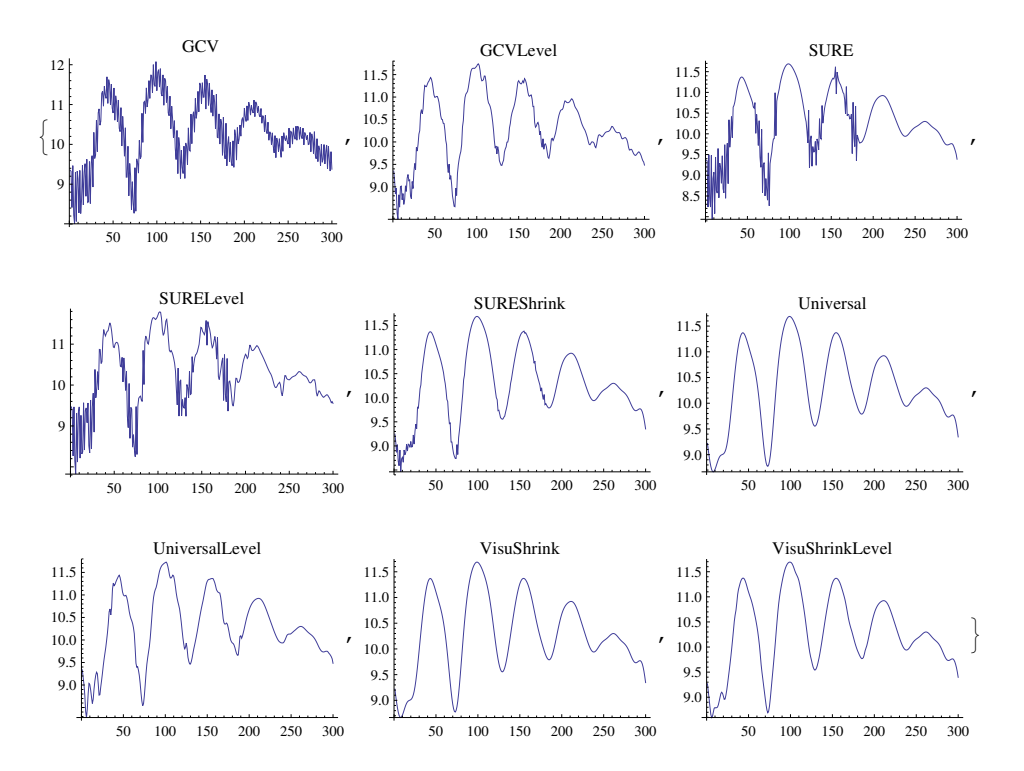

<span id="page-115-0"></span>Figura 5-7: Diferentes métodos para el operador T. El elegido para este trabajo fue VisuShrink.

#### 5.4. Espacio métrico de las mediciones

Para establecer una medida de la diferencia entre dos señales, se tuvo que considerar tanto aspectos locales como aspectos globales. e.g. dos observaciones muy similares pero con un desfase, deberán colocarse cerca en esta medida, así mismo, dos observaciones con diferencias muy evidentes deberán colocarse lejos.

Definición 19 (Convolución[\[2\]](#page-135-0))  $Si f, g \in \mathbb{L}^1(\mathbb{R})$  entonces la función  $f(x-\mathbb{R})$  $y)g(y)$  es integrable para casi todo  $x \in \mathbb{R}$ . Además

$$
(f \circledast g)(x) = \int_{\mathbb{R}} f(x - y)g(y)dy \qquad (5-8)
$$

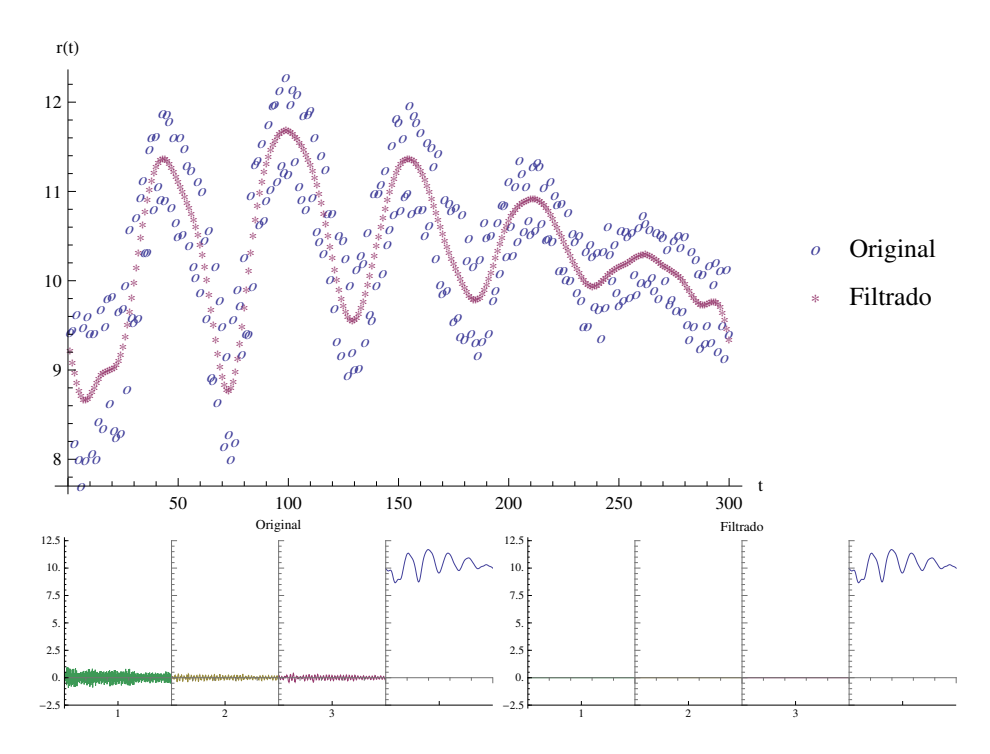

<span id="page-116-0"></span>Figura 5-8: Arriba: Ejemplo de la señal en el tiempo, antes y después del filtrado. Abajo: Distribución de la señal en los diferentes niveles, antes y después de filtrar.

es una función integrable y se llama convolución. Además

$$
\int_{\mathbb{R}} |f \circledast g| \le \int |f| \int |g|.\tag{5-9}
$$

 $\Box$ 

Entonces el autor propuso una norma utilizando la convolución:

Proposición 1  $Si f, g \in \mathbb{L}^2(\mathbb{R})$  entonces

$$
d(f,g) = \left| \|f \circledast g\|_2 - \frac{1}{2} \left( \|f \circledast f\|_2 + \|g \circledast g\|_2 \right) \right|
$$
  
\n
$$
= \left| \sqrt{\int_{\mathbb{R}} \left( \int_{\mathbb{R}} f(x - y)g(y)dy \right)^2 dx} - \frac{1}{2} \left[ \sqrt{\int_{\mathbb{R}} \left( \int_{\mathbb{R}} f(x - y)f(y)dy \right)^2 dx} + \sqrt{\int_{\mathbb{R}} \left( \int_{\mathbb{R}} g(x - y)g(y)dy \right)^2 dx} \right| \right|
$$
  
\n(5-10)

 $\Box$ 

es una norma.

Esta propuesta de norma cumple las primeras dos propiedades de una norma i.e. es simétrica, positiva definida, pero está por demostrar la desigualdad del triángulo, $d(x,z)\leq d(x,y)+d(y,z).$  Esta propuesta de norma tiene la propiedad de considerar las similitudes globales entre dos funciones.

#### 5.5. Estimación de parámetros

Debido a fallas erráticas en el disparo de las ondas tándem, el tiempo de separación entre ondas, aunque hubiera sido seleccionado correctamente, no era confiable. Ello ocasionó que la separación de las observaciones por grupos de tiempos de retraso fuera inadecuada.

Una estrategia para reacomodar todas las observaciones correctamente fue la estimación de parámetros en base a un análisis multiresolucional (MRU) de las observaciones para medir parámetros característicos en cada escala. Nuevamente el análisis Wavelet juega un papel central, en este caso se analizó cada escala de una descomposición ortogonal usando la transformada Wavelet:

$$
[W_{\psi}\bar{r}(t)]_{a,b} \tag{5-11}
$$

con  $a, b \in \mathbb{Z}$ , W la transformada discreta Wavelet, y  $\psi = SymletWavelet[k]$ es una familia de wavelets ortogonales, definida para todo entero k (figura [5-9\)](#page-118-0).

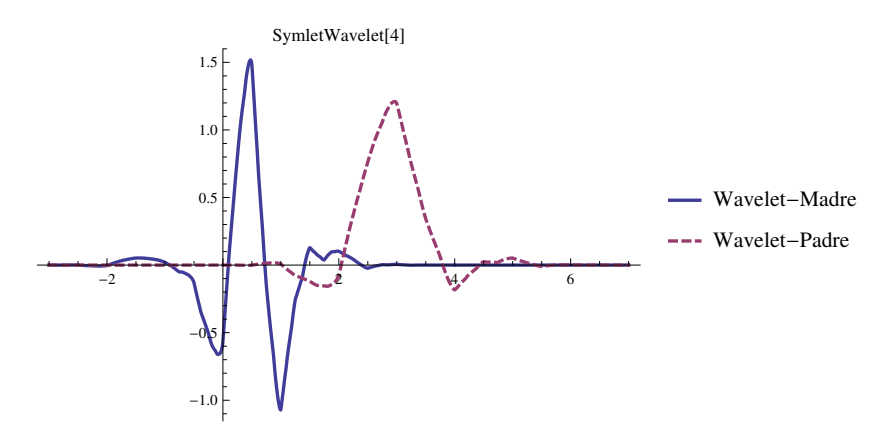

<span id="page-118-0"></span>Figura 5-9: Gráfica que muestra ambos wavelets asociados a la familia ortogonal SymletWavelet.

Tanto el wavelet-padre como el wavelet-madre tienen soporte compacto de longitud  $2n$  $2n$ . El wavelet-padre tiene k momentos de decaimiento.<sup>2</sup>. El espectro de escalas de una señal estándar se muestra en la figura [\(5-10\)](#page-119-0)

En la figura [5-10\(](#page-119-0)a) puede verse como la discontinuidad en el tiempo penetra en las distintas escalas como ruido de alta frecuencia. Las componentes a baja escala corresponden a armónicos y subarmónicos de la señal oscilante.

Así el algoritmo empleado para estimar parámetros se muestra en el diagrama de flujo en la figura [5-11.](#page-120-0)

<span id="page-118-1"></span><sup>2</sup>http://reference.wolfram.com/mathematica/ref/SymletWavelet.html

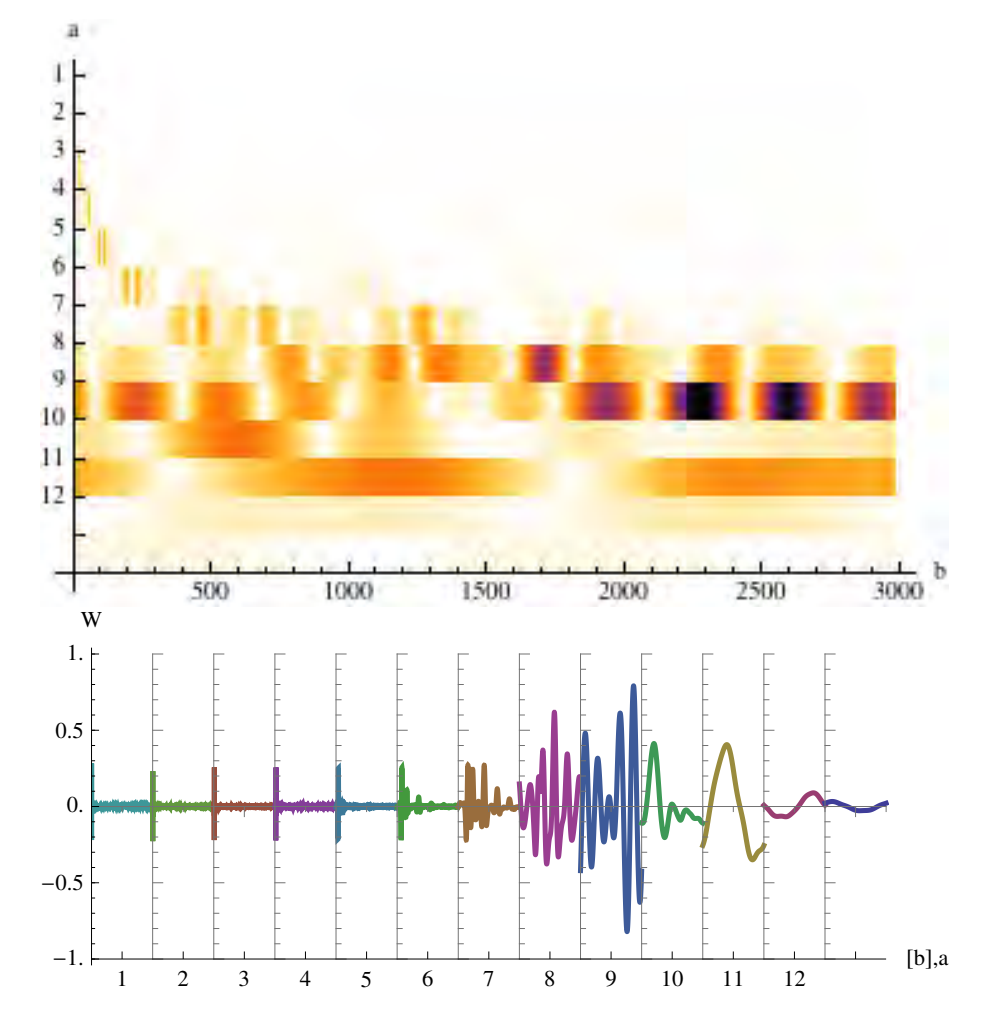

<span id="page-119-0"></span>Figura 5-10: Arriba: Escalograma de la  $DWT_\psi$ una señal estándar, restándole el primer término de la serie coseno de Fourier, i.e. el promedio como función del tiempo. Abajo: Intensidad de cada escala de la $DWT_\psi$ como función del tiempo.

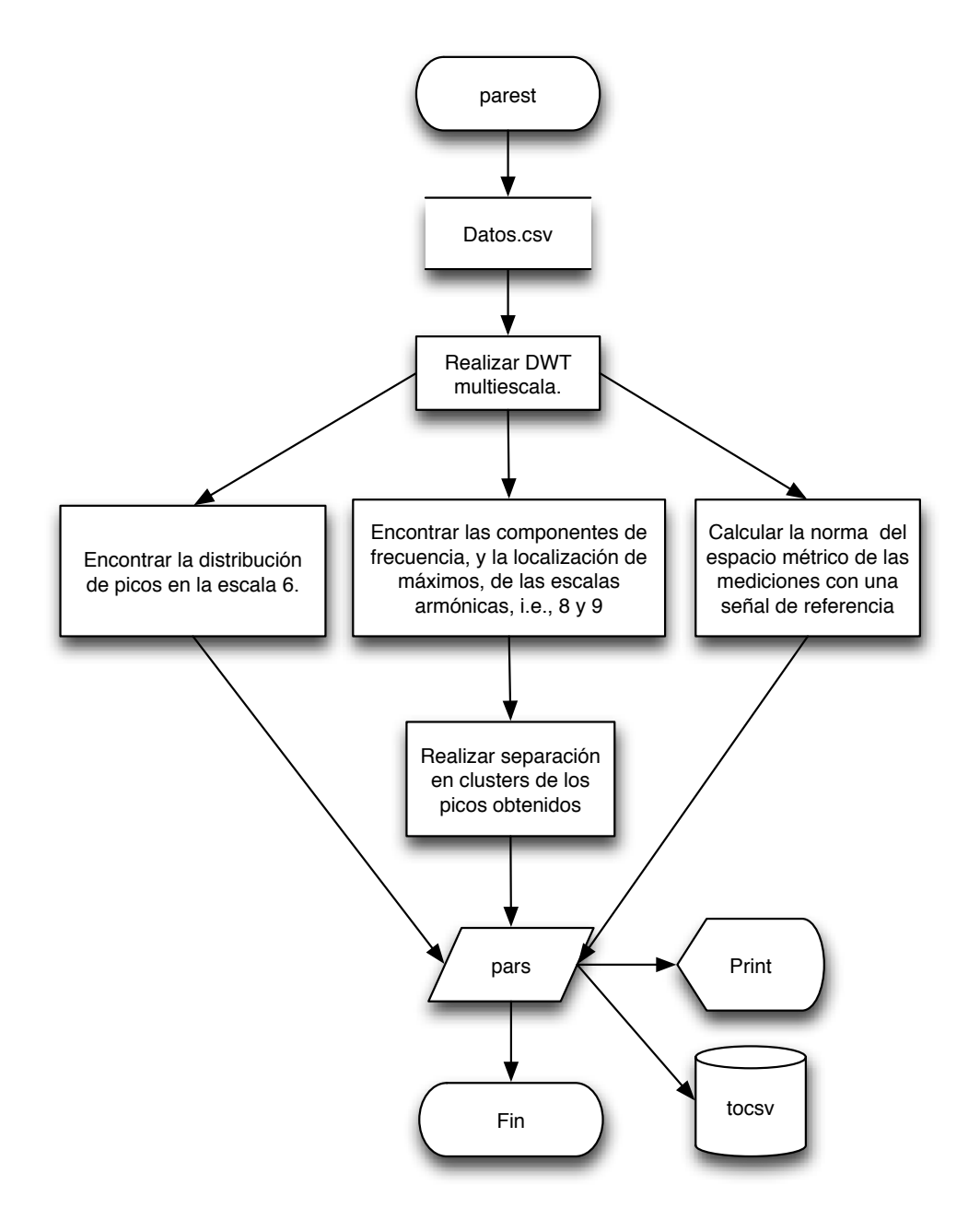

<span id="page-120-0"></span>Figura 5-11: Diagrama de flujo del algoritmo de estimación de parámetros. Después de leer los datos de los archivos CSV, se interpolan a orden 10, i.e., se ponen 10 puntos en la Spline que cruza dos puntos sucesivos, posteriormente se filtran usando el método antes descrito. Así, se puede realizar la  $DWT_{\psi}$  a 12 octavas, usando, StationaryWaveletTransform[ ]. Las componentes de frecuencia se obtuvieron calculando el espectro de Fourier en las diferentes escalas. Los picos de  $DWT_{\psi_{a,b}}$  se calcularon con diferentes métodos.

### Parte III

# Resultados y conclusiones

### Capítulo 6

### Resultados

Las dificultades experimentales se resuelven con soluciones teóricas — Carlos López

#### 6.1. Resultados de las videograbaciones

Una vez cargadas las funciones del código en [A.2](#page-145-0) en la memoria RAM, se empleó el código que se encuentra en [A.3](#page-148-0) para la generación de los resultados aquí expuestos.

Con el algoritmo [A.1](#page-143-0) se procesaron 1150 lotes de 1000 imágenes cada uno, el tiempo de procesamiento en un núcleo de un procesador Intel Core i5 2.3GHz fue de 1146 segundos. Una comparación del radio como función del tiempo y de la velocidad de captura se encuentra en la figura [6-1.](#page-123-0) Una comparación del radio como función del tiempo y de la energía aplicada se muestra en la figura [6-2.](#page-124-0) Un mosaico de todas las grabaciones realizadas, separadas por grupo, se muestra en las figuras [6-3](#page-125-0) y [6-4](#page-126-0)

Se procedió comparando los elementos de un grupo dos a dos, usando

la métrica propuesta. Una iteración para el grupo E tuvo un tiempo de cómputo de 2184 s en 16 núcleos de un procesador Intel Quad-Core Xeon 2x2.26GHz. Se realizó el mismo procedimiento sobre cada uno de los grupos y se obtuvo lo mostrado en las figuras [6-5](#page-127-0) y [6-6.](#page-128-0)

Después se realizó estimación de parámetros para cada observación de cada grupo con un tiempo de cómputo de 749 s en 16 núcleos de un procesador Intel Quad-Core Xeon 2x2.26GHz. Las distintas distribuciones de los diversos parámetros estimados se muestran en la figura [6-7.](#page-129-0)

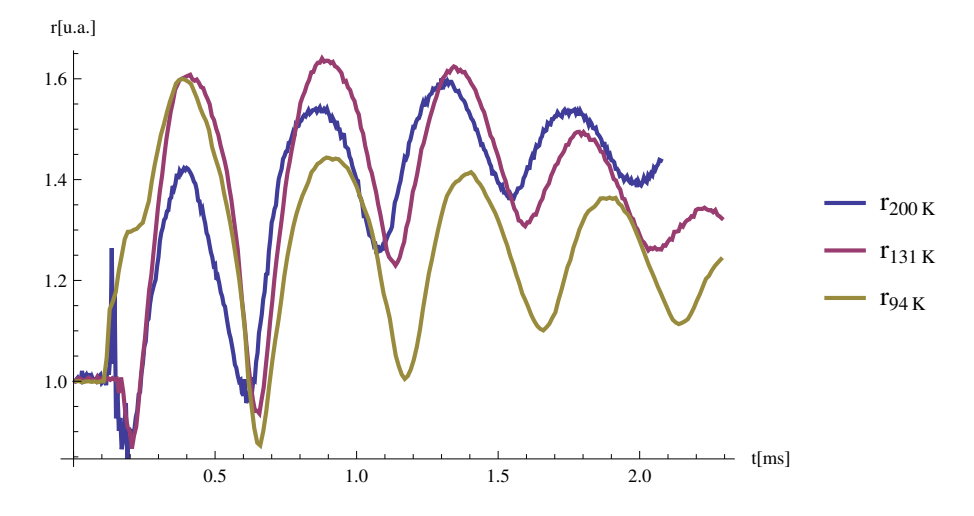

<span id="page-123-0"></span>Figura 6-1: Radio normalizado como función del tiempo y de la velocidad de captura para tres capturas monopulso. Nótese que en el momento de llegada de la onda de choque únicamente la mayor velocidad de captura alcanza a resolver la repentina subida del radio. La velocidad de captura media no resuelve este evento pero sí resuelve la compresión posterior, La velocidad de captura baja no resuelve ninguno de los dos eventos.

#### 6.2. Resultados de la fragmentación de modelos

Después de fabricar suficientes modelos de cálculos renales, se realizaron las fracturas descritas en la sección [4.2.](#page-103-0) En base a ello se calculó el coeficiente de fragmentación mencionado y se obtuvo lo mostrado en la figura [6-8](#page-130-0)

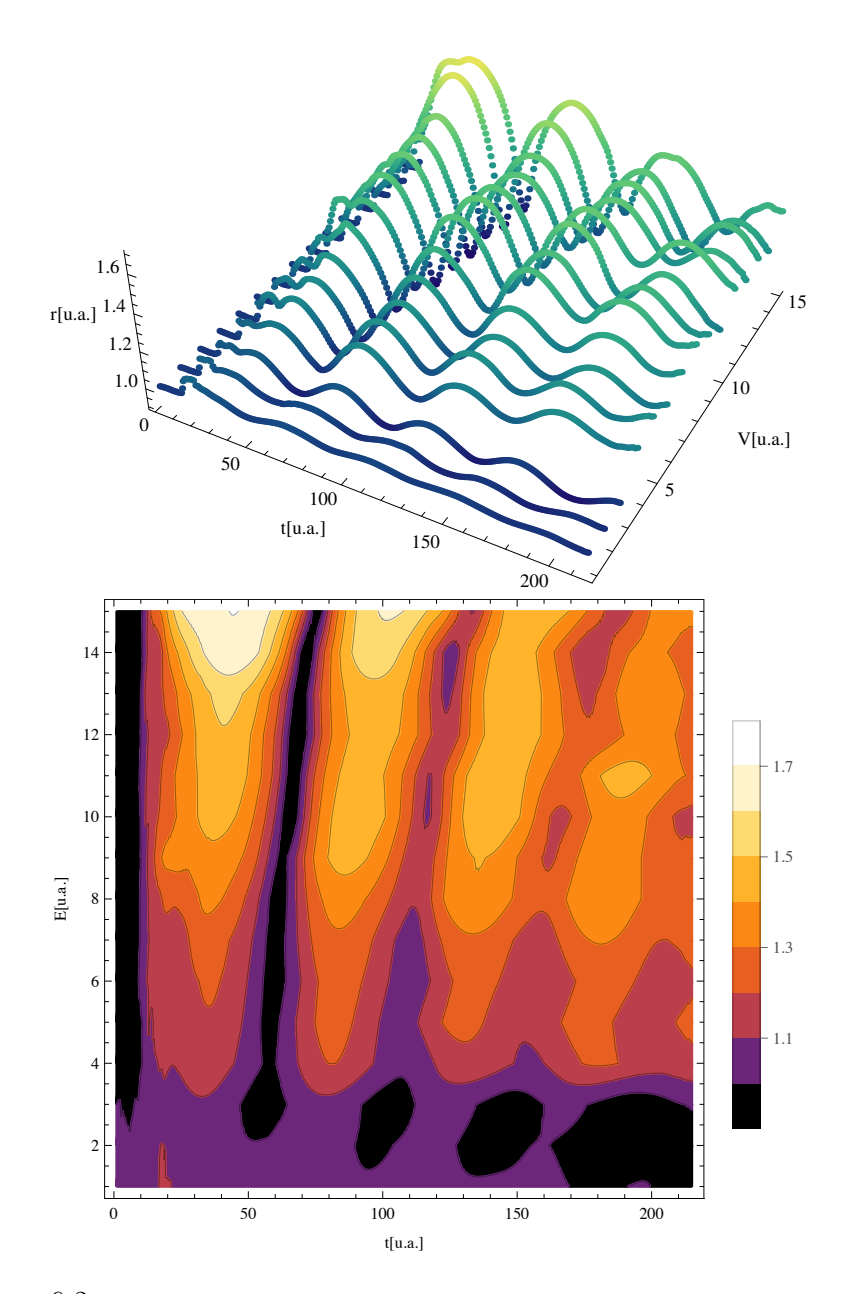

<span id="page-124-0"></span>Figura 6-2: Arriba: Radio normalizado como función del tiempo y de la energía utilizada en la onda de choque. Existe una respuesta no lineal entre el radio máximo de la burbuja y la energía aplicada a esta. Los resultados son muy similares a los de la figura [3-3](#page-83-0) tomados de la referencia [\[17\]](#page-136-0). Abajo: Gráfica de contorno con los mismos datos de entrada. En esta figura es claro que la frecuencia también se altera al incrementar la energía; sin embargo, en cada caso se trata de un fenómeno oscilatorio con una frecuencia específica.

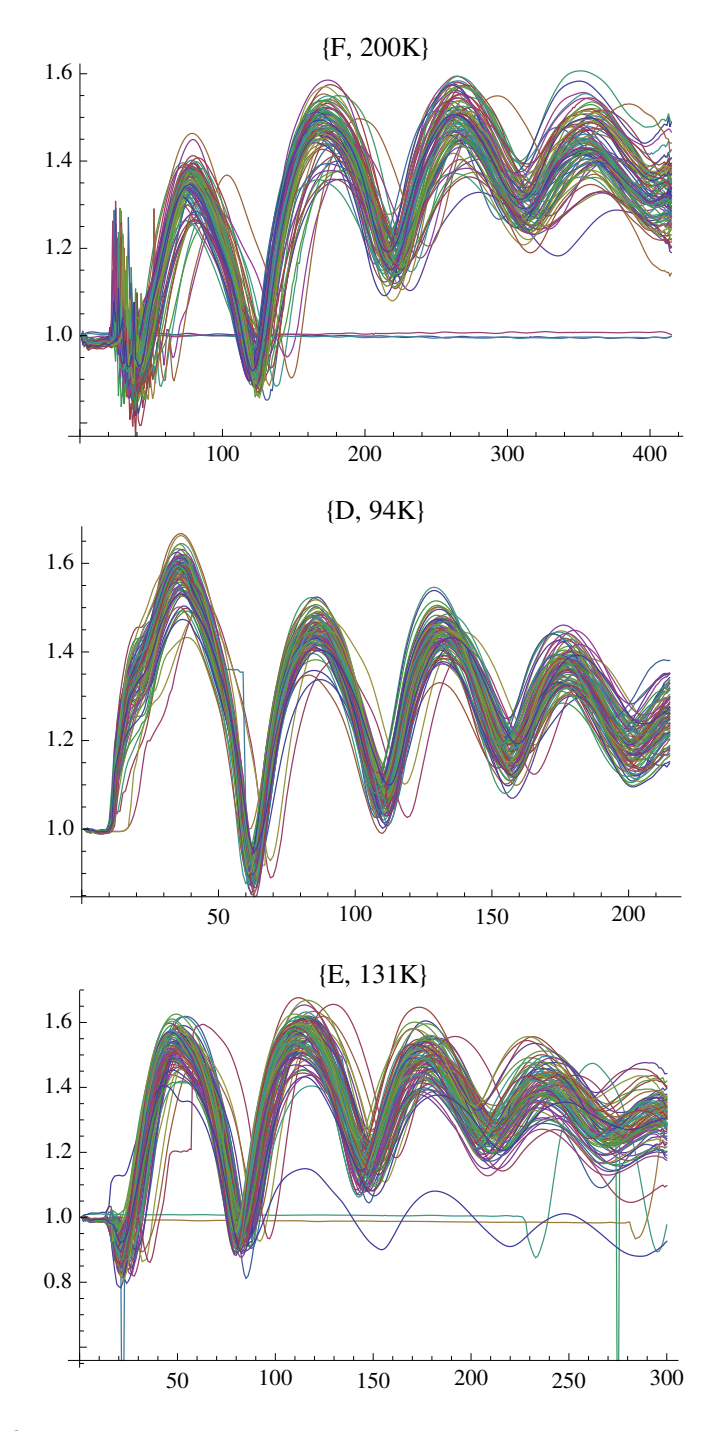

<span id="page-125-0"></span>Figura 6-3: Radio normalizado como función del tiempo para tres grupos monopulso de 100 grabaciones cada uno. Las figuras muestran en su título el nombre del grupo, así como la velocidad de grabación empleada en cuadros por segundo. Es de mencionarse que gracias a los circuitos de sincronía usados, todas las grabaciones monopulso resultaron similares entre sí, i.e., el tiempo de llegada de la onda de choque es el mismo y la frecuencia de oscilación también.

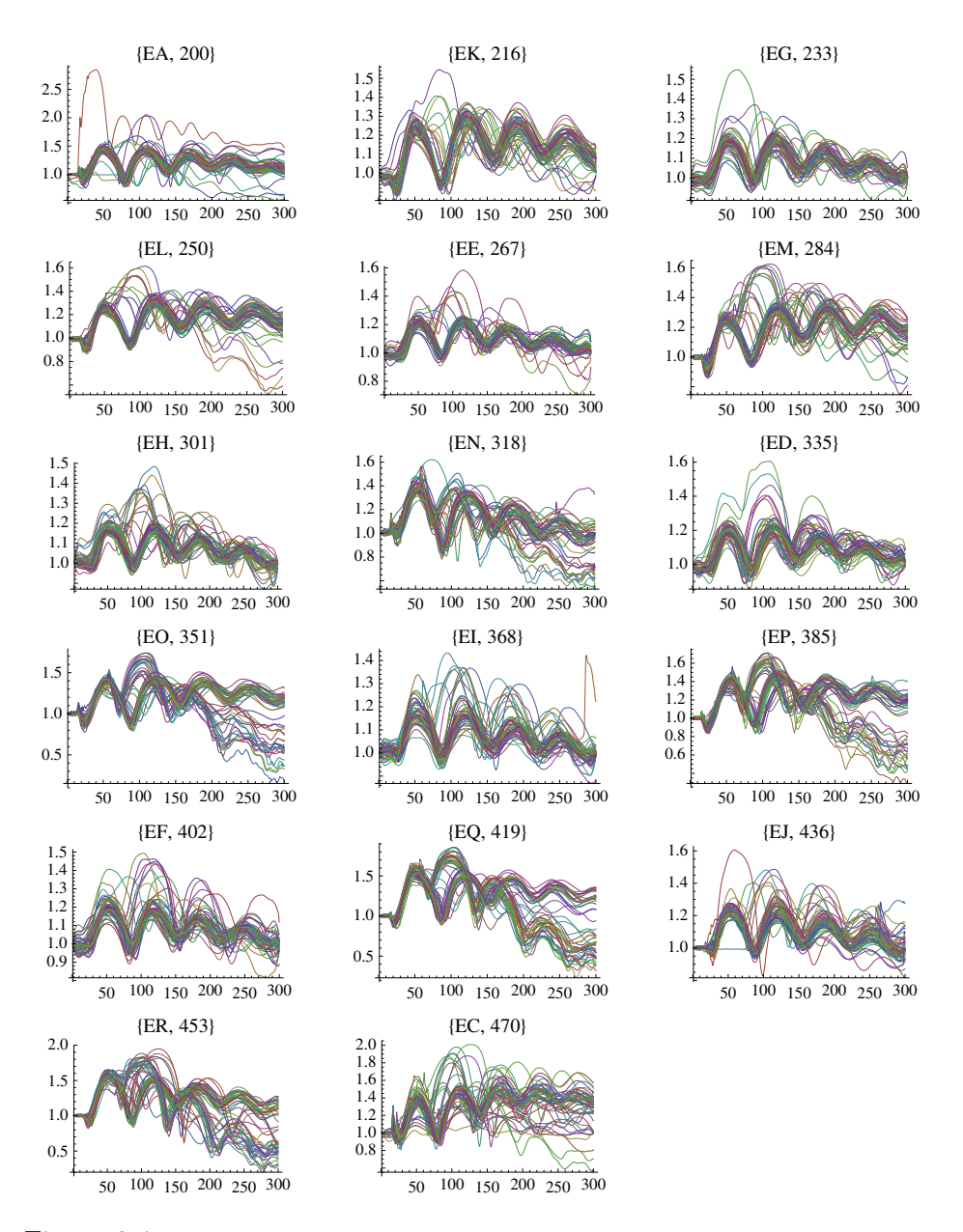

<span id="page-126-0"></span>Figura 6-4: Radio normalizado como función del tiempo para 17 grupos tándem de 50 grabaciones cada uno. Las figuras describen en su título el nombre del grupo así como el delay empleado. Nótese que una fracción de las grabaciones en cada grupo se comporta de la manera esperada ante la onda tándem y otra no. Esta es la evidencia principal para emplear la estimación de parámetros en vez de un simple análisis ANOVA de las características en cada grupo.

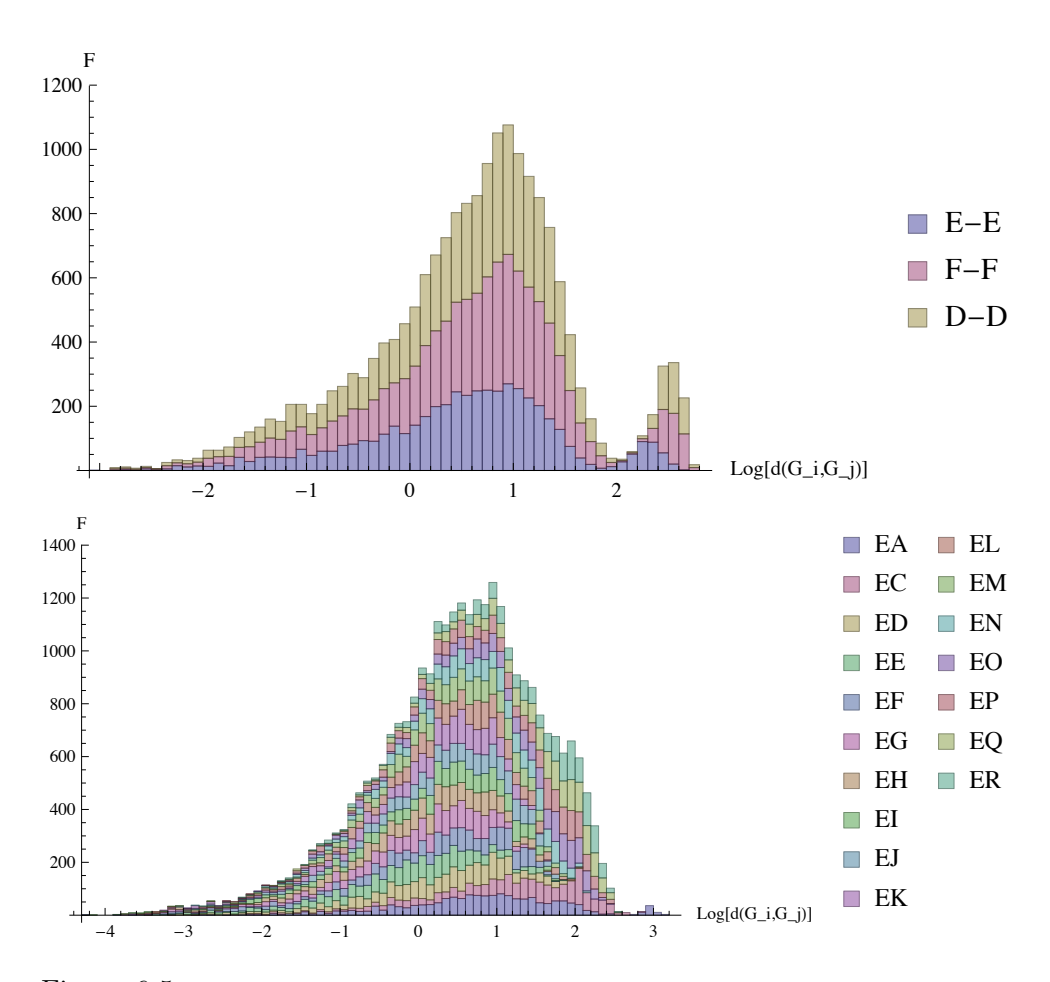

<span id="page-127-0"></span>Figura 6-5: Distribución del logaritmo de la distancia entre dos elementos del mismo grupo, tanto en el caso monopulso como en el caso tándem. Puede verse que ambas magnitudes se distribuyen similarmente. Así puede asegurarse que son autosimilares. Es decir, las observaciones dentro de cada grupo son parecidas entre ellas. Sin embargo un alto porcentaje de las observaciones tienen al menos dos órdenes de magnitud de distancia para cada grupo.

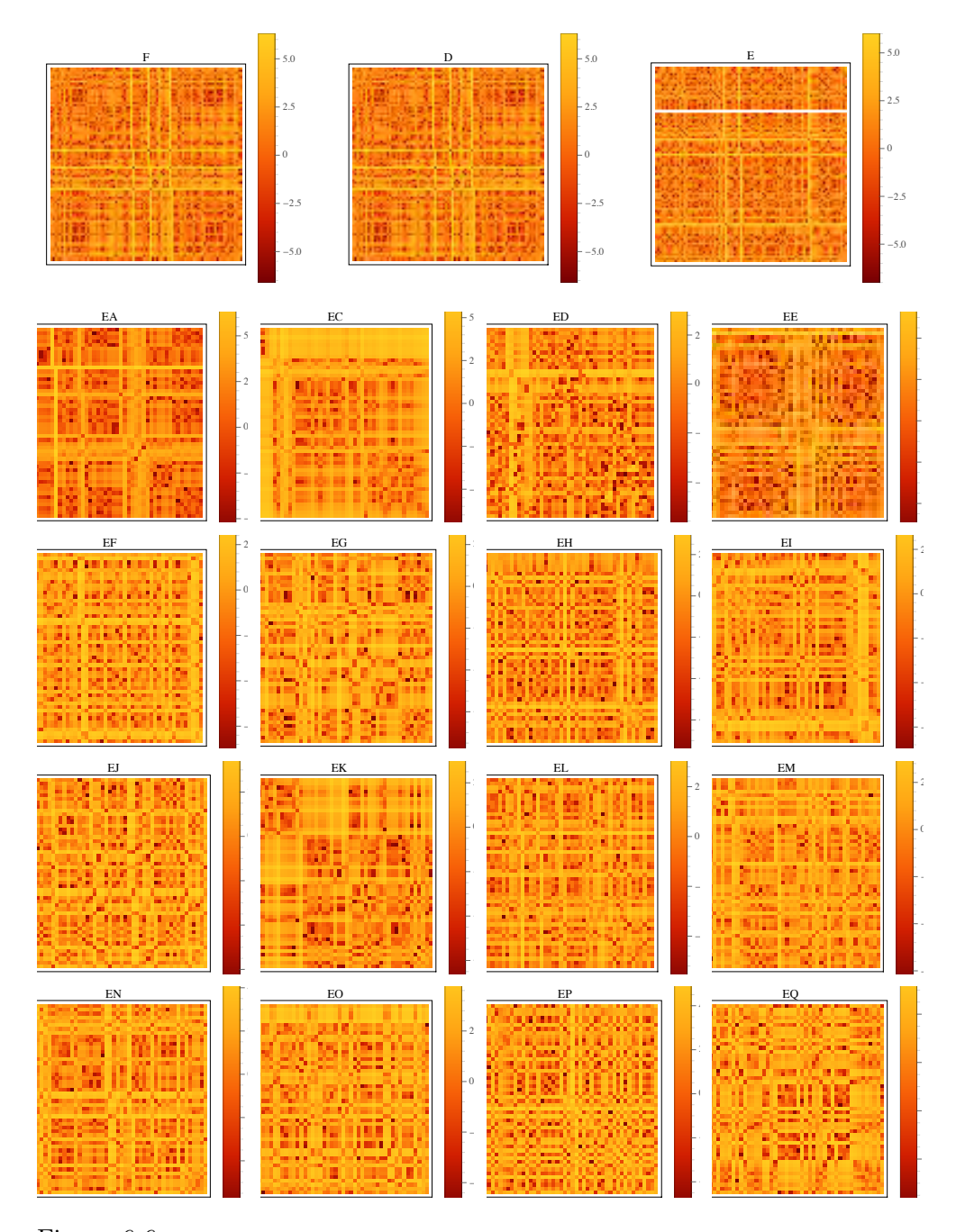

<span id="page-128-0"></span>Figura 6-6: Matrices de autocomparación de grupos. El renglón i, j corresponde a la distancia $d(i,j).$  El eje es logarítmico, se trata de matrices simétricas sin traza, pues para todo par de observaciones se tiene  $d(x, y) = d(y, x)$  y  $d(x, x) = 0$ .

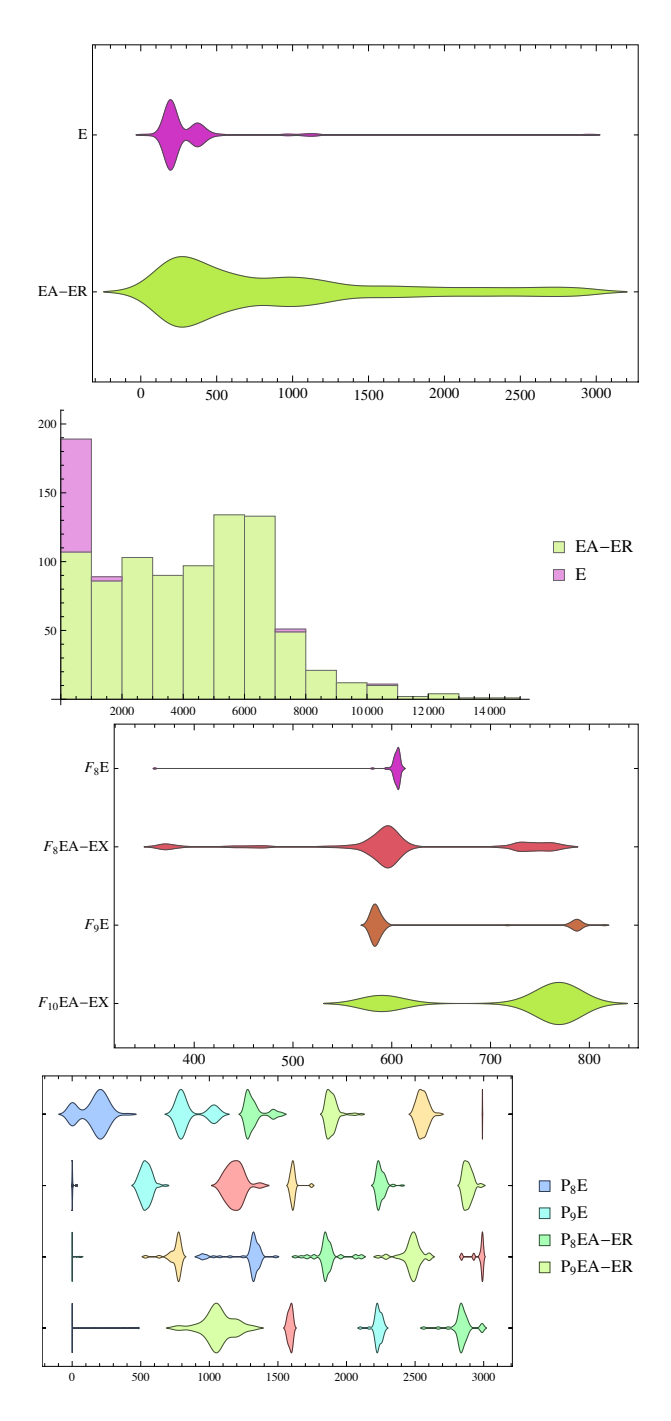

<span id="page-129-0"></span>Figura 6-7: Arriba: Distribución en el tiempo de los picos en la escala 6 de la  $DWT_{\psi}$ . Esta escala marca las discontinuidades en la frecuencia y puede entenderse como el tiempo de llegada de las de ondas de choque. Medio, arrriba: Distribución de la distancia  $d(x, E_{10})$ . Medio, abajo: Distribución de las componentes de frecuencia de la escala 8 y 9 de la  $DWT_{\psi}$ . Estas dos componentes además de tener frecuencias muy parecidas, están asociadas con la ocurrencia de máximos y mínimos. Abajo: Distribución en el tiempo de los máximos en las escalas 8 y 9. Los picos son separados en clusters por el algoritmo jerárquico K-Means.

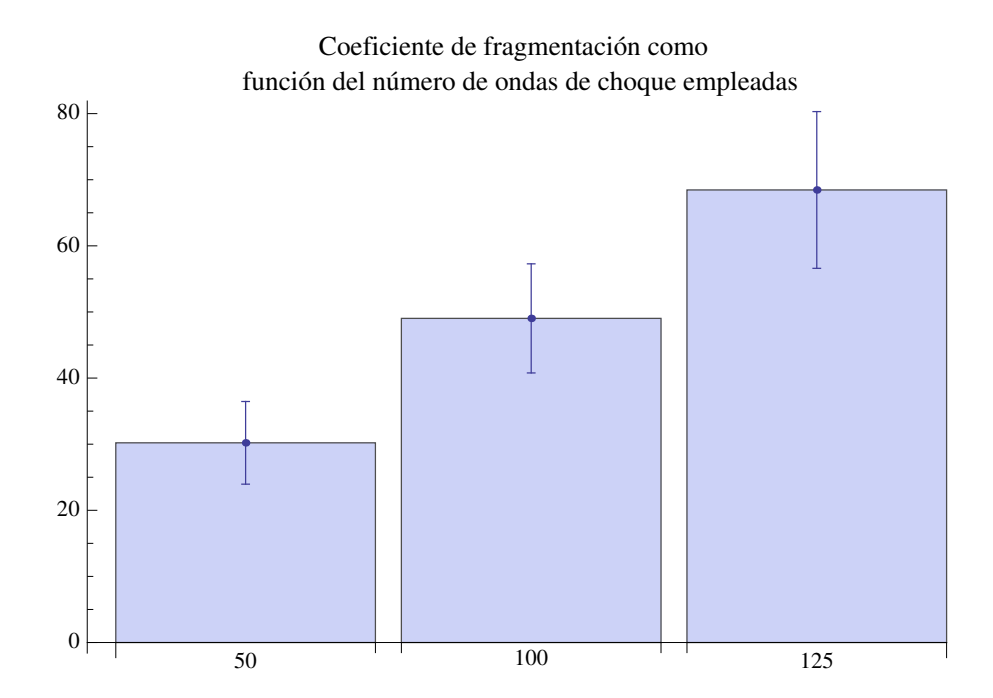

<span id="page-130-0"></span>Figura 6-8: Resultados de las pruebas de fragmentación de modelos de cálculos renales

### Capítulo 7

# Discusión de resultados y conclusiones del trabajo

Ningún montaje experimental es perfecto aunque el que aquí se usó fue suficientemente bueno. La sincronización temporal del disparo de la onda de choque con la videograbación de alta velocidad resultó esencial para poder realizar los análisis pertinentes de las imágenes obtenidas. Sin embargo, hizo falta asegurarse que el tiempo de disparo de la segunda onda de choque fuera el adecuado, o al menos, quedara registrado en un osciloscopio. El trabajo que ha de realizarse posteriormente deberá atender esta deficiencia.

Para este futuro trabajo se recomienda:

- 1. Utilizar iluminación de corriente directa y no de corriente alterna.
- 2. Realizar videograbaciones con luz dispersada y no con sombra.
- 3. Utilizar un mejor sistema óptico en la videocámara que permita el se-

guimiento de burbujas más pequeñas, pues son estas mejores modelos de microburbujas de cavitación que una burbuja macroscópica.

4. Reemplazar la válvula de venoclisis por una válvula antirretorno en el dispositivo generador de burbujas.

El análisis de datos permitió rescatar parámetros que se perdieron en la experimentación, i.e. disipar incertidumbres en parámetros desconocidos. La metodología que aquí se siguió para determinar el radio de la burbuja en cada fotograma no es única y se deja abierta la posibilidad de encontrar mejores métodos, sobre todo, si se usa luz dispersada, se podrá tener una mejor medida del radio como función del tiempo.

El problema de ruido eléctromagnético ya ha sido atendido por F. Fernández y G. J. Hernández con la reciente fabricación de blindajes electromagnéticos para el GMOCH. El uso de Wavelets en este trabajo para filtrar los datos experimentales resultó muy satisfactorio.

El haber establecido un paradigma de programación orientado a objetos facilitó mucho la programación de nuevos métodos. Realizando análisis previos a la programación se logró reducir el código necesario.

De la métrica que se propone todavía no se ha demostrado que cumpla la desigualdad del triángulo, aunque muestra resultados prometedores. Una descomposición multiescala de la señal en el tiempo permitió obtener las diferentes componentes de la señal como función del tiempo. El análisis convencional en espacio recíproco y directo, aunados a esta herramienta, prometen resultados revolucionarios en el campo del análisis de señales.

La determinación del radio resultó satisfactoria ya que recoge adecuadamente las características esenciales de cada fotograma. Debe notarse que en este proceso se está pasando de dos a una dimensión por lo que no toda la información podrá ser reconstruida. El espacio de parámetros fue explorado en el eje de la energía y los resultados de la referencia [\[17\]](#page-136-0) verificados.

Al analizar los grupos de observaciones monopulso resultó evidente su alta repetibilidad, esto se logró gracias a la adecuada sincronización temporal y a un buen generador de burbujas. Los grupos de observaciones tándem no fueron tan uniformes, por lo que muchas áreas de oportunidad residen en este campo.

Sin duda, el mayor mérito de este trabajo reside en la estimación de parámetros. En estos resultados (figura [6-7\)](#page-129-0) se puede notar que los grupos tándem son esencialmente diferentes, tanto en la ocurrencia de discontinuidades de alta frecuencia como en la distancia con respecto a una señal de referencia, así como en la frecuencia de sus componentes armónicas. Se puede pensar que en el caso tándem se está tratando con una suma de procesos de relajación, i.e. al recibir la primera onda de choque la burbuja relaja como un oscilador armónico amortiguado, con una frecuencia natural de oscilación, y al recibir la segunda onda de choque relaja nuevamente con una segunda frecuencia de oscilación. En el caso monopulso la frecuencia está muy bien identificada, en el caso tándem además de esta frecuencia natural se tiene una segunda que es mayor. Una mayor frecuencia de oscilación podría asociarse a un mayor potencial de destrucción.

Los resultados de las pruebas de fragmentación tuvieron el comportamiento esperado, i.e. una relación lineal entre el número de ondas aplicadas y el coeficiente de fragmentación obtenido.

## Parte IV

# Referencias

## Bibliografía

- [1] Lokenath Debnath. Wavelet transforms and their applications. Birkhauser, 2002.
- <span id="page-135-0"></span>[2] Lokenath Debnath and Piotr Mikusinski. Introduction to Hilbert Spaces with Application. Academic Press.
- [3] Lokenath Debnath and Dambaru Bhatta. Integral Transforms and Their Applications. Chapman & Hall/CRC, 2007.
- [4] Leon Cohen and Lokenath Debnath. Wavelets and Signal Processing. Applied and Numerical Harmonic Analysis, 2003.
- [5] Tyn Myint-U and Lokenath Debnath. Linear partial differential equations for scientists and engineers. Birkhauser, 2007.
- [6] Peter O. K. Krehl. History of shock waves, explosions and impact: a chronological and biographical reference. Springer, 2008.
- [7] Richard Courant and Kurt Otto Friedrichs. Supersonic flow and shock waves, volume 195. Springer, February 1977.
- [8] Manuel D. Salas. The curious events leading to the theory of shock waves. Shock Waves, 16(6):477–487, June 2007.
- [9] Ronald F. Young. Cavitation. Mcgraw Hill Book Co Ltd, 1989.
- [10] Achim M. Loske. Shock Wave Physics for Urologists. Univ. Nacional Autónoma de México, 2007.
- [11] Hans Gronig, Yasuyuki Horie, and Kazuyoshi Takayama. Bubble Dynamics and Shock Waves. Springer Berlin Heidelberg, 2013.
- [12] Achim M. Loske, Francisco Fernández, Horacio Zendejas, Miguel Paredes, and Eduardo Castaño Tostado. Dual pulse shock wave lithotripsy: in vitro and in vivo study. The Journal of urology, 174(6):2388–92, December 2005.
- [13] Yves Meyer and Robert D. Ryan. Wavelets: algorithms & applications. Society for Industrial and Applied Mathematic, 1993.
- [14] Jaideva C. Goswami and Andrew K. Chan. Fundamentals of Wavelets: Theory, Algorithms, and Applications. Wiley, 2011.
- [15] Stephane Mallat. A wavelet tour of signal processing the Sparse way. Academic Press, 2008.
- [16] Ingrid Daubechies. Ten Lectures On Wavelets. Society for Industrial and Applied Mathematics, January 1999.
- <span id="page-136-0"></span>[17] Werner Lauterborn and Thomas Kurz. Physics of bubble oscillations. Reports on Progress in Physics, 73(10):106501, October 2010.
- [18] Songlin Zhu and Pei Zhong. Shock wave-inertial microbubble interaction: a theoretical study based on the Gilmore formulation for bubble dynamics. The Journal of the Acoustical Society of America, 106(5):3024–33, November 1999.
- [19] Forrest R. Gilmore. The Growth or Collapse of a Spherical Bubble in a Viscous Compressible Liquid, Report 26-4. Technical report, California Institute of Technology, Pasadena, 1952.
- [20] Da Shu, Baode Sun, Jiawei Mi, and Patrick S. Grant. A High-Speed Imaging and Modeling Study of Dendrite Fragmentation Caused by Ultrasonic Cavitation. Metallurgical and Materials Transactions A, 43(10):3755–3766, May 2012.
- [21] Guillermo Canseco, Miguel de Icaza-Herrera, Francisco Fernández, and Achim M Loske. Modified shock waves for extracorporeal shock wave lithotripsy: a simulation based on the Gilmore formulation. Ultrasonics, 51(7):803–10, October 2011.
- [22] Guillermo Canseco Lopez and Achim Max Loske Mehling. Deteccion y control de cavitacion en un generador de ondas de choque tandem multifuncional. Doctor en ingeniería, Universidad Nacional Autónoma de México, 2012.
- [23] Francisco Fernández and Achim M. Loske. Electronic device to improve the efficiency of extracorporeal lithotripters. Journal of Applied Research and Technology, 2(2):170–178, 2009.
- [24] Redlake Alliance. MotionPro / MotionScope / MotionXtra Digital Cameras Cross-platform User Manual, 2007.

### 7.1. Bibliografía comple-

#### mentaria

1. Afanasiev, K.E., Grigorieva, I. V.: Numerical investigation of three-dimensional bubble dynamics. J. Eng. Math. 55, 65–80 (2005).

2. Alliance, R.: MotionPro / MotionScope / MotionXtra Digital Cameras Cross-platform User Manual, (2007).

3. Álvarez, U.M., Ramírez, A., Fernández, F., Méndez, A., Loske, A.M.: The influence of single-pulse and tandem shock waves on bacteria. Shock Waves. 17, 441–447 (2008).

4. Appel, J., Koch, P., Mettin, R., Krefting, D., Lauterborn, W.: Stereoscopic high-speed recording of bubble filaments. Ultrason. Sonochem. 11, 39–42 (2004).

5. Ashokkumar, M.: The characterization of acoustic cavitation bubbles - an overview. Ultrason. Sonochem. 18, 864–72 (2011).

6. Ashokkumar, M., Lee, J., Kentish, S., Grieser, F.: Bubbles in an acoustic field: an overview. Ultrason. Sonochem. 14, 470–5 (2007).

7. Azzini, I.: Simple Methods for Peak Detection in Time Series Microarray Data. . . . Microarray .... 2–7 (2004).

8. Best, J.P.: The formation of toroidal bubbles upon the collapse of transient cavities. J. Fluid Mech. 251, 79 (2006).

9. Blake, J.R., Keen, G.S., Tong, R.P., Wilson, M.: Acoustic cavitation: the fluid dynamics of nonspherical bubbles. Philos. Trans. R. Soc. A Math. Phys. Eng. Sci. 357, 251–267 (1999).

10. Blake, J.R., Taib, B.B., Doherty, G.: Transient cavities near boundaries Part 2. Free surface. J. Fluid Mech. 181, 197 (2006).

11. Blake, J.R., Taib, B.B., Doherty, G.: Transient cavities near boundaries. Part 1. Rigid boundary. J. Fluid Mech. 170, 479 (2006).

12. Brennen, C.: Cavitation and bubble dynamics. Oxford University Press (1995).

13. Brujan, E. a., Keen, G.S., Vogel, a., Blake, J.R.: The final stage of the collapse of a cavitation bubble close to a rigid boundary. Phys. Fluids. 14, 85 (2002).

14. Brujan, E. a., Ikeda, T., Matsumoto, Y.: On the pressure of cavitation bubbles. Exp. Therm. Fluid Sci. 32, 1188–1191 (2008).

15. Canseco Lopez, G., Loske Mehling, A.M.: Deteccion y control de cavitacion en un generador de ondas de choque tandem multifuncional, (2012).

16. Canseco, G., de Icaza-Herrera, M., Fernández, F., Loske, A.M.: Modified shock waves for extracorporeal shock wave lithotripsy: a simulation based on the Gilmore formulation. Ultrasonics. 51, 803–10 (2011).

17. Carlsson, G., Memoli, F.: Characterization, Stability and Convergence of Hierarchical Clustering Methods. J. Mach. Learn. Res. 11, 1425–1470 (2010).

18. Chen, Y., Huang, L., Shih, T.: Diagnosis of Oxide Films by Cavitation Micro-Jet Impact. Mater. Trans. 44, (2003).

19. Choi, J., Park, J., Kim, K., Kim, J.: A daily peak load forecasting system using a chaotic time series. Proc. Int. Conf. Intell. Syst. Appl. to Power Syst. 283–287 (1996).

20. Church, C.C.: A theoretical study of cavitation generated by an extracorporeal shock wave lithotripter. J. Acoust. Soc. Am. 86, 215–27 (1989).

21. Cohen, L., Debnath, L.: Wavelets and Signal Processing. Applied and Numerical Harmonic Analysis (2003).

22. Coombes, K.R., Tsavachidis, S., Morris, J.S., Baggerly, K. a, Hung, M.-C., Kuerer, H.M.: Improved peak detection and quantification of mass spectrometry data acquired from surface-enhanced laser desorption and ionization by denoising spectra with the undecimated discrete wavelet transform. Proteomics. 5, 4107–17 (2005).

23. Courant, R., Friedrichs, K.O.: Supersonic flows and shock waves. Springer (1977).

24. Crawley, M.J.: The R Book. Wiley (2007).

25. Daubechies, I.: Ten Lectures On Wavelets.

Society for Industrial and Applied Mathematics (1999). 26. Debnath, L.: Wavelet transforms and their

applications. Birkhauser (2002).

27. Debnath, L., Bhatta, D.: Integral Transforms and Their Applications. Chapman & Hall/CRC (2007).

28. Debnath, L., Mikusinski, P.: Introduction to Hilbert Spaces with Application. Academic Press.

29. Delacrétaz, G., Rink, K., Pittomvils, G., Lafaut, J.P., Vandeursen, H., Boving, R.: Importance of the implosion of ESWL-induced cavitation bubbles. Ultrasound Med. Biol. 21, 97–103 (1995).

30. Du, P., Kibbe, W. a, Lin, S.M.: Improved peak detection in mass spectrum by incorporating continuous wavelet transform-based pattern matching. Bioinformatics. 22, 2059–65 (2006).

31. Ermentrout, B.: Simulating, Analyzing, and Animating Dynamical Systems: A Guide to Xppaut for Researchers and Students. Society for Industrial and Applied Mathematics (2002).

32. Ester, M., Kriegel, H.-P., Sander, J., Xu, X.: A Density-Based Algorithm for Discovering Clusters in Large Spatial Databases with Noise. Proc. 2nd Int. Conf. Knowl. Discov. Data Min.

33. Fernández Domínguez, E., Loske Mehling, A.M.: Knowl. Discov. data Min. - KDD '02. 91 (2002). Temporalidad de los fenómenos físicos involucrados en la generación electrohidráulica de ondas de choque, (2012).

Zendejas Martínez, H.: Estudios en vivo sobre la fragmentación de urolitos mediante litotricia extracorpórea tándem, (2008).

35. Fernández, F., Loske, A.: Electronic device to improve the efficiency of extracorporeal lithotripters. J. Appl. Res. Technol. 2, 170–178 (2009).

36. Gilmore, F.R.: The Growth or Collapse of a Spherical Bubble in a Viscous Compressible Liquid, Report 26-4. , Pasadena (1952).

37. Goswami, J.C., Chan, A.K.: Fundamentals of Wavelets: Theory, Algorithms, and Applications. Wiley (2011).

38. Gronig, H., Horie, Y., Takayama, K.: Bubble Dynamics and Shock Waves. Springer Berlin Heidelberg (2013).

39. Harmer, K., Howells, G., Sheng, W., Fairhurst, M., Deravi, F.: A Peak-Trough Detection Algorithm Based on Momentum. 2008 Congr. Image Signal Process. 454–458 (2008).

40. Hooshyar, N., van Ommen, J.R., Hamersma, P.J., Sundaresan, S., Mudde, R.F.: Dynamics of Single Rising Bubbles in Neutrally Buoyant Liquid-Solid Suspensions. Phys. Rev. Lett. 110, 244501 (2013).

41. Huber, C., Kohlbacher, O., Reinert, K.: Highaccuracy peak picking of proteomics data. Comput. Proteomics. 1–9 (2006).

42. Hurrell, A.: Voltage to pressure conversion: are you getting 'phased' by the problem? J. Phys. Conf. Ser. 1, 57–62 (2004).

43. Isselin, J.-C., Alloncle, A.-P., Autric, M.: On laser induced single bubble near a solid boundary: Contribution to the understanding of erosion phenomena. J. Appl. Phys. 84, 5766 (1998).

44. Jang, H., Park, M., Sirotkin, F. V., Yoh, J.J.: Laser-induced microjet: wavelength and pulse duration effects on bubble and jet generation for drug injection. Appl. Phys. B. 1–5 (2013).

45. Jawerth, B., Sweldens, W.: An Overview of Wavelet Based Multiresolution Analyses. SIAM Rev. 36, 377–412 (1994).

46. Jordanov, V., Hall, D.: Digital peak detector with noise threshold. Nucl. Sci. Symp. .... 140-142 (2002).

47. Kleinberg, J.: Bursty and hierarchical structure in streams. Proc. eighth ACM SIGKDD Int. Conf.

48. Kornfeld, M., Suvorov, L.: On the Destructive Action of Cavitation. J. Appl. Phys. 15, 495 (1944).

34. Fernández Domínguez, G., Loske Mehling, A.M., speed observation of acoustic cavitation erosion in mul-49. Krefting, D., Mettin, R., Lauterborn, W.: Hightibubble systems. Ultrason. Sonochem. 11, 119–23 (2004).

> 50. Krehl, P.: History of shock waves, explosions and impact: a chronological and biographical reference. Springer (2008).

> 51. Kröninger, D., Köhler, K., Kurz, T., Lauterborn, W.: Particle tracking velocimetry of the flow field around a collapsing cavitation bubble. Exp. Fluids. 48, 395–408 (2009).

52. Kurz, T., Kröninger, D., Geisler, R., Lauterborn, W.: Optic cavitation in an ultrasonic field. Phys. Rev. E. 74, 066307 (2006).

53. Kurz, T., Wilken, T., Kroninger, D., Wißmann, L., Lauterborn, W., Enflo, B., Hedberg, C.M., Kari, L.: Transient Dynamics of Laser-Induced Bubbles in an Ultrasonic Field. AIP Conf. Proc. 1022, 221–224 (2008).

54. Landau, L.D., Lifschitz, E.M.: Fluid Mechanics. Elsevier (1987).

55. Lauterborn, W., Hentschel, W.: Cavitation bubble dynamics studied by high speed photography and holography: part one. Ultrasonics. 23, 260–268 (1985).

56. Lauterborn, W., Hentschel, W.: Cavitation bubble dynamics studied by high speed photography and holography: part two. Ultrasonics. 24, 59–65 (1986).

57. Lauterborn, W., Kurz, T., Geisler, R., Schanz, D., Lindau, O.: Acoustic cavitation, bubble dynamics and sonoluminescence. Ultrason. Sonochem. 14, 484–91 (2007).

58. Lauterborn, W., Bolle, H.: Experimental investigations of cavitation-bubble collapse in the neighbourhood of a solid boundary. J. Fluid Mech. 72, 391  $(2006).$ 

59. Lauterborn, W., Kurz, T.: Physics of bubble oscillations. Reports Prog. Phys. 73, 106501 (2010).

60. Lauterborn, W., Ohl, C.: Cavitation bubble dynamics. Ultrason. Sonochem. 4, 65–75 (1997).

61. Lee, M., Klaseboer, E., Khoo, B.C.: On the boundary integral method for the rebounding bubble. J. Fluid Mech. 570, 407 (2007).

62. Leighton, T..: Bubble population phenomena in acoustic cavitation. Ultrason. Sonochem. 2, S123–S136 sible flow simulations of laser-induced cavitation bub-(1995).

63. Loske, A.M., Fernández, F., Zendejas, H., Paredes, M., Castaño-Tostado, E.: Dual pulse shock wave lithotripsy: in vitro and in vivo study. J. Urol. 174, 2388–92 (2005).

64. Loske, A.M., Prieto, F.E., Fernandez, F., van Cauwelaert, J.: Tandem shock wave cavitation enhancement for extracorporeal lithotripsy. Phys. Med. Biol. 47, 3945–57 (2002).

66. Loske, A.M.: Shock Wave Physics for Urologists. Univ. Nacional Autónoma de México (2007).

67. Luther, S., Mettin, R., Koch, P., Lauterborn, W.: Observation of acoustic cavitation bubbles at 2250 frames per second. Ultrason. Sonochem. 8, 159–62 (2001).

68. Ma, M., Genderen, A. Van, Beukelman, P.: Developing and Implementing Peak Detection for Real-Time Image Registration. ... 16th Annu. Work. .... 4, 647–652 (2005).

69. Magaña-Ortíz, D., Coconi-Linares, N., Ortiz-Vazquez, E., Fernández, F., Loske, A.M., Gómez-Lim, M. a: A novel and highly efficient method for genetic transformation of fungi employing shock waves. Fungal Genet. Biol. 56, 9–16 (2013).

70. Mallat, S.: A wavelet tour of signal processing the Sparse way. Academic Press (2008).

71. Martinez Villegas, C.T., Fernández Escobar, F.: Caracterización de ondas de choque generadas y propagadas en agua con energías de cientos de joules, (2012).

72. Martinez-Perez, A.: A density-sensitive hierarchical clustering method. 1–34 (2009).

73. Menshykau, D., Dagmar, I.: Simulation Organogenesis in COMSOL : Deforming and Interacting Domains. Proceedings of the 2012 COMSOL Conference in Milan (2012).

74. Mettin, R., Luther, S., Ohl, C.D., Lauterborn, W.: Acoustic cavitation structures and simulations by a particle model. Ultrason. Sonochem. 6, 25–9 (1999).

75. Meyer, Y., Ryan, R.D.: Wavelets: algorithms & applications. Society for Industrial and Applied Mathematic (1993).

76. Minsier, V., De Wilde, J., Proost, J.: Simulation of the effect of viscosity on jet penetration into a single cavitating bubble. J. Appl. Phys. 106, 084906 (2009).

77. Müller, S., Bachmann, M., Kröninger, D., Kurz, T., Helluy, P.: Comparison and validation of compresbles. Comput. Fluids. 38, 1850–1862 (2009).

78. Nagpal, A., Jatain, A., Gaur, D.: Review based on data clustering algorithms. 2013 Ieee Conference On Information And Communication Technologies. pp. 298–303. IEEE (2013).

79. Nagrath, S., Jansen, K., Lahey, R.T., Akhatov, I.: Hydrodynamic simulation of air bubble implosion using a level set approach. J. Comput. Phys. 215, 98–132 (2006).

80. Nijm, G., Sahakian, A.: Comparison of signal peak detection algorithms for self-gated cardiac cine MRI. . . . Cardiol. 2007. 407-410 (2007).

81. Obara, T., Bourne, N.K., Field, J.E.: Liquidjet impact on liquid and solid surfaces. Wear. 186-187, 388–394 (1995).

82. Obreschkow, D., Kobel, P., Dorsaz, N., de Bosset, a., Nicollier, C., Farhat, M.: Cavitation Bubble Dynamics inside Liquid Drops in Microgravity. Phys. Rev. Lett. 97, 094502 (2006).

83. Ohl, C.-D., Arora, M., Ikink, R., de Jong, N., Versluis, M., Delius, M., Lohse, D.: Sonoporation from jetting cavitation bubbles. Biophys. J. 91, 4285–95 (2006).

84. Osornio Osornio, J.J., Dorantes Siliceo, O.G.: Sistema tandem en un litotriptor portatil con generador de doble capa de cristales piezoelectricos, (2011).

85. Palshikar, G.K.: Simple Algorithms for Peak Detection in Time-Series Simple Algorithms for Peak Detection in Time-Series. Tata Res. Dev. Des. Cent. 1–13.

86. Peters, I., Tagawa, Y., Oudalov, N.: Highly focused supersonic microjets : numerical simulations. arXiv Prepr. arXiv . . . . (2012).

87. Petsev, N.D., Shell, M.S., Leal, L.G.: Dynamic equilibrium explanation for nanobubbles' unusual temperature and saturation dependence. Phys. Rev. E. 88, 010402 (2013).

88. Pittomvils, G., Lafaut, J.P., Vandeursen, H., De Ridder, D., Baert, L., Boving, R.: Macroscopic ESWLinduced cavitation: in vitro studies. Ultrasound Med. Biol. 21, 393–398 (1995).

89. Plesset, M.S., Chapman, R.B.: Collapse of an initially spherical vapour cavity in the neighbourhood of a solid boundary. J. Fluid Mech. 47, 283 (2006).

90. Pye, S., Dineley, J.: Characterization of cavitational activity in lithotripsy fields using a robust electromagnetic probe. Ultrasound Med. Biol. 25, 451–471 (1999).

91. Raman, V., Abbas, A., Chandrakant Joshi, S.: Mapping Local Cavitation Events in High Intensity Ultrasound Fields. Proceedings of the COMSOL Users Conference 2006 Bangalore. p. 6 (2006).

92. Rivera, A.L., Gómez-Lim, M., Fernández, F., Loske, A.M.: Physical methods for genetic plant transformation. Phys. Life Rev. 9, 308–45 (2012).

93. Robinson, P.B., Blake, J.R., Kodama, T., Shima, a., Tomita, Y.: Interaction of cavitation bubbles with a free surface. J. Appl. Phys. 89, 8225 (2001).

94. Salas, M.D.: The curious events leading to the theory of shock waves. Shock Waves. 16, 477–487 (2007).

95. Scholkmann, F., Boss, J., Wolf, M.: An Efficient Algorithm for Automatic Peak Detection in Noisy Periodic and Quasi-Periodic Signals. Algorithms. 5, 588–603 (2012).

96. Servant, G., Caltagirone, J.P., Gérard, a, Laborde, J.L., Hita, a: Numerical simulation of cavitation bubble dynamics induced by ultrasound waves in a high frequency reactor. Ultrason. Sonochem. 7, 217–27 (2000).

97. Shu, D., Sun, B., Mi, J., Grant, P.S.: A High-Speed Imaging and Modeling Study of Dendrite Fragmentation Caused by Ultrasonic Cavitation. Metall. Mater. Trans. A. 43, 3755–3766 (2012).

98. Trott, M.: The Mathematica Guidebook: Programming. Springer (2005).

99. Vlachos, M., Meek, C., Vagena, Z., Gunopulos, D.: Identifying similarities, periodicities and bursts for online search queries. Proc. 2004 ACM SIGMOD Int. Conf. Manag. data - SIGMOD '04. 131 (2004).

100. Vlachos, M., Wu, K.-L., Chen, S.-K., Yu, P.S.: Correlating burst events on streaming stock market data. Data Min. Knowl. Discov. 16, 109–133 (2007).

101. Wee, A., Grayden, D.B., Zhu, Y., Petkovic-Duran, K., Smith, D.: A continuous wavelet transform algorithm for peak detection. Electrophoresis. 29, 4215–25 (2008).

102. Wellin, P.R., Gaylord, R.J., Kamin, S.N.: An Introduction to Programming with Mathematica. Cambridge University Press (2005).

103. Williams, P.., Williams, P.., Brown, S.W..: A technique for studying liquid jets formed by cavitation bubble collapse under shockwaves, near a free surface. J. Nonnewton. Fluid Mech. 72, 101–110 (1997).

104. Wolfram, S.: The Mathematica Book, Fifth Edition, (2003).

105. Wu, J., Nyborg, W.L.: Ultrasound, cavitation bubbles and their interaction with cells. Adv. Drug Deliv. Rev. 60, 1103–16 (2008).

106. Young, F.R.: Cavitation. Mcgraw Hill Book Co Ltd (1989).

107. Zel'dovich, Y., Raizer, Y.: Physics of Shock Waves and High-Temperature Hydrodynamic Phenomena, (1966).

108. Zhang, S., Duncan, J.H.: On the nonspherical collapse and rebound of a cavitation bubble. Phys. Fluids. 6, 2352 (1994).

109. Zhang, S., Duncan, J.H., Chahine, G.L.: The final stage of the collapse of a cavitation bubble near a rigid wall. J. Fluid Mech. 257, 147 (2006).

110. Zhu, S., Zhong, P.: Shock wave-inertial microbubble interaction: a theoretical study based on the Gilmore formulation for bubble dynamics. J. Acoust. Soc. Am. 106, 3024–33 (1999).

111. Zhu, Y., Shasha, D.: Efficient elastic burst detection in data streams. Proc. ninth ACM SIGKDD Int. Conf. Knowl. Discov. data Min. - KDD '03. 336 (2003).

### Parte V

# Apéndices

### Apéndice A

### Algoritmos empleados

#### <span id="page-143-0"></span>A.1. image2radi.m

```
1 %mage2radi.m Carlos Lopez Roa CFATA–UNAM 2013
2\nvert % Este codigo toma carpetas de fotografias en formato . tif y las convierte
3 \times en arreglos de valores numericos en .csv
4 %% i n i t
5 tic \%nicia un contador de tiempo
6 clc \mathcal{L}impiar prompt
7 clear all \mathcal{L}impiar Workspace
8 cd / Users/Poincare/Dropbox/Documentos/CFaTa/8CLR/ServicioSocial/
9 \nvert Eambiar de directorio activo
10\vert v=131000; \mathcal{W}elocidad de las grabaciones11 pre = [ 'BO'; 'FO'; 'DO'; 'EO'; 'EA'; 'EC'; 'ED'; 'EE'; 'EF'; 'EG'; 'EH'; 'EI'; 'EI'; 'EJ'; 'EK';12 ' EL' : 'EM' : 'EN' : 'EO' : 'EP' ; 'EQ' : 'ER' ] ; \mathscr{B}ubcarpetas a~explorar13 for i = 1: length (pre) Wiclo general sobre las subcarpetas
14 mat='/Users/Poincare/Desktop/Datos4/'; \mathcal{X}l directorio donde se alojan
15 Mas subcarpetas
16 prefix=pre(im,:); \mathscr{X}ambiador de subcarpetas
17 switch prefix
\begin{array}{ccc} 18 & \text{case} & \text{'B0} \end{array}19 \mathbf{prefix} = 'B';20 case 'E0'
21 prefix='E';
22 case 'D0'
23 \mathbf{prefix} = 'D';24 case 'F0'
25 prefix='F':
26 end
27 cd ( strcat ( ' / Users / Poincare / Dropbox / MainWavelet / ', prefix ) )
28 | Eambia de directorio a donde se quiere escribir los archivos CSV%
```
```
29 \text{ d}=360; \text{\%270,380,590} \text{\%368} \text{\%top380,590} \text{\%368} \text{\%top380,590} \text{\%368}30 uu=dd+300; \%0,90,125 % \%220 \%Fotograma de fin de interess
31 j j =10; %I t e rado r de l o s ensayos
32 maxi=59; %Numero t o t a l de ensayos
\begin{array}{lll} \text{33} & \text{ext} = \text{7}, \text{tf} \end{array}; \text{2} \text{Ex tension} & \text{de las fotografia}34 time = [0:(1/v):(uu-d-1)*(1/v)]; %Arreglo con los instantes
35 % Xorrespondientes de tiempo real a cada fotograma
36 hold off \mathscr{M}anejo de figuras
37 \% Plot data
38 switch prefix
39 case 'B'
40 mat='/Users/Poincare/Desktop/Datos2/';
41 dd = 266+5;42 \left( \text{uu} = \text{dd} + 215 \right);
43 \text{ maxi}=15;44 i = 1;45 prefix 1 = '\text{ImgB}';
46 case 'E'
47 mat='/Users/Poincare/Desktop/Datos2/';
48 dd = 380;49 u = dd + 300;50 maxi=99;
51 case 'D'
52 mat='/Users/Poincare/Desktop/Datos2/';
53 dd=266+5;54 uu=dd+215;
55 maxi=99;
56 case 'F'
57 mat='/Users/Poincare/Desktop/Datos2/';
\mathbf{d} = 605-22;59 uu=dd+415;
60 maxi=99;
61
62 end
63
64 while j \leq maxi \%equndo ciclo sobre los ensayos
65 dire=strcat (mat, prefix, '0', int2str (jj), '/'); \mathcal{D}irectorio del ensayo
66 if i < 1067 dire=strcat (mat, prefix, '00', int2str(jj),'');
68 end
69 j=dd; \frac{1}{4} i \frac{1}{2} i \frac{1}{2} i \frac{1}{2} i \frac{1}{2} i \frac{1}{2} i \frac{1}{2} i \frac{1}{2} i \frac{1}{2} i \frac{1}{2} i \frac{1}{2} i \frac{1}{2} i \frac{1}{2} i \frac{1}{2} i \frac{1}{2} i \frac{1}{2} i \frac{1}{2} i \frac{1}{70 r = \text{zeros}(uu - dd, 1);71 while j \lt 1 while j \lt 1 while j \lt 2 while j \lt 3 and k of N and k or j or k or j or k or j or k or j or j or k or j or j or j or j or j or j or j or j or j or j or j 
72 name=strcat (dire, prefix, '000', int2str(j), ext);
73 if prefix == 'B'74 name=strcat (dire, prefix1, '000', int2str(j), ext);
75 end
76
77 Wombre del fotograma
78 cd a t a=imread (name ) ; %Va r iab le de l o s fotogramas
```

```
79 dim=length ( cd a t a); <br>
\mathcal{D}imension del arreglo del fotograma
80 cdata=255-cdata; \mathscr{M}nversion81 cdata=cast (cdata, 'double'); Mace cdata un arreglo tipo doble
82 j=j+1; 32 Maumento de interador del fotograma
83 r ( j-dd)=sqrt (mean( redata ) ) ); %Ap licacion de la funcion f
84 end
85 \mathscr{E}=r/r(1); \mathscr{E}=a dimensionalizar
86 plot (r) \%rafica r
87 grid on \mathscr{A}ctiva la malla
88 hold on \mathscr{M}anejo de figuras
89 clc
90 prefix
91 jj
92
93 %pause %Pausa o p t a t i v a
94 % Export to Mathematica
95 xlswrite (strcat ('r', prefix, int2str(jj)), r) \mathscr{B}xporta r en CSV
96 i i = i + 1; \% Malmento de interador de ensayos
97 end
98 hold off
99 %pause
100 end
101 \text{ hold of } f \mathcal{M}anejo de figuras
102 cd / Users/Poincare/Dropbox/Documentos/CFATA/8CLR/ServicioSocial/
103 toc 6 100 mm and 103 toc 6 100 mm and 103 toc
```
## A.2. mainwavelet.nb

```
1 \vert (* \mathit{Constantes} *)2\vert pre = {"B", "F", "D", "E", "EA", "EC", "ED", "EE", "EF", "EG", "EH",
 3 "E1", "EJ", "EK", "EL", "EM", "EN", "EO", "EP", "EQ", "ER"};
 4 \cdot \text{root} = "\text{/Users/Carlos/Desktop/Dropbox";} folder 1 = "MainWavelet"; \
 5 \text{ name1} = "r";
 6 If |\text{$MachineName} \equiv \text{``Poincare''} |\text{``} \text{$MachineName} \equiv \text{``poincare''},7 \text{ root } = " / \text{Users} / \text{Poincare} / \text{Dropbox} /".8 root = "/Users/Carlos/Desktop/Dropbox"];
 9 \mid (*\textit{Functions}*)10 NoisyExtremaFinder = Function [{valueList, aroundRange},
11 time List = Range [Length [value List]];
12 extrema Position =
13 Flatten@Position
14 Map[#, Partition [valueList, 2*aroundRange + 1,
15 \vert 1, {-(1 + aroundRange), 1 + aroundRange}, {} ]] - valueList,
16 0.] &;
17 extremaPoints =
18 Transpose@{timeList[[#]], valueList[[#]]} \&@ext{extremaPosition[#]}\&;19 { extrema Points [Min], extrema Points [Max] } ];
20\Big|\text{NoisyThreshPeaks}\Big[\text{ei}\Big], \text{vecinity}\Big], \text{tresh}\Big[\Big] := \Big(\Big(\Big(\text{NoisyThreshPeaks}\Big)\Big]
```

```
21 ntp = DeleteCases [
22 Table [
23 Select [
24 NoisyExtremaFinder[ei, vecinity][[i]],
25 Abs [\#[[2]]] > Abs [\text{tresh} * \text{Max}[e]]] |
26 \begin{array}{c|c|c|c|c|c} \textbf{Abs} & \textbf{Abs} & \textbf{H} & \textbf{Abs} & \textbf{H} & \textbf{I} & \textbf{E} & \textbf{B} \end{array}27 , \{i, 1, Length[NoisyExtremaFinder[ei, vicinity]]\}, \{\}\28 Return [ntp]
29 ):
30 \mid \text{FreqId} [00 ] := (
31 pper = N[
32 Length [oo]/(Position[Abs[Fourier[oo]]], Max[Abs[Fourier[oo]]]][[1,33 \mid 1 \mid -2 +34 2 (Position [
35 Abs [ Fourier [
36 oo Exp[2 Pi I (Position [Abs [Fourier [00]],
37 Max[{\rm Abs}[{\rm Fourier}[\, \text{oo} \,]]][[1, 1]] - 2) N[
38 Range[0, Length [00 - 1] / Length [00],
39 FourierParameters \rightarrow {0, 2/Length [00]}]
40 Max[Abs [
41 Fourier [
42 00 Exp[2 Pi I (Position [Abs [Fourier [00]],
43 Max[{\rm Abs}[{\rm Fourier}[\, \text{oo} \,]]] [[1, 1]] - 2) N[
44 Range[0, \text{ Length } [\text{oo}] - 1]] / \text{Length } [\text{oo}],
45 FourierParameters \rightarrow {0, 2/Length [00]}]]] [[1, 1]] –
46 1)/\text{Length} [\text{oo}] ;
47 Return [ pper ]
48 )
49 \, \text{obs} [ p r e f i \, , nu ] := (
50 SetDirectory [FileNameJoin [{root, folder1}]];
51 prefix = prefi;
52 num = nu;
53 SetDirectory [FileNameJoin [{root, folder1, prefix }]];
54 rm = Flatten [
55 Import [StringJoin [name1, prefix, ToString [num], ".csv"]]];
56 SetDirectory [FileNameJoin [{root, folder1}]];
57 Return [rm ]
58 );
59 \mid \text{filter} \mid \text{obs} i \mid := (60 r f = Inverse Wavelet Transform [
61 WaveletThreshold [
62 Stationary Wavelet Transform [obsi, Symlet Wavelet [], 3],
63 "VisuShrink"]];
64 Return [ r f ]
65 );
66 interpolar [obsi] := (
67 ri = interpolar [obsi. .1];
68 Return [ r i ]
69 ):
70 interpolar \left[\right. obsi_, k \left.\right] := (
```

```
71 r i = Table [ L i s t In te rpo la t ion [ o b s i ] [ i ] , { i , 1 , Length [ o b s i ] , k } ] ;
 72 Return [ r i ]
 73 ) ;
 74 normalizar [obsi] := (75 rn = o b s i / o b s i [ [ 1 ] ] ;
 76 Return [ rn ]
 77);
 78 \mid \text{to} \text{csv} [\text{obsi}] := (79 SetDirectory [FileNameJoin [{root, folder1, "fil"}]];
 80 obslocal = obsi;
 81 DumpSave[StringJoin ["obs", ToString [prefix], ToString [num], ".mx"],
 82 obslocal];
 83 SetDirectory [ File Name Join [ { root, folder 1, " fil" } ] ];
 84 );
 85 from csv [prefi_, nu ] := (
 86 SetDirectory [FileNameJoin [{root, folder1, "fil"}]];
 87 Get [ StringJoin [ " obs ", ToString [ p r e f i ], ToString [ nu ], " .mx " ] ];
 88 Return [ obslocal];
 89 );
 90 \text{t} \text{reat} [\text{obsi}] := (91 \vert trat = normalizar [filtrar [obsi]];
 92 Return [trat]
 93 );
94 paraest [obsi_] := (
 95 paraest [obsi, SymletWavelet [], 12]
 96 );
 97 \sigma paraest \lceil \text{obsi} \rceil, wave \lceil \text{col} \rceil := (
98 paraest [obsi, wave, 12]
 99 );
100 paraest [obsi_, wave_, level ] := (101 swt = Stationary Wavelet Transform [obsi, wave, level];
102 deltashot =
103 NoisyThreshPeaks [swt [All, "Values"][[2 *6]], 10, .3][[2]][[All, 1]];
104 edist = compar [obsi, interpolar [fromcsv ["E", 10]]];
105 f1 = FreqId [swt [All, "Values"] [2 * 8]];
106 peakf1 = NoisyThreshPeaks [swt [All, "Values"] [[2*8]], 10, .3] [[2]];
107 f 2 = Freq Id [swt [All, "Values" |[[2 * 9]]];
108 peakf2 = NoisyThreshPeaks [swt [All, "Values"] [[2*9]], 10, .3] [[2]];
109 pars = {deltashot, edist, f1, f2, peakf1, peakf2};
110 Return [swt]
111 );
112 \text{compar} [\text{ol}_-, \text{ol}_-] := (113 Return [
114 \text{Abs}[\text{Norm}[\text{ListConvolve}[01, 02, \{1, 1\}]] -115 1/2 (Norm [ListConvolve [o1, o1, \{1, 1\}]] +
116 Norm\left[ ListConvolve \begin{bmatrix} 0.2 \\ 0.2 \end{bmatrix}, \begin{bmatrix} 1 \\ 1 \\ 1 \end{bmatrix} \right]117 );
```
## A.3. defigure.nb

```
1 the sisdir =
 2 \vert "/Users/Poincare/Dropbox/Documentos/CFATA/8CLR/ServicioSocial/\
 3 Thesis"
 4 \text{ local} = \text{normalizar} [\text{obs} ["F" , 10]];5 \text{ local } 1 = \text{ normalizar} [\text{obs} | "E", 10];
 6 \mid local2 = normalizar [obs [ "D", 10 ] ];
 7 \mid \text{local} = \text{Table}[\{N[i/200], \text{local}[[i]]\}, \{i, 1, \text{Length}[\text{local}], 1\}];8 \mid local1 = Table [\{N[i/131], local1[j[i]]\}, \{i, 1, Length[local1], 1\}];9 \mid \text{local2} = \text{Table}[\{N[i/94], \text{local2}[[i]]\}, \{i, 1, \text{Length}[\text{local2}], 1\}];10 \text{ tr } 1 = \text{ListLinePlot} \left[ \text{local}, \text{local}, \text{local} \right],11 P lot Legends \rightarrow {"\!\(\*SubscriptBox [\(r\), \(200 K\)]\)",
12 " \ ! \ ( \∗ Sub s c r ip tB ox [ \ ( r \ ) , \ ( 1 3 1 K\ ) ] \ ) " ,
13 " \ ! \ ( \∗ Sub s c r ip tB ox [ \ ( r \ ) , \ ( 9 4 K\ ) ] \ ) " } ,
14 AxesLabel \Rightarrow {"t [ms]" , "r [u.a.]"}, PlotStyle \Rightarrow Thick]
15 SetDirectory [thesisdir]
16 \mid Export ["rr1.eps", rr1]
17 localarray = Table [treat [obs ["B", i]], \{i, 1, 15, 1\}];
18 \mid r r 2 = ListPointPlot3D [local array,19 AxesLabel -> \{\{\n{''t} \mid u.a.\}\n{''},\n{''E[u.a.]\n{''},\n{''r} \mid u.a.\}\n{''},\n Boxed -> False,
20 ColorFunction \Rightarrow "BlueGreenYellow" (*, Filling \Rightarrow Bottom*)]
21 \vert rr2b = ListContourPlot [localarray, PlotLegends \rightarrow Automatic,
22 ColorFunction \Rightarrow "SunsetColors",
23 FrameLabel \Rightarrow {"t [u.a.]", "E[u.a.]"}]
24 SetDirectory [thesisdir]
25 Export ["rr2. eps", rr2]
26 \mid Export ["rr2b. pdf", rr2b]
27 \text{ dial} = \{0, "200K", "94K", "131K", 200, 470, 335, 267, 402, 233, 301,28 \begin{bmatrix} 368, 436, 216, 250, 284, 318, 351, 385, 419, 453 \end{bmatrix};29 pre2 = Table [\{pre[[i]], dist[[i]]\}, \{i, 1, 4\}];30 pre1 = Table [{pre[[i]] , dia[[i]]}, {i, 5, Length[pre]]};31 \text{ ordnum} = \{1, 10, 6, 11, 4, 12, 7, 13, 3, 14, 8, 15, 5, 16, 9, 17, 2\};32 \rceil radigroup 1 =33 GraphicsColumn [
34 Table [ListLinePlot [Table [fromcsv [p, i], {i, 10, 99, 1}],
35 PlotLabel \rightarrow pre2 [[Flatten [Position [pre, p]]]] [[1]]], {p,
36 pre [[2 ;; 4]]}], ImageSize \Rightarrow {300, Automatic}]
37 \text{ ergroup} = \text{Table}38 ListLinePlot [Table [from csv [p, i], {i, 10, 59, 1}],
39 PlotLabel \rightarrow pre1 [[Flatten [Position [pre, p] – 4]]][[1]],
40 PlotRange \rightarrow All], {p, pre [[5 ;; Length [pre]]]}];
41 \mid radigroup2 = GraphicsGrid [{
42 Table [ egroup [ [ ] ] ] [ ] [ ] [ ] [ ] [ ] [ ] [ ] [ ] [ ] [ ] [ ] [ ] [ ] [ ] [ ] [ ] [ ] [ ] [ ] [ ] [ ] [ ] [ 43 Table [ egroup [[i]] , [i, ordnum[[4]; 6]]] ,
44 Table [ egroup [[i]] , [i, ordnum[[7]; 9]]] ,
45 Table [ egroup [[i]], \{i, \text{ ordinary}[[10 ; 12]]\}],
46 Table [ egroup [[i]] , [i] , ordnum [[13] ;; 15]] } ],
47 Table [ egroup [[i]], \{i, \text{ ordnum}[[16 ; 17]]\}]48 }, ImageSize \rightarrow {500, Automatic}]
```

```
49 SetDirectory [thesisdir]
50 Export [ "radigroup1.eps", radigroup1]
51 Export ["radigroup2.eps", radigroup2]
52 eaeadif =
53 DeleteCases [
54 DeleteCases [
55 Parallel Table [
56 compar [ from csv [ "EA" , i ], from csv [ "EA" , j ]], \{i, 10, 59, 1\}, \{j,57 10, 59, 1}], 0., 2], Indeterminate, 2];
58 \text{ eedif} = \text{DeleteCases}59 DeleteCases [
60 Parallel Table [
61 compar [ from csv [ "E" , i ], from csv [ "E" , j]], {i, 10, 99, 1}, {j, 10,
62 99, 1 }, 0., 2, Indeterminate, 2 };
63 f f d i f = DeleteCases [
64 DeleteCases [
65 Parallel Table [
66 compar [ from csv [ "F", i], from csv [ "F", j]], \{i, 10, 99, 1\}, \{j, 10,
67 99, 1}, 0, 2, Indeterminate, 2;
68 dddif = DeleteCases [
69 DeleteCases [
70 Parallel Table [
71 compar [ from csv [ "F" , i], from csv [ "F" , j]], { i, 10, 99, 1}, { j, 10,
72 99, 1}], 0., 2], Indeterminate, 2];
73 monodiftab =
74 Table [ Delete Duplicates ]
75 Sort [Flatten [dif]]], {dif, {eedif, ffdif, dddif}}];
76 eediffx =
77 GraphicsRow [
78 Table [ Array Plot \lfloor \text{Log} \rfloor \#] \&\mathbb{Q} { ffdif , dddif , eedif } [[i]],
79 PlotLegends \Rightarrow Automatic, ColorFunction \Rightarrow "SolarColors",
80 PlotLabel \rightarrow pre [[i + 1]]], {i, 1, Length [monodiftab]}],
81 ImageSize \rightarrow {800, Automatic}]
82 eediff1 =
83 Histogram [Log[10, #] &@monodiftab, ChartLayout -> "Stacked",
84 ChartLegends \rightarrow {"E−E" "E−F" "D−D"}
85 AxesLabel \Rightarrow {"Log[d(G_i, G_j)]", "F" }]
86 \vert in = AbsoluteTime \vert \vert;
87 alldiff = DeleteCases
88 DeleteCases [
89 Table [
90 Parallel Table [
91 compar [
92 \left[\text{mm} \exp\left[\text{p}_1, \text{i}\right], \text{rm} \exp\left[\text{p}_1, \text{j}_2\right]\right]93 , \{i, 10, 59, 1\}, \{j, 10, 59, 1\}, \{p,94 pre[[5]; Length[pre]]]], 0., 3], Indeterminate, 3];
95 out = AbsoluteTime [];
96 out – in
97 alldifftab =98 Table [DeleteDuplicates [Sort [Flatten [all diff [[i]]]]], \{i, 1, 1\}
```

```
99 Length [alldiff] }];
100 eediff2 =
101 Histogram [Log[10, #] & @alldifftab, ChartLayout -> "Stacked",
102 ChartLegends \rightarrow pre [[5 ;; Length [pre]]],
103 AxesLabel \rightarrow {"Log[d(G_i, G_j)]", "F"}, ImageSize \rightarrow {400, Automatic}]
104 array plotab =
105 Table [ Array Plot [Log[\#] \& @{all diff}[[i]], Plot Legends \rightarrow Automatic,
106 ColorFunction \rightarrow "SolarColors", PlotLabel \rightarrow pre [[i + 4]]], {i, 1,
107 Length [alldiff] } ];
108 \text{ eediff3} = \text{GraphicsGrid}109 arrayplotab[[1; 4]],
110 array plotab \begin{bmatrix} 5 \ \vdots \end{bmatrix}111 arrayplotab [[9 ; ; 12]],112 \vert arrayplotab [[13 ;; 16]]}, ImageSize -> {800, Automatic}
113 1
114 SetDirectory [thesisdir]
115 Export ["eediff1.pdf", eediff1]
116 Export ["eediff2.pdf", eediff2]
117 Export ["eediff3.pdf", eediff3]
118 Export ["eediffx.pdf", eediffx]
119 in = AbsoluteTime | \cdot |;
120 epars = ParallelTable [paraest [interpolar [fromcsv ["E", i]]];
121 pars, \{i, 10, 99\};
122 expars = ParallelTable [paraest [interpolar [fromcsv [p, i]]];
123 pars, \{i, 10, 59\}, \{p, pre[[5]; Length[pre]]]\};124 \mid out = AbsoluteTime [ ];
125 out - in
126 SetDirectory [NotebookDirectory []]
127 DumpSave[" epars .mx", epars ];
128 SetDirectory [NotebookDirectory []]
129 \leq \degree epars.mx"
130 parsest fig1 = Distribution Chart \left[ \begin{smallmatrix} \{ \end{smallmatrix} \right]131 Flatten [ expars [ [ All, All, 1 ] ]],
132 Select [Flatten [ epars [ [All , 1]]], NumberQ[\#] &]
133 }, BarOrigin \rightarrow Left, ChartLabels \rightarrow {"EA–ER", "E"},
134 ChartStyle \rightarrow "NeonColors"]
135 \text{ } \text{var1} = \text{DeleteCases} [Sort [Select [epars [[All, 2]], NumberQ]], 0.];
136 var2 = Sort [Flatten [expars [ [All, All, 2]]]];
137 parsest fig 2 = Histogram \left[ \right\{138 var2
139 var1
140 }, ChartLegends -> {"EA-ER", "E"}, ChartStyle -> "NeonColors",
141 ChartLayout -> "Stacked"]
142 \mid \text{var1 = Select}[\text{epars}[[\text{All}, 3]]], NumberQ];
143 var2 = Flatten [expars [[All, All, 3]]];
144 var3 = Select[epars[[All, 4]], NumberQ];145 var4 = Select[Flatten[expars[[All, All, 4]]], # < 900 &:
146 parsest fig 3 =
147 Distribution Chart [
148 Reverse@{Sort [var1], Sort [var2], Sort [var3], Sort [var4] },
```

```
149 BarOrigin \Rightarrow Left, ChartStyle \Rightarrow "NeonColors",
150 ChartLabels ->
151 Reverse@{"\!\(\*SubscriptBox[\(F\), \(8\)]\)E",
152 " \ ! \ ( \∗ Sub s c r ip tB ox [ \ ( F \ ) , \ ( 8 \ ) ] \ )EA−EX" ,
153 " \ ! \ ( \∗ Sub s c r ip tB ox [ \ ( F \ ) , \ ( 9 \ ) ] \ ) E" ,
154 " \ ! \ ( \∗ Sub s c r ip tB ox [ \ ( F \ ) , \ ( 1 0 \ ) ] \ )EA−EX" } ]
155 parsest fig4 = Distribution Chart [
156 Reverse@{
157 Find Clusters [
158 Select [Flatten [Thread [Transpose [epars [[All, 5]]]] [[All, 1]]],
159 NumberQ[#] & ], 6, Method \rightarrow "Agglomerate"],
160 Find Clusters [
161 Select [Flatten [Thread [Transpose [epars [ [All, 6]]] [ [All, 1]]],
162 NumberQ[# ] & ], 6, Method \Rightarrow "Agglomerate" ],
163 Find Clusters [
164 Select [Flatten]
165 Thread [ Transpose [expars[[All, All, 5]]]][[All, 1]]],
166 NumberQ[#] & , 6, Method -> "Agglomerate" ],
167 Find Clusters [
168 Select [Flatten]
169 Thread [ Transpose [ expars [ [ All , All , 6 ] ] ] [ [ All , 1]] ] ,
170 NumberQ[\#] & ], 6, Method \Rightarrow "Agglomerate"]
171 }, BarOrigin \rightarrow Left, ChartLayout \rightarrow "Stacked",
172 ChartLegends \rightarrow \{\^{\prime\prime}\}\cup\{\ \star\ \text{SubscriptBox}\ [\ \langle P \rangle\], \ \ \langle (8 \rangle)\] \ \rangle E^{\prime\prime},
173 " \ ! \ ( \∗ Sub s c r ip tB ox [ \ ( P\ ) , \ ( 9 \ ) ] \ ) E" ,
174 " \ ! \ ( \∗ Sub s c r ip tB ox [ \ ( P\ ) , \ ( 8 \ ) ] \ )EA−ER" ,
175 " \ ! \ ( \∗ Sub s c r ip tB ox [ \ ( P\ ) , \ ( 9 \ ) ] \ )EA−ER" } ]
176 SetDirectory [thesisdir]
177 Export [" parsest fig1.eps", parsest fig1]
178 Export ["parsestfig2.eps", parsestfig2]
179 \nvert Export [" parsest fig 3 . eps", parsest fig 3 ]
180 Export [" parsest fig4.pdf", parsest fig4]
181 (* Export all treat to .mx*)
182 \mid in = AbsoluteTime \mid \cdot \rangle;
183 Parallel Table [
184 \text{to} \text{csv} \left[ \text{treat} \left[ \text{obs} \left[ p, i \right] \right] \right], \{i, 10, 99\}, \{p, \text{pre} \left[ \left[ 2 \right] ; 4 \right] \} \right]185 Parallel Table [
186 tocsv [treat [obs [p, i]]], \{i, 10, 59\}, \{p,187 pre [5; Length [pre ] ] } ];
188 \text{ out} = \text{AbsoluteTime}189 Needs ["ErrorBarPlots '"]
190 \text{ r1} =Show[{
191 BarChart [\{Mean[a50], Mean[a100], Mean[a125]\},192 ChartLabels \rightarrow {50, 100, 125}],
193 ErrorListPlot [
194 Table [\{Mean[i],195 Standard Deviation [i]/2, \{i, \{a50, a100, a125\}\}],
196 PlotLabel \rightarrow ""]
197 Export ["r1.eps", r1]
```